# Entwicklung eines computergesteuerten Trainingssimulators für die Koloskopie mit aktivem Force-Feedback

Inauguraldissertation zur Erlangung des akademischen Grades eines Doktors der Naturwissenschaften der Universität Mannheim

> vorgelegt von Dipl.–Phys. Olaf A. Körner aus Freiburg im Breisgau

> > Mannheim, 2003

Dekan: Professor Dr. Jürgen Potthoff, Universität Mannheim Referent: Professor Dr. Reinhard Männer, Universität Mannheim Korreferent: Professor Dr. Josef Bille, Universität Heidelberg

Tag der mündlichen Prüfung: 20. Oktober 2003

für meine Eltern

# Vorwort

Als Heranwachsender stellte ich die These auf, dass kleine fleißige Männchen die Welt in jeder Mikrosekunde um mich herum auf- und wieder abbauen. Bisher waren sie nur immer so schnell, dass ich trotz raschen Ruckschauens nie eines sehen konnte. Nachdem ich durch das Studium ¨ der Physik zunächst die Werke der Männchen verfolgt habe, benutze ich seit dem Beginn meiner Diplomarbeit am Lehrstuhl für Informatik bei Prof. Männer selbst ihre Methoden zur Täuschung der menschlichen Wahrnehmung. Bilder, aufgebaut aus Millionen kleiner Pixeln, werden berechnet und in Echtzeit auf dem Monitor dargestellt. Motoren geben schnelle Kraftimpulse ab, um die physische Gegenwart virtueller Objekte zu simulieren. So hat mir das Experimentieren mit einem Force–Feedback<sup>[1](#page-4-0)</sup>–Gerät im Rahmen meiner Diplomarbeit das Gebiet der virtuellen Realitäten eröffnet. Im Anschluss nahm ich das Angebot an, uber die Entwicklung eines medizinischen Trainingssimulators mit VR– ¨ Technologien zu promovieren.

Spannend an diesem Projekt finde ich vor allem die Vielzahl unterschiedlicher Arbeitsgebiete. Außer einem mathematischen Modell zur Simulation des nachzubildenden Verhaltens braucht man Verfahren zur Berechnung von Kräften und Bildern. Neben der Software ist auch die Entwicklung von Hardware für die Steuerung von Ausgabegeräten und das Auslesen der Sensorik sowie die Konzeption und der Aufbau des mechanischen Interface zwischen Mensch und Maschine notwendig. Zusätzlich erfährt man viel über die medizinischen Sachverhalte und hat das

<span id="page-4-0"></span><sup>&</sup>lt;sup>1</sup>Die Bezeichnung des Deutschen Patentamtes lautet "Kraftrückkopplungsvorrichtung". Da dieser Ausdruck aber ungebräuchlich ist, wird hier weiterhin der englische Begriff verwendet.

schöne Gefühl etwas zu entwickeln, was auch einmal sinnvoll eingesetzt werden kann.

Ausdrücklich danke ich Herrn Prof. Dr. Reinhard Männer für die Betreuung meiner Dissertation. Ich habe mich an seinem Lehrstuhl sehr wohl gefühlt und immer ein offenes Ohr bei ihm gefunden. Vielen Dank auch an Prof. Dr. Josef Bille für die Begutachtung der Arbeit.

Bei Frau Dr. med. Christine Männer bedanke ich mich herzlich für die fachliche Beratung und die Vermittlung tiefer Einblicke in den menschlichen Körper.

Die gesamte in der Arbeitsgruppe entwickelte Software wurde von Anfang an in eine Bibliothek integriert und ermöglichte damit große Synergie–Effekte. So haben die Teams von ViPA und VRMagic, unter der visionären Leitung von Dr. Markus Schill, einen erheblichen Anteil am Gelingen dieser Arbeit.

Liu Bing, Stephan Diederich, Johannes Grimm, Jan Hegner, Michael Helisch, Marc Hennen, Norbert Hinckers, Andreas Köpfle, Nikolaj Nock, Thomas Ruf, Michael Schneider, Stefan Sichler und Clemens Wagner trugen — jeder auf seine eigene Weise — zur guten und kreativen Stimmung bei. Besonders habe ich die erfolgreiche Zusammenarbeit mit Clemens, Johannes und Andreas bei der Entwicklung der VRM–Bibliothek wertgeschätzt, während die Fachkompetenz von Thomas unersetzlich für alle Hardware- und Software–Fragen war. Durch die Diplomarbeit von Stefan wurde außerdem die Computergrafik des EndoSim–Systems entschieden verbessert. Dem Ingenieurbüro Zeitler danke ich für die kreative Fertigung doch recht ungewöhnlicher Geräte.

Am Lehrstuhl danke ich Andreas Wurz für seine Hilfe bei der Hardware– Entwicklung sowie Andrea Seeger und Christiane Glasbrenner fur die ¨ Bewältigung vieler anstrengender Verwaltungsvorgänge: Ich hoffe, der Lehrstuhl weiß, was er an Euch hat.

Clemens, Andreas und Johannes verdanke ich wertvolle inhaltliche Kritik beim Korrekturlesen der Arbeit. Bei Michael Schmidtke, Marit Püschel und Helge Körner bedanke ich mich für die kritische Durchsicht des Manuskripts.

Die bedeutendste Antriebskraft war fur mich der freundschaftliche Zu- ¨

spruch von Marit, Michael, Robert und Sören sowie der elterliche von Gudrun und Helge.

May the force be with you!

# Inhaltsverzeichnis

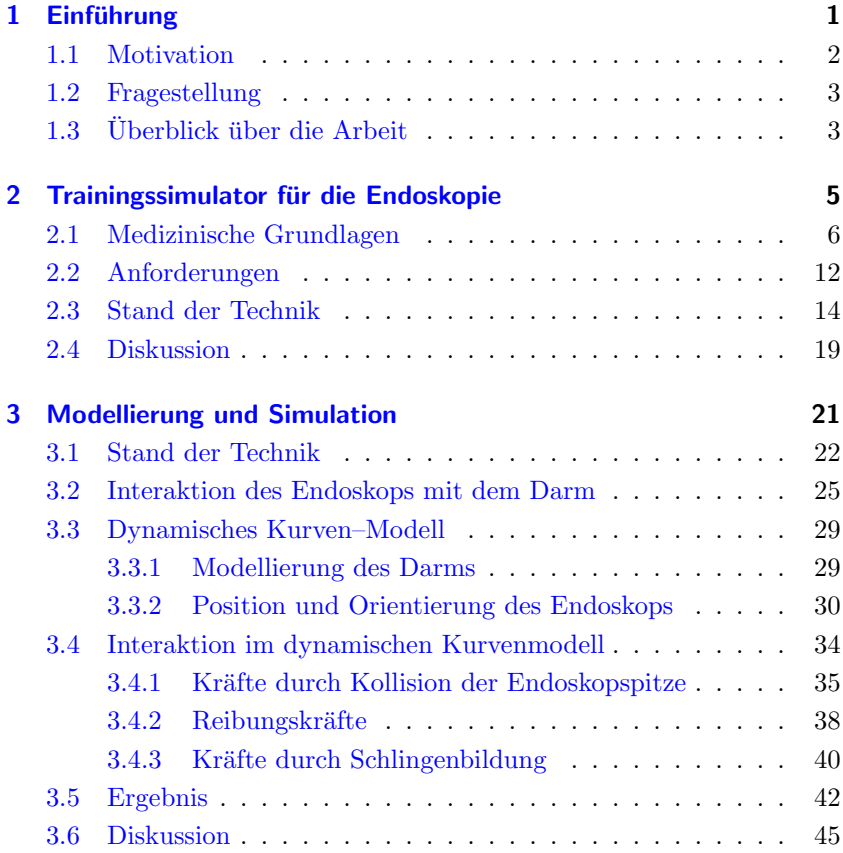

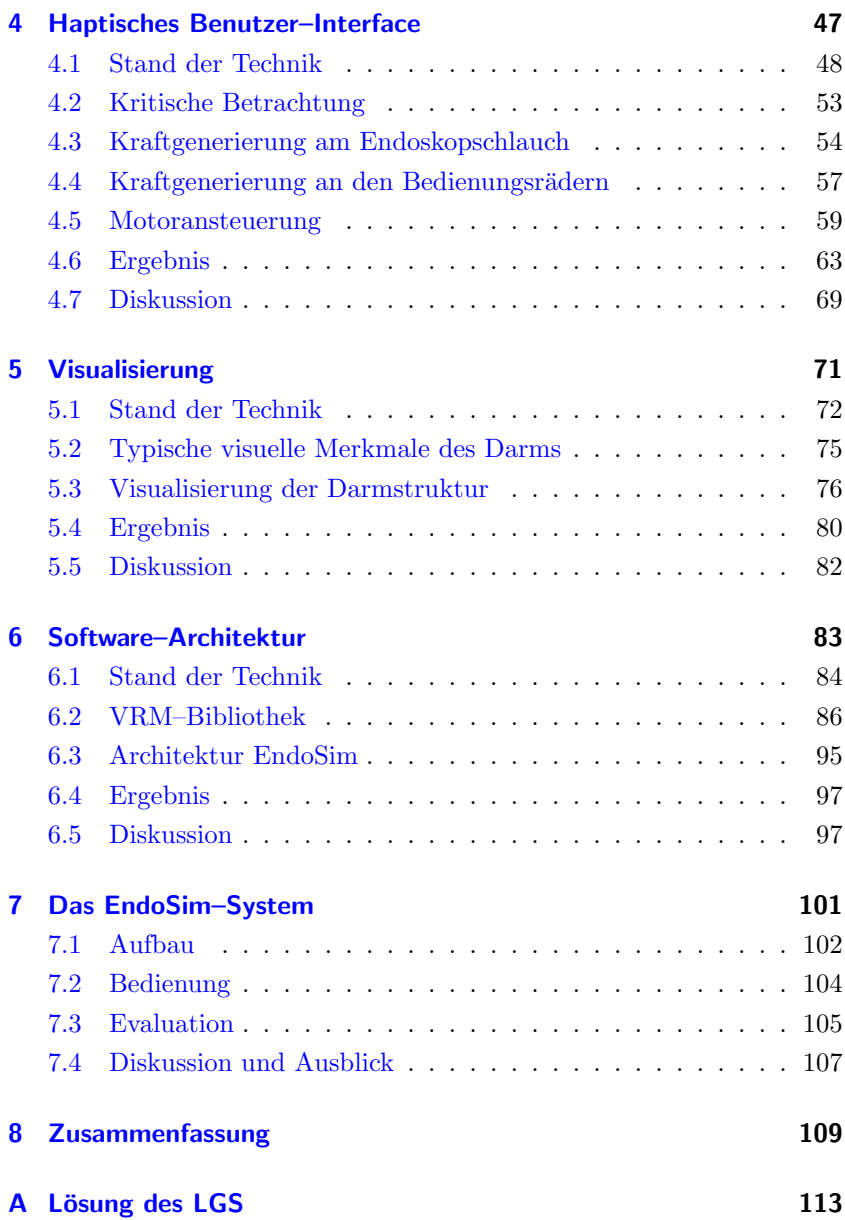

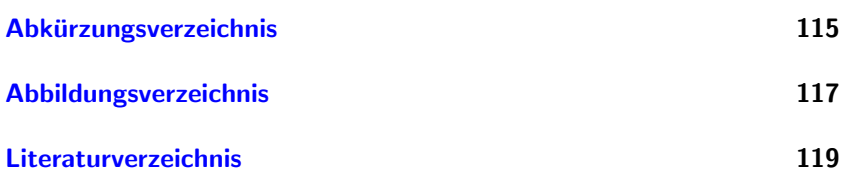

# 1

# <span id="page-12-0"></span>**Einführung**

"Computer Science is no more about computers than astronomy is about telescopes."

— Edsger W. Dijkstra

In der Einleitung wird die Notwendigkeit der Entwicklung von Trainingssimulatoren für die Endoskopie begründet. Anschließend folgt die Fragestellung dieser Arbeit und ein Überblick über die einzelnen Kapitel.

## <span id="page-13-0"></span>1.1 Motivation

Mit über 50.000 Neuerkrankungen pro Jahr ist Darmkrebs die zweithäufigste Tumorart in Deutschland. Auf diese Tumorart entfallen 20 Prozent aller Todesfälle durch Krebs, jährlich etwa 25.000. Die Erkrankungshäufigkeit nimmt proportional mit dem Alter zu. Die Früherkennung dieses Tumors ist aufgrund der notwendigen Koloskopie schwierig. Studien zufolge würden sich zur Früherkennung nur ein Prozent der gesunden Bevölkerung freiwillig dieser unangenehmen Untersuchung unterziehen, selbst wenn diese kostenlos angeboten würde.

Im Gegensatz dazu stellt die virtuelle Endoskopie eine schmerzlose Alternative dar, die für eine Reihenuntersuchung einsetzbar wäre. Die virtuelle Endoskopie ist ein neues und schonendes Verfahren der bildgebenden Diagnostik, das die Darstellung von Hohlräumen des menschlichen Körpers ohne das direkte Eindringen mit einem Endoskop ermöglicht. Dies wird durch die computergestützte Nachverarbeitung von speziellen radiologischen Aufnahmen erreicht.

Damit wird die traditionelle Koloskopie aber nicht komplett ersetzt, da diese unverzichtbar für den therapeutischen Eingriff bleibt. Allerdings wird die Anzahl der mit dem Endoskop durchgefuhrten Diagno- ¨ sen in Zukunft rapide abnehmen, und damit fällt eine wesentliche Trainingsmöglichkeit für angehende Endoskopiker weg. Neue Wege der Ausund Fortbildung sind gefragt.

Schon seit den 60er Jahren gibt es Trainingsmodelle für die Endoskopie. Diese ersten Modelle waren statische Nachbildungen des Magen– Darm–Traktes, anhand derer die Steuerung des Endoskops geübt werden konnte. Seitdem haben sich durch die Entwicklung des Computers neue Möglichkeiten zur Simulation medizinischer Operationen eröffnet. Durch die computergesteuerte Stimulation menschlicher Sinne, wie des Seh- oder Tastsinnes, ist es möglich eine virtuelle Realität zu erzeugen. Mit der Nachbildung einer Koloskopie in der virtuellen Realität kann der Mediziner trainieren, ohne einen realen Patienten zu gefährden.

Erste Computersimulatoren, wie der GI–Mentor oder das AccuTouch– System, sind inzwischen kommerziell erhältlich. Allerdings haben sich diese Systeme bisher nicht durchsetzen können, was wohl vor allem daran liegt, dass diese Systeme der Komplexität einer Endoskopie bisher nicht vollständig gerecht werden.

## <span id="page-14-0"></span>1.2 Fragestellung

Ziel der vorliegenden Arbeit war die Konzeption und Implementierung von Hardware und Software des computergesteuerten Endoskopie–Simulators EndoSim. Dieser unterscheidet sich wesentlich von bisherigen Simulatoren durch die Entwicklung eines aktiven Force–Feedback–Gerätes auf nahezu allen Freiheitsgraden des Endoskops. Zusätzlich wurden neue Möglichkeiten der Modellierung des Endoskops, der im Darm darauf wirkenden Kräfte sowie Verfahren zur realistischen Visualisierung des Darms untersucht.

# <span id="page-14-1"></span>1.3 Überblick über die Arbeit

Die Arbeit ist dezentral aufgebaut. So befindet sich zum Beispiel der Stand der Forschung jeweils innerhalb der einzelnen Kapitel und nicht am Anfang der Arbeit. Der Grund hierfür liegt in der für die Entwicklung eines Computersimulators erforderlichen Behandlung relativ vieler unterschiedlicher Themengebiete.

Das Kapitel [2](#page-16-0) ist betitelt Trainingssimulator für die Endoskopie und beginnt mit einer Einführung in die medizinischen Grundlagen. Hier werden zunächst Aufbau und Funktion des Magen–Darm–Traktes und dann der Ablauf einer Endoskopie beschrieben. Dabei wird genauer auf die Begradigung von Darmschlingen und auf die medizinische Ausbildung von Endoskopikern eingegangen. Anschließend werden die Anforderungen an einen Trainingssimulator für die Endoskopie diskutiert. Es folgt eine Zusammenfassung des Stands der Technik, angefangen bei den ersten statischen Modellen, uber Tier- und Tierorganmodelle bis zu modernen ¨ computergesteuerten Trainingssimulatoren.

Im darauf folgenden Kapitel [3](#page-32-0) [Modellierung und Simulation](#page-32-0) werden zu-

nächst bisherige physikalische Ansätze zur Modellierung des Endoskops beschrieben. Nach eingehender Diskussion über die Interaktion eines Endoskops im Darm wird ein neues deskriptives Modell vorgestellt, und beschrieben, wie man neben der Berechnung von Kollisionen und Kräften die Bildung von Darmschlingen simulieren kann. Zum Schluss werden die Ergebnisse der Kraftberechnung und Simulation dargestellt und diskutiert.

Das Kapitel [4](#page-58-0) mit dem Titel [Haptisches Benutzer–Interface](#page-58-0) beginnt mit der Beschreibung der Force–Feedback–Geräte bisheriger Computersimulatoren. Dann erfolgt eine Betrachtung der Mechanik eines Endoskops und der an einem Endoskop auftretenden Kräfte. Das Kapitel endet mit einer Beschreibung des Force–Feedback–Gerätes des Simulators EndoSim.

In Kapitel [5](#page-82-0) wird die [Visualisierung](#page-82-0) im EndoSim–Simulator beschrieben. Nach den früheren Methoden zur Visualisierung bei Endoskopie– Simulatoren wird der aktuelle Stand in der Computergrafik dargestellt. Dann werden die Merkmale des Videobildes einer Endoskopie untersucht und Ansätze zur Realisierung aufgezeigt.

Das Kapitel [6](#page-94-0) beinhaltet die [Software–Architektur](#page-94-0) des Simulators Endo-Sim. Dazu wird die in der Arbeitsgruppe entwickelte VRM–Bibliothek vorgestellt. Vor allem die Datenstruktur fur geometrische Gitter steht ¨ im Vordergrund. Anschließend werden einige ausgewählte Komponenten vorgestellt. Zum Schluss werden die speziellen Komponenten des Simulators EndoSim und die Anbindung an die VRM–Bibliothek beschrieben.

Der Aufbau und die Bedienung des EndoSim–System wird in Kapitel [7](#page-112-0) [Das EndoSim–System](#page-112-0) vorgestellt. Außerdem wird die Evaluation des Systems durch zwei Gastroenterologen beschrieben, und diskutiert, inwieweit das System den gestellten Anforderungen entspricht.

# 2

# <span id="page-16-0"></span>Trainingssimulator für die Endoskopie

"An ES [endoscopy simulator, d. A.] must faithfully duplicate the reality of an actual endoscopy in all aspects."

— Mark D. Noar, MD

Das Kapitel beginnt mit einer Einführung in die medizinischen Grundlagen der Endoskopie. Dann wird der Stand der Technik von Trainings $simulatoren$  beschrieben, angefangen bei statischen Modellen, über Tierund Tierorganmodelle, bis zu Computersimulatoren. Es folgt eine Diskussion der Anforderungen, die Mediziner an einen Trainingssimulator stellen. Anschließend wird der eigene Ansatz des Computersimulators EndoSim vorgestellt.

# <span id="page-17-0"></span>2.1 Medizinische Grundlagen

### Aufbau und Funktion des Magen–Darm–Traktes

Der Verdauungstrakt des Menschen führt vom Mund über die Speiseröhre in den Magen ( $\rightarrow$  Abb. [2.1\)](#page-17-1). Durch den Pylorus (Magenpfört-

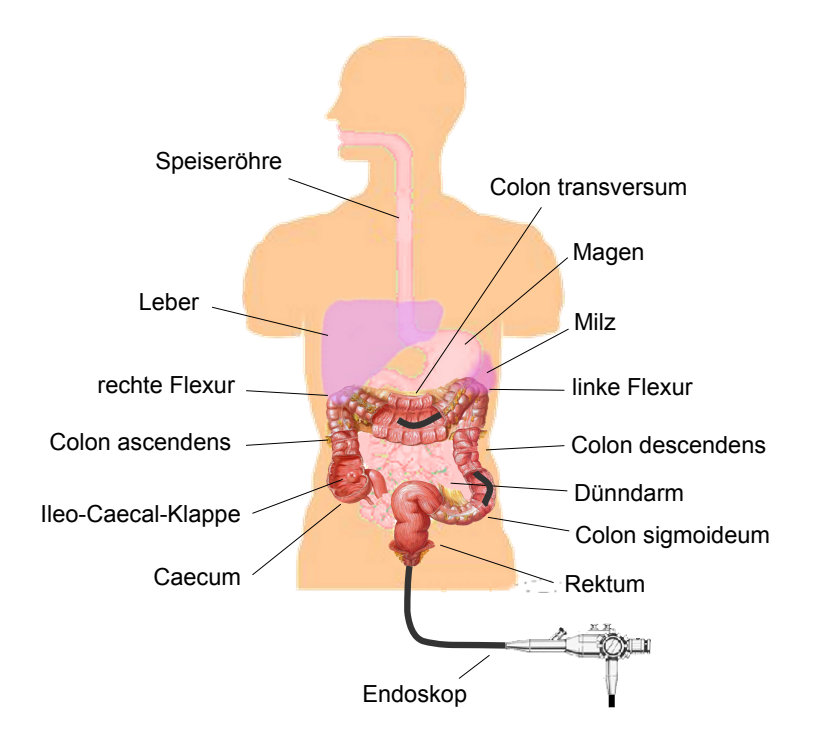

<span id="page-17-1"></span>Abbildung 2.1: Schematische Ansicht des menschlichen Verdauungstraktes.

ner) geht es weiter in den Dünndarm ( $\rightarrow$  Abb. [2.2](#page-18-0) links) und über die Ileo–Caecal–Klappe in den Dickdarm. Der Dickdarm beginnt mit dem Caecum (Blinddarm), geht über in das Colon ascendens (aufsteigend) und weiter durch die rechte Flexur. Charakteristisch für die rechte bzw. linke Flexur ist eine Blaufärbung aufgrund der außen anliegenden Leber

respektive der Milz. Der quer verlaufende Bereich des Dickdarms wird Colon transversum genannt und ist stark gefaltet ( $\rightarrow$  Abb. [2.2](#page-18-0) Mitte). Diese dreieckförmigen Kontraktionsfalten werden Haustrien genannt und sind ein typisches visuelles Merkmal des Dickdarms. Mit der linken Flexur beginnt das kurvenreiche Colon descendens (absteigend) ( $\rightarrow$  Abb. [2.2](#page-18-0) rechts). Anschließend endet der Dickdarm nach dem Colon sigmoideum im Rektum.

<span id="page-18-0"></span>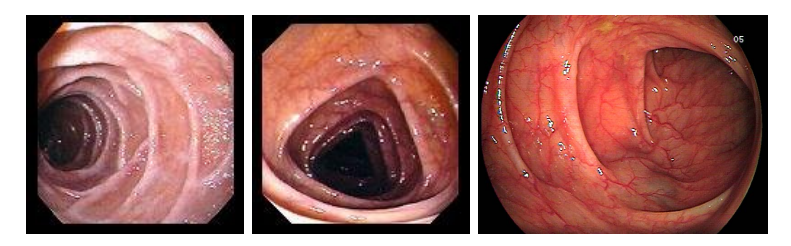

Abbildung 2.2: Endoskop–Ansichten des Darms. links: Zwölfingerdarm, Mitte: Colon transversum, rechts: Colon descendens

Der Magen–Darm–Trakt hat verschiedene Aufgaben. Der Speisebrei wird durch autoregulative Bewegungsmuster durch den Magen–Darm– Trakt transportiert. Dabei findet eine Durchmischung und Zerkleinerung statt. Durch Enzyme werden Nährstoffe in resorbierbare Moleküle zerlegt. Anschließend werden die resorptionsfertigen Nährstoffe in die Blutund Lymphbahn aufgenommen.

### Flexible Endoskopie

Der Magen–Darm–Trakt wird seit den 60er Jahren endoskopisch untersucht (Basislehrbuch für Innere Medizin von RENZ-POLSTER und BRAUN [\[2001\]](#page-138-0)). Typische Indikationen für eine Koloskopie sind der Verdacht auf ein Karzinom oder auf Polypen sowie die Diagnostik bei Darmentzündung. Komplikationen sind Darmperforation  $(2-4 \text{ pro } 1000 \text{ Un-}$ tersuchungen) und Blutungen.

In einem Endoskop leitet ein Lichtweg aus Glasfasern Licht an das

Ende des Endoskops und beleuchtet das Innere des Organs. Über ein optisches System kann der untersuchende Arzt das Organinnere betrachten. Der flexible Schlauch des Endoskops ermöglicht nicht nur die Inspektion, sondern enthält zudem Mehrzweck–Kanäle für die Luft- oder Wasserapplikation sowie für die Flüssigkeitsaspiration ( $\rightarrow$  Abb. [2.3](#page-19-0) oben). Auch können über Funktionskan äle spezielle Instrumente eingeführt wer-

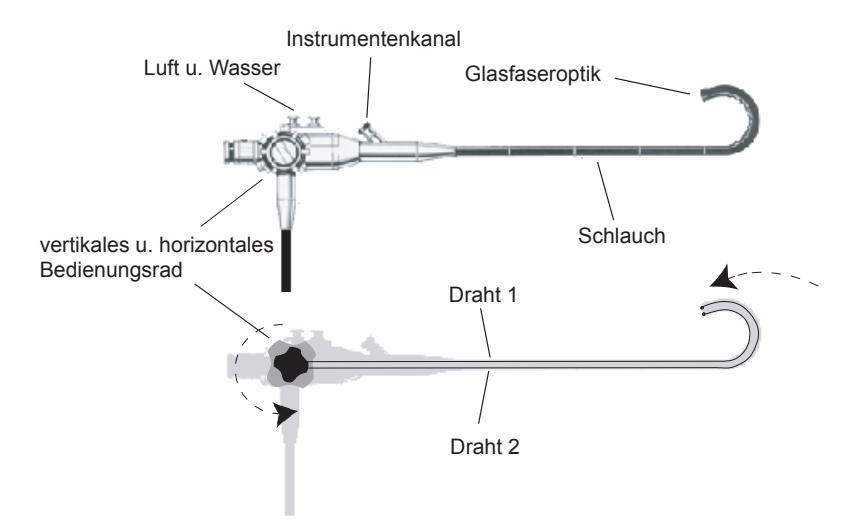

<span id="page-19-0"></span>Abbildung 2.3: Aufbau eines Endoskops.

den. Dadurch kann der Arzt neben der Diagnose auch therapeutisch eingreifen, zum Beispiel zur Blutstillung, Biopsie, Polypenabtragung oder Verödung von aufgestauten Blutgefäßen. Die Steuerung des Endoskops erfolgt über zwei Bedienungsräder am Endoskopkopf, die über Drähte mit der Endoskopspitze verbunden sind ( $\rightarrow$  Abb. [2.3](#page-19-0) unten). Über diese kann die Endoskopspitze sowohl horizontal als auch vertikal gebogen werden.

Bei der Koloskopie führt der Arzt dem auf der Seite liegenden Patienten das Endoskop über den After in das Rektum ein. Durch Einblasen von Luft entfaltet sich der Darm, und der Arzt erhält freie Sicht. Vorhandene Flüssigkeit wird über den Mehrzweck–Kanal abgesaugt. Bei freier Sicht schiebt der Arzt das Endoskop weiter durch den Dickdarm bis zum Caecum.

Während der Diagnose versucht der Arzt, möglichst die ganze Darmwand zu betrachten, um gegebenenfalls krankhafte Stellen zu entdecken. Die genauere Diagnose wird meist beim Zurückziehen des Endoskops durchgeführt, da hier der Darm schon ganz entfaltet ist.

Die Struktur und Färbung der Darmwand sowie die Breite und Form des Darms geben dem Arzt Aufschluss über das Darmsegment, in dem sich die Endoskopspitze gerade befindet. Den weiteren Verlauf des Darms erkennt er an der Art der Haustrien. Mit den Bedienungsrädern am Endoskopkopf bewegt er die Endoskopspitze quer zum Verlauf der Haustrien, bis er wieder Lumen vor sich hat und das Endoskop weiter schieben kann.

#### Bildung von Darmschlingen

Der Darm ist ein elastischer und variabel befestigter Schlauch. Rektum, Colon descendens und Colon ascendens sind fixiert, nur das Colon sigmoideum und das Colon transversum sind an Bindegewebssträngen, dem so genannten Mesenterium, aufgehängt. Die besondere Herausforderung besteht im Vorschieben des Endoskops durch den dehnbaren Darm, ohne störende Schlingen zu bilden oder den Darm und seinen Aufhängeapparat zu strapazieren. Der Darm kann überdehnt, überinsufliert und in ganz unterschiedliche Schlingen verdreht werden. Darmschlingen sind schmerzhaft für den Patienten und erschweren das Endoskopieren. [\[Pfeiffer](#page-137-0) und Neuhaus, [2002\]](#page-137-0) Anzeichen einer Schlingenbildung sind die Zunahme des Schiebe–Widerstands und das inverse Verhalten des Schlauchs — trotz Vorschiebens bewegt sich die Spitze scheinbar rückwärts ( $\rightarrow$  Abb. [2.4\)](#page-21-0).

Das Rektum und das Colon sigmoideum bestehen aus vielen engen Kurven und Windungen. Hier können sich leicht verschiedene Darmschlingen ausbilden. Häufig tritt eine Form ähnlich einem 'N', die so genannte N–Schlinge auf. Ansonsten gibt es noch die  $\alpha$ –Schlinge, die dem griechischen Buchstaben entsprechend gekurvt ist. Um diese Schlingen aufzulösen, muss man nach dem Erreichen des Colon descendens den

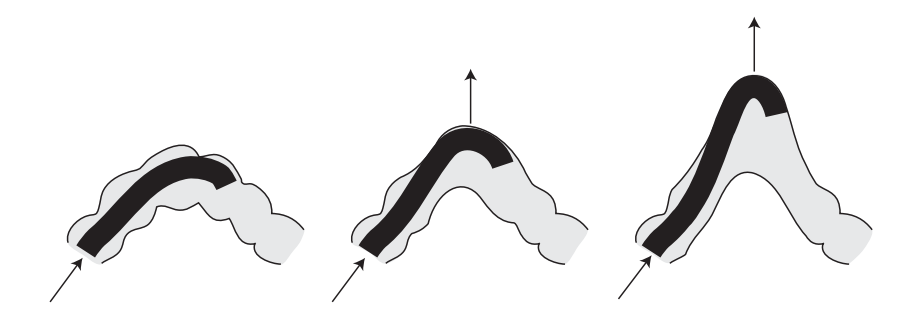

<span id="page-21-0"></span>Abbildung 2.4: Inverses Verhalten des Endoskops bei Schlingenbildung: In einer scharfen Kurve dehnt das Endoskop den Darm. Die Spitze des Endoskops kommt nicht weiter und rutscht sogar etwas zurück.

Endoskopschlauch bei gleichzeitiger Drehung im Uhrzeigersinn zuruck ¨ ziehen. Anschließend schiebt man unter Beibehaltung der Verdrehung den Schlauch weiter. In Abbildung [2.5](#page-22-0) ist die Entstehung und Begradigung einer N–Schlinge im Colon sigmoideum dargestellt.

#### Ausbildung

Laut [Williams](#page-140-0) [\[1998\]](#page-140-0) wissen sogar erfahrene Endoskopiker die meiste Zeit während einer Koloskopie nicht genau, wo sich das Endoskop befindet, wenn nicht gerade eindeutige Orientierungspunkte wie die Ileo– Caecal–Klappe identifiziert werden können. Es ist daher ohne weiteres möglich, den mittleren Bereich des Colon transversum oder die rechte Flexur mit dem Caecum zu verwechseln. Andere Anhaltspunkte, wie die gewöhnlich für das Colon transversum typische dreieckförmige Haustrierung oder die starke Blaufärbung der rechten Flexur, können auch in der linken Flexur oder im Colon sigmoideum auftreten. Die Schätzung der Position anhand der Einführtiefe des Endoskops ist noch ungenauer. Selbst wenn die Position der Endoskopspitze richtig geschätzt wird, kann es noch zu Schwierigkeiten durch die Bildung von Darm–Schlingen kommen. Falsche Manöver zur Begradigung bereiten dann dem Patien-

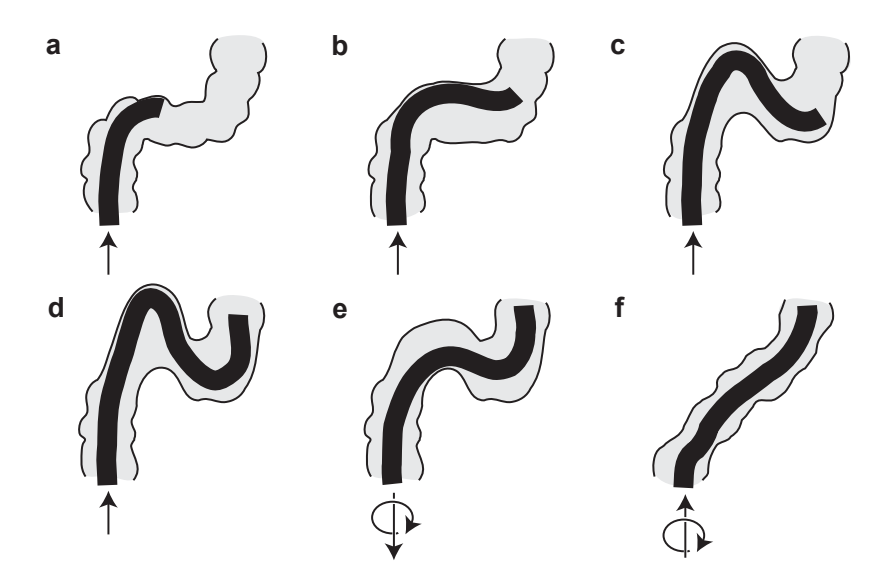

<span id="page-22-0"></span>Abbildung 2.5: Entstehung und Begradigung einer N–Schlinge: (a–c) Im kurvenreichen Colon sigmoideum bildet sich eine N–Schlinge aus. (d) Der Endoskopiker schiebt das Endoskop weiter bis in das Colon descendens. (e) Durch Ruckziehen mit gleichzeitiger Drehung des Schlauches im Uhrzeigersinn wird ¨ der Darm begradigt. (f) Unter Beibehaltung der Verdrehung wird das Endoskop wieder vorgeschoben.

ten unnötige Schmerzen. Alle diese Faktoren gestalten die Durchführung einer Koloskopie oft schwierig und die Ausbildung angehender Endoskopiker umso mehr.

Nach [Beer-Gabel](#page-131-0) et al. [\[1992\]](#page-131-0) wird die Endoskopie am Ende des Studiums als Teil eines Vertiefungsfaches unterrichtet. Das Basis–Training dauert ungefähr ein Jahr und besteht zum Großteil aus der Beobachtung von Endoskopien. Anschließend durfen die ersten Untersuchungen selbst ¨ durchgeführt werden.

Verschiedene Organisationen, wie die American Society for Gastrointestinal Endoscopy, haben eigene Empfehlungen veröffentlicht, nach wie vielen Endoskopien der Auszubildende den Wissensstand eines Experten erreicht hat. Die Werte reichen von 100–180 Fällen für die Koloskopie und von 100–200 Fällen für die Gastroskopie. [FARTHING et al., [1966;](#page-132-0) [ASGE,](#page-130-1) [1992;](#page-130-1) [Tassios](#page-140-1) et al., [1999;](#page-140-1) [Cass,](#page-131-1) [1999\]](#page-131-1)

Allgemein ist eine Unterstutzung der Ausbildung durch Trainingssi- ¨ mulatoren erwünscht. GERSON und VAN DAM [\[2002\]](#page-133-0) hoffen dadurch, hauptsächlich Patienten schonen zu können, wenn diese seltener von Auszubildenden zu Trainingszwecken untersucht werden. Wie aber sehen die Anforderungen aus, die an einen Trainingssimulator fur die Endoskopie ¨ gestellt werden?

# <span id="page-23-0"></span>2.2 Anforderungen

Ein Trainingssimulator ist eine Maschine, die das Verhalten eines Systems gegenüber dem Menschen so gut wie möglich nachbildet. Bei einer Endoskopie wird durch die Maschine ein virtueller Patient nachgebildet, in den das Endoskop eingeführt wird. Der Trainingssimulator besteht aus einem Monitor als dem grafischen und einem Endoskop mit Force– Feedback–Gerät als dem haptischen Benutzer–Interface ( $\rightarrow$  Abb. [2.6\)](#page-24-0). Die Berechnung der Bilddaten für den Monitor und der Kräfte für das Force–Feedback–Gerät findet im Computer statt. Diese werden von dort an die Peripherie–Geräte weiter geleitet.

Die visuelle Wahrnehmung erfolgt bei der Endoskopie anhand des Videomonitors, auf dem der Darm aus der Sicht der Endoskopspitze an-

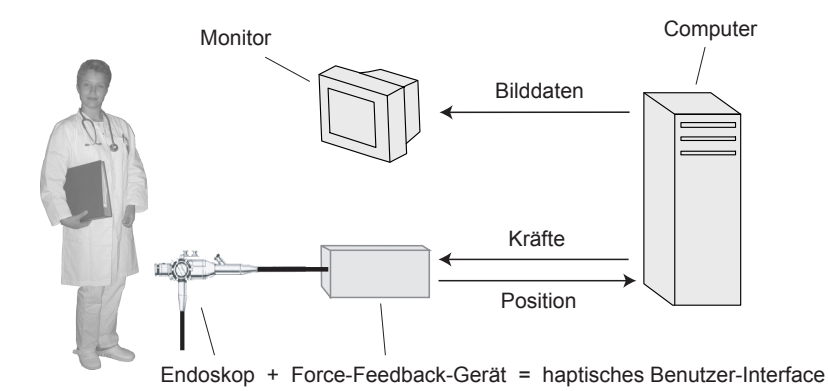

<span id="page-24-0"></span>Abbildung 2.6: Prinzip eines computergesteuerten Trainingssimulators fur ¨ die Endoskopie.

gezeigt wird. Der Endoskopiker verfolgt damit die Bewegung der Endoskopspitze durch den Darm. Das Videobild des Endoskops zeigt dem Arzt einen sehr eingeschränkten Ausschnitt des Darms ( $\rightarrow$  Abb. [2.2](#page-18-0) auf S. [7\)](#page-18-0). Typischerweise sind leichte Gefäßstrukturen erkennbar. Glanzlichter treten durch Reflexionen des Lichts der Spotlichtquelle des Endoskops an feuchten Stellen des Darms auf. Das Videobild dient dem Arzt sowohl zur Diagnose als auch zur Navigation im Darm.

Im Simulator erfolgt die grafische Darstellung der sichtbaren Objekte anhand von geometrischen Modellen. Diese mussen ebenfalls in Echtzeit, ¨ also für das menschliche Auge mit einer Wiederholrate von mindesten 30 Bildern pro Sekunde, gezeichnet werden. Um auch am Simulator eine Diagnose anhand der Betrachtung der Darmwand durchführen zu können, verlangt [Noar](#page-137-1) [\[1991\]](#page-137-1) eine fotorealistische Texturierung des Darm– Modells. Auch sollte als Orientierungshilfe die strukturierte Oberfläche, also vor allem die Haustrierung der Darmwand, erkennbar sein.

Die Ausbildung an einem Endoskopie–Simulator sollte nach [Gillies](#page-133-1) [et al.](#page-133-1) [\[1992\]](#page-133-1) zunächst das Navigieren im Darm umfassen. Dazu sollte der Benutzer versuchen das Lumen zu halten, d.h. beim Schieben und Ziehen des Endoskopschlauchs die Endoskopspitze in der Mitte des Darms zu halten. Anschließend soll die Navigation nur mit dem vertikalen Bedienungsrad und der Rotation des Endoskopschlauchs geubt werden. Der ¨ nächste Schritt umfasst die Bedienung der Knöpfe am Endoskopkopf. Zuletzt werden Diagnose und therapeutische Eingriffe geübt.

Neben [Noar](#page-137-1) [\[1991\]](#page-137-1) sind auch [Williams](#page-141-0) et al. [\[2000\]](#page-141-0) und [Aabak](#page-130-2)ken [et al.](#page-130-2) [\[2000\]](#page-130-2) der Ansicht, dass mit einem Trainingssimulator vor allem die Begradigung von Darmschlingen trainiert werden sollte, um die Bewältigung dieser schwierigen aber auch häufig auftretenden Situation zu üben. Da der Endoskopiker bei der Begradigung hauptsächlich auf die haptische Wahrnehmung angewiesen ist, müssen die durch den Simulator erzeugten Kräfte sehr realistisch sein. Dazu benötigt der Simulator Force–Feedback–Geräte, die die auftretenden Kräfte nachbilden können.

[Adamsen](#page-130-3) [\[2000\]](#page-130-3) sieht den Vorteil von Trainingssimulatoren vor allem beim Üben von selteneren Verfahren, wie der Stillung einer starken Blutung und der Darmdekompression, zum Beispiel durch Entfernung von Kotballen. Nach der Implementierung der Steuerung des Endoskops sollten diese Aufgaben in so genannten Trainingsmodulen zusammengefasst und auf Wunsch eingespielt werden.

# <span id="page-25-0"></span>2.3 Stand der Technik

Den ersten "medizinischen Simulator" gab es in China schon während der Ming Dynastie (1368–1644): die chinesische Arztpuppe. Anhand dieser war es dem Arzt möglich bei der Untersuchung weiblicher Patienten höflich auf verschiedene Körperteile Bezug zu nehmen. Die ersten Trainingssimulatoren für die Endoskopie waren statische Modelle.

### Statische Modelle

Darunter versteht man eine inflexible Nachbildung des menschlichen Verdauungstraktes, in die ein Endoskop einfuhrt wird. Ziel des Trainings ist ¨ die sichere Handhabung des Endoskops mit den Bedienungsrädern.

[Nelson](#page-136-0) et al. [\[1999\]](#page-136-0) berichten, dass schon Ende der 60er Jahre von [Markman](#page-136-1) [\[1969\]](#page-136-1) ein Modell vorgestellt wurde, bei dem man ein steifes Endoskop einführen konnte, während Video–Bilder einer vorher aufgezeichneten Darmspiegelung angezeigt wurden. Auch [Heinkel](#page-134-0) und Kim[ming](#page-134-0) [\[1972\]](#page-134-0), [Classen](#page-132-1) und Ruppin [\[1974\]](#page-132-1), [Bowman](#page-131-2) und Wherry [\[1985\]](#page-131-2), RODINING et al. [\[1986\]](#page-138-1), REY und ROMANCZYK [\[1995\]](#page-138-2) und GRUND et al. [\[1998\]](#page-134-1) haben ähnliche statische Modelle für die flexible Endoskopie entwickelt. [Lucero](#page-136-2) et al. [\[1995\]](#page-136-2) berichten von mehreren Kursen, bei denen einige dieser statischen Modelle eingesetzt wurden. Diese Modelle eigenen sich durch ihre Einfachheit und Robustheit teilweise auch weiterhin zum Erlernen der ersten Schritte in der Koloskopie, so zum Beispiel das CLA–Phantom ( $\rightarrow$  Abb. [2.7\)](#page-26-0).

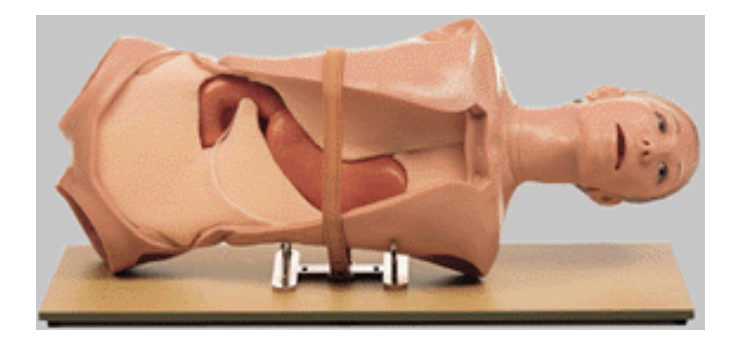

Abbildung 2.7: Statisches Modell: CLA–Phantom nach [Classen](#page-132-1) und Rup[pin](#page-132-1) [\[1974\]](#page-132-1) (mit freundlicher Genehmigung der [Coburger Lehrmittelanstalt\)](http://www.somso.de).

<span id="page-26-0"></span>In London beschäftigt sich die Arbeitsgruppe um WILLIAMS et al. [\[1990\]](#page-141-1) seit den 70er Jahren mit der Entwicklung semi–rigider Kunststoffmodelle, bei denen einige Passagen aus flexiblen Materialien bestehen und damit der eigentlichen Topologie des menschlichen Darms näher kommen.

Nachteile statischer Modelle sind nach [Baillie](#page-130-4) et al. [\[1992\]](#page-130-4) deren mangelnde visuelle und haptische Übereinstimmung mit einer realen Endoskopie. Die Verwendung von Kunststoff gibt nur in einem begrenzten Rahmen die Eigenschaften der menschlichen Darmwand wieder. Darum wurde versucht, Teile der Modelle durch tierisches Gewebe zu ersetzen.

#### Training an Tieren

Auf der Suche nach möglichst realistischen Modellen werden Tiere betäubt und als lebende "Tiermodelle" verwendet. So ist das Training an betäubten Schweinen, Hunden [KLUG und KNOCH, [1984;](#page-135-0) SIEVERT und SILVIS, [1981\]](#page-139-0) oder Schafen durchaus üblich. [BAR-MEIR, [2000\]](#page-131-3)

Seit den 90er Jahren werden zum Training vermehrt Tierorganpakete als Nebenprodukt der Fleischherstellung verwendet  $\rightarrow$  [PARASHER et al., [1995;](#page-137-2) [Noar,](#page-137-3) [1995\]](#page-137-3). [Freys](#page-133-2) et al. [\[1995\]](#page-133-2) berichten uber die Verwendung ¨ von Schweinemägen zum Training der diagnostischen Gastroskopie. Dabei wird in einen frisch gereinigten und auf eine Korkplatte gepinnten Schweinemagen ein Endoskop eingeführt.

Im Erlanger EASIE–Modell von [Hochberger](#page-134-2) et al. [\[1998\]](#page-134-2), [Maiß](#page-136-3) [et al.](#page-136-3) [\[1999\]](#page-136-3) und NEUMANN et al. [\[2000\]](#page-137-4) werden speziell präparierte Organpakete von Schweinen verwendet, in die verschiedene Pathologien hineinpräpariert wurden. Dadurch können lebensbedrohliche Situationen w¨ahrend einer Endoskopie, wie eine spritzende Ulkusblutung aus dem Gefäßstumpf im Magen, trainiert werden. Dazu wird über eine Rollerpumpe Blutersatzstoff durch ein Loch in der Schweine–Magenwand gepumpt. Aufgabe des Endoskopikers ist die Stillung dieser künstlichen Blutung durch Injektionstherapie oder Clip–Applikation. [Neumann](#page-137-5) et al. [\[2003\]](#page-137-5) berichten über große Lernerfolge von Endoskopie–Anfängern mit dem System. Inzwischen gibt es eine transportable Weiterentwicklung namens compactEASIE, die aus einer vereinfachten, anatomisch geformten Grundplatte besteht, auf der Organpakete fixiert werden. [\[Maiß](#page-136-4) [et al.](#page-136-4), [2003\]](#page-136-4)

Neben ethischen Bedenken bei der Verwendung betäubter Tiere ist die Zufälligkeit der Pathologien der Tierorgane ein Nachteil. So ist man auf das vorliegende Material angewiesen und kann nicht auf Abruf eine bestimmte Situation trainieren. Durch die notwendige Anwesenheit geschulten Personals für Vorbereitung und Durchführung des Trainings sind außerdem die laufenden Kosten von Tiermodellen relativ hoch.

#### Computersimulatoren

Die ersten funktionsfähigen Computersimulatoren für Endoskopie wurden Ende der 80er Jahre von Gillies und [Williams](#page-133-3) [\[1987\]](#page-133-3) und [Baillie](#page-130-5) [et al.](#page-130-5) [\[1991\]](#page-130-5) entwickelt. Auf dem Monitor wurden mittels Computergrafik die Einschnürungen des Darms, die so genannten Haustrien ( $\rightarrow$  [Medi](#page-17-0)[zinische Grundlagen\)](#page-17-0), als Ringe gezeichnet. Ein von der Firma Keymed entwickelter Endoskop–Nachbau konnte die Bewegung des Endoskops in einem beschränkten Bereich bestimmen und an die Computergrafik weitergeben.

Von [Beer-Gabel](#page-131-0) et al. [\[1992\]](#page-131-0) wurde ein System mit Videobildern einer vorher gefilmten Untersuchung entwickelt. Auch [Noar](#page-137-6) [\[1992\]](#page-137-6) baute einen derartigen Simulator mit interaktiver Videotechnologie auf. Außerdem integrierte er variable Widerstandselemente als Force–Feedback in das Patientenmodell, welches von SOEHENDRA und BINMOELLER [\[1992\]](#page-140-2) als das beste seiner Art bezeichnet wurde. Allerdings bemängelten sie die große Verzögerung bei der interaktiven Videotechnologie des Systems.

Am Georgia Institute of Technology wurde von CURTIS et al. [\[1995\]](#page-132-2) und PEIFER et al. [\[1996\]](#page-137-7) ein Simulator für eine Gastroskopie aufgebaut. Simuliert wurde hier speziell eine Endoskopische Retrograde Cholangio– Pancreatographie (ERCP). Das Endoskop wird in eine Röhre eingeführt. Die Röhre ist der Anatomie der Speiseröhre nachempfunden und produziert damit ein passives und statisches Force–Feedback. Außerdem kann uber das Anspannen eines an der Endoskopspitze befestigten Fadens eine ¨ Kraft auf die Spitze des Endoskops und damit auf die Bedienungsräder ausgeübt werden.

Der am weitesten verbreitete Endoskopie–Simulator zur Zeit ist der GI–Mentor der Firma [Simbionix,](http://www.simbionix.com) dessen erster Prototyp Anfang 2000 in Deutschland vorgestellt wurde. Zum Training steht eine Reihe von Fallbeispielen zur Verfügung. Neben einer anspruchsvollen Computergrafik und einer akustischen Ausgabe des Wohlbefindens des Patienten, besitzt der GI–Mentor ein pneumatisches Force–Feedback–Gerät. Die-

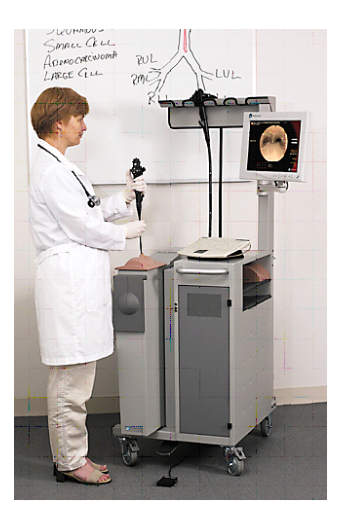

Abbildung 2.8: Computersimulator AccuTouch (mit freundlicher Genehmigung von [Immersion Medical\)](http://www.immersion.com).

<span id="page-29-1"></span>ses bremst die Bewegung des Endoskopschlauchs, kann aber keine aktive Kraft ausüben.

Inzwischen bietet die Firma [Immersion Medical](http://www.immersion.com) (ehemals HT–Medical– Systems) den Simulator AccuTouch ( $\rightarrow$  Abb. [2.8\)](#page-29-1) für verschiedene Endoskopien an: flexible Bronchoskopie, flexible Sigmoidoskopie und Koloskopie. Neben einer akzeptablen Grafik besitzt das System ebenfalls eine akustische Ausgabe, die das Wohlbefinden des virtuellen Patienten wiedergibt. Unterschiedliche medizinische Fälle können geübt werden. Dazu gibt es immer wieder Videoclips zur Erläuterung. Ein neues Benutzer-Interface des AccuTouch ist in der Lage, aktive Kräfte am Endoskopschlauch zu erzeugen.

<span id="page-29-0"></span>Eine detaillierte Beschreibung des technischen Aufbaus der wichtigsten Computersimulatoren folgt im Kapitel [4](#page-58-0) [Haptisches Benutzer–Interface](#page-58-0).

## 2.4 Diskussion

Es gab schon eine Reihe von Ansätzen für Trainingssimulatoren in der Endoskopie. Allerdings beklagt schon [Williams](#page-140-0) [\[1998\]](#page-140-0), dass vor allem Lippenbekenntnisse zum generellen Konzept von Trainingssimulatoren geleistet wurden, die Einführung aber auf Vorurteile der wenigen existierenden Experten stößt, die ihre Vormachtstellung gefährdet sehen. Deren Experten–Status sei allerdings zu hinterfragen. So meint auch [Teague](#page-140-3) [\[2000\]](#page-140-3), dass viele Endoskopiker Autodidakten wären und es bisher keine standardisierte oder objektive Möglichkeit gäbe, ihre Fähigkeiten zu überprüfen. In der aktuellen politischen Diskussion um die Kosten und Effektivität unseres Gesundheitswesens steht gerade die Evaluierung im Vordergrund, so dass neben der Ausbildung auch eine Überprüfung der operativen Fähigkeiten mit Hilfe von objektiven Trainingssimulatoren diskutiert werden sollte.

# 3

# <span id="page-32-0"></span>Modellierung und Simulation

"The facts no longer have a specific trajectory, they are born at the intersection of models, a single fact can be engendered by all the models at once."

— Jean Baudrillard, [Simulacra and Simulation](#page-131-4)

Im Kapitel über den Stand der Technik wird zunächst auf unterschiedliche Ansätze der Modellierung hingewiesen und ein physikalisches Modell des Endoskops im Darm diskutiert. Nach der Betrachtung der Interaktion eines Endoskops im Darm wird ein eigenes deskriptives Modell vorgestellt. Dabei geht es um die Behandlung von Kollisionen, Berechnung der beobachteten Kräfte und die Simulation der Schlingenbildung. Zum Schluss werden Ergebnisse des Modells dargestellt und diskutiert.

## <span id="page-33-0"></span>3.1 Stand der Technik

Bei den ersten computergesteuerten Trainingssimulatoren beschränkte sich die Forschung rein auf die visuelle Darstellung des Darms. So verwen-den GILLIES et al. [\[1992\]](#page-133-1) generalisierte Zylinder von BINFORD [\[1971\]](#page-131-5) für die Darstellung der Haustrien ( $\rightarrow$  [2.1\)](#page-17-0). Der zu zeichnende Bereich hängt von der Einführtiefe des Endoskopschlauchs und bei einigen Simulatoren auch von der Stellung der Bedienungsräder ab. Die Blickrichtung für die Visualisierung bestimmen GILLIES und WILLIAMS [\[1987\]](#page-133-3) über eine Transformation in das Koordinatensystem der Endoskopspitze.

Zur Simulation der Interaktion wird bei anderen Ansätzen das Endoskop und der Darm aus einer Vielzahl von Elementen aufgebaut und auf Kollisionen untersucht.

#### Gelenk–Ketten–Modell des Endoskops

In seiner PhD–Thesis uber die Simulation einer Koloskopie modelliert ¨ [Poon](#page-138-3) [\[1991\]](#page-138-3) das Endoskop als eine Kette von massebehafteten Linien– Segmenten, die über Gelenke miteinander verbunden sind  $(\rightarrow Abb. 3.1)$  $(\rightarrow Abb. 3.1)$ . Die Bewegung des Endoskops wird nach einer rekursiven Formulierung

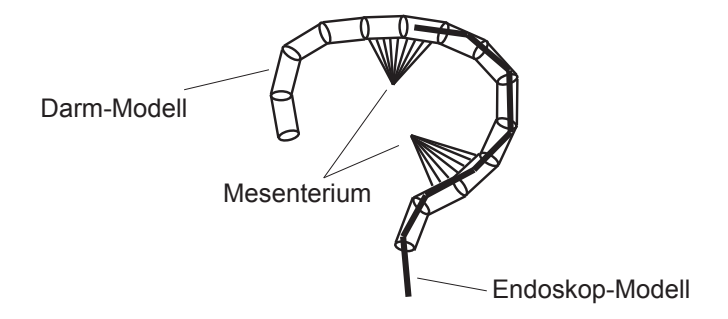

<span id="page-33-1"></span>Abbildung 3.1: Endoskop und Darm modelliert als Gelenk–Ketten–Modell: Modellierung nach [Poon](#page-138-3) [\[1991\]](#page-138-3) von Endoskop und Darm durch massebehaftete Linien–Segmente, die durch Gelenke miteinander verbunden sind.

der Newton'schen Bewegungsgleichung berechnet, die von [Armstrong](#page-130-6) und GREEN [\[1985\]](#page-130-6) für die Animation von Gelenk–Ketten–Modellen entwickelt wurde. Folgende externe Kräfte gehen in die Berechnung ein: Gelenk–Grenzen, Dämpfung, Reibung, Benutzerinteraktion, Schwerkraft, geometrische Randbedingungen und Kollisionen mit der Darmwand.

Für den Darm wird ein heuristisches Modell verwendet, das aus einer Kette von Zylinder–Elementen besteht, die sich in Verlaufsrichtung gleichmäßig bis zu einem Maximalwert dehnen bzw. schrumpfen können. Das Mesenterium, die Aufhängung des Darms an der Bauchwand, wird durch starre Verbindungen einzelner Segmente modelliert.

Bei jeder neuen Berechnung der Position des Endoskops und des Darms werden die einzelnen Segmente paarweise auf Kollisionen untersucht. Findet eine Kollision statt, so wird das Darmsegment unter Berucksichti- ¨ gung seiner Randbedingungen so weit verschoben, bis das Endoskop– Segment wieder innerhalb des Darm–Modells liegt. Ein ähnliches Modell von Endoskop und Darm wurde auch von IKUTA et al. [\[1998,](#page-134-3) [2000\]](#page-134-4) verwendet.

#### Feder–Masse–Modelle des Darms

Für die Simulation von Bauchoperationen wurden Verfahren entwickelt, um das biomechanische Verhalten des Darms in der Bauchhöhle zu animieren. Der Operateur soll dabei das Beiseite–Schieben des Darms üben, um ein freies Operationsfeld zu bekommen.

[France](#page-132-3) et al. [\[2002a,](#page-132-3)[b\]](#page-133-4) beschreiben ein Verfahren zur biomechanischen Simulation des Dünndarms in Echtzeit. Der Dünndarm besteht aus einer Kette von Massepunkten und Federn. Fur die Berechnung von ¨ Selbst–Kollisionen wird das Modell durch Kugeln approximiert, die zu jedem Zeitschritt in ein drei–dimensionales Gitter eingetragen werden. Ist ein Gitterpunkt schon belegt, wird das Kettenglied entsprechend verschoben.

[Raghupathi](#page-138-4) et al. [\[2003\]](#page-138-4) verwenden ein Verfahren, mit dem man neben dem Dünndarm auch noch das Mesenterium, die Aufhängung des Darms in der Bauchhöhle, simulieren kann. Der Dünndarm und die Mesenterien werden dazu aus einer Kette von Massepunkten und Federn modelliert. Fur die Kollisionsberechnung erfolgt eine Zwischenspeicherung ¨ von nicht–benachbarten Darmsegmenten, die sich räumlich am nächsten sind. Kommen sich zwei Darmsegmente zu nahe, wird diejenige Kraft berechnet und ausgeübt, durch die eine Kollision der Segmente verhindert werden kann. Selbst–Kollisionen des Dünndarms werden damit verhindert; Selbst-Kollisionen der Mesenterien werden aber vernachlässigt.

#### Physikalisch vs. deskriptiv

Nach SCHILL [\[2001\]](#page-138-5) besteht die Modellierung zunächst aus der Beobachtung des natürlichen Prozesses auf der Suche nach Regelmäßigkeiten. Gesucht ist eine Idealisierung des Prozesses, die in der Lage ist, die beobachteten Regelm¨aßigkeiten zu reproduzieren. Daraus konstruiert man ein mathematisches Modell und berechnet damit eine Vorhersage. Zuletzt folgt ein Vergleich der Vorhersage mit einem Experiment, woraufhin man das Modell entsprechend korrigiert.

Eine Simulation hängt also direkt von dem zugrunde liegenden Modell ab. Das Modell umfasst nur die fur die jeweilige Simulation relevanten ¨ Aspekte und ist damit eine Vereinfachung des naturlichen Prozesses. Die ¨ Methoden der Modellierung lassen sich grob in zwei gegensätzliche An $s$ ätze aufteilen $\cdot$ 

- Physikalisches Modellieren: Die Funktionalität eines Prozesses wird hier durch physikalische Gesetze und Größen ausgedrückt. Das Ergebnis ist normalerweise eine Reihe von Differentialgleichungen mit messbaren physikalischen Größen, anhand derer man Vorhersagen treffen kann. Diese Vorgehensweise bietet sich zum Beispiel für einen Statiker bei der Stabilitätsberechnung eines Staudamms an.
- Deskriptives Modellieren: Ein gewünschtes Verhalten wird parametrisiert, d.h. man benutzt freie Parameter in einem nicht unbedingt physikalischen Modell, um ein bestimmtes Verhalten nachzubilden. Das ist nur dann möglich, wenn man das Verhalten kennt und an keiner Vorhersage interessiert ist; bietet sich zum Beispiel bei der
Animation des Zusammenbruchs eines Staudamms für einen Film an.

Das von Andrew Poon entwickelte Modell entspricht vom Ansatz her einer physikalischen Modellierung. Das Endoskop wird durch eine Vielzahl kleiner Elemente angenähert, die den Gesetzen der Physik folgen. Das Darm–Modell weicht davon allerdings schon ab, da seine Elemente nicht den Gesetzen der Physik folgen, sondern bei Kollisionen mit dem Endoskop einfach verschoben werden. So werden auch keine Selbst– Kollisionen des Darms bzw. des Endoskops berücksichtigt, die bei größeren Verschiebungen unweigerlich auftreten. Durch eine Kombination mit dem Verfahren von [Raghupathi](#page-138-0) et al. [\[2003\]](#page-138-0) ließe sich der Darm mit einem Feder–Masse–Modell modellieren und auf Selbst–Kollisionen testen.

Das EndoSim–System verwendet stattdessen ein rein deskriptives Modell. Um dieses Modell zu motivieren, wird zunächst das Verhalten eines Endoskops im Darm betrachtet.

# <span id="page-36-0"></span>3.2 Interaktion des Endoskops mit dem Darm

Eine direkte Beobachtung des Verhaltens des Endoskops im Darm ist technisch kaum möglich. Natürlich kann man mit Hilfe eines Röntgengerätes während der Untersuchung einen Blick auf das Endoskop und die Umrisse des Darms werfen. Man erhält damit aber nur eine zweidimensionale Momentaufnahme und kann allein davon kaum auf das dynamische Verhalten schließen. Vielmehr ist man auf die Erfahrung der Gastroenterologen angewiesen, die sich täglich mit der Lage des Endoskops im Patienten auseinander setzen und diese neben dem Videobild vor allem durch die spürbaren Kräfte am Endoskop erkennen.

Das Endoskop wird bei einer Koloskopie über den After in den Patienten eingeführt, wobei durch die Berührung mit dem Darm mechanische Kräfte zwischen beiden wirken. Die Gesamtzahl der mechanischen Einzelkräfte, die zwischen Endoskopschlauch und Darm auftreten, sind kaum überschaubar. Interessant für einen Trainingssimulator sind aber

nur diejenigen Kräfte, die der Endoskopiker auch tatsächlich über das Endoskop erfährt. Die Freiheitsgrade der haptischen Wahrnehmung eines Endoskops durch den Endoskopiker lassen sich reduzieren auf:

- Translation des Schlauchs
- Rotation des Schlauchs
- Rotation des X-Bedienungsrads
- Rotation des Y–Bedienungsrads

Das Endoskop besitzt damit vier Freiheitsgrade der Bewegung und vier Freiheitsgrade der Kraft. In mehreren Gesprächen mit Gastroenterologen ( $\rightarrow$  Evaluation in Abschnitt [7.3\)](#page-116-0) wurden die erfahrenen Kräfte analysiert und mit aus der Lage des Endoskops resultierenden Kräften identifiziert. Anschließend wurden die Kräfte nach ihrer Art und den vier Freiheitsgraden der Kraft klassifiziert:

### • Auftretende Kräfte am Endoskopschlauch:

- Frontale Kollision der Endoskopspitze mit der Darmwand fuhrt ¨ zu einer  $\bold{translativen \text{ Rückstellkraft}} \mathit{F}_{Kollision}^{Sc}$  am Schlauch  $(\rightarrow$  Abb. [3.2](#page-39-0) a). Die Kraft nimmt mit der Einführtiefe ab, da sich das Endoskop verstärkt an die Darmwand anschmiegen kann.
- Im Colon sigmoideum und im Colon transversum kann es zur Bildung von Darmschlingen kommen ( $\rightarrow$  Abb. [3.2](#page-39-0) b). Wegen der starker Krümmung des Darms kommt es zu einer großen Normalkraft und zur Haftreibung zwischen Endoskopschlauch und Darmwand. Dadurch entsteht eine translative Rückstellkraft  $F_{Verformung}^{Sc}$  am Schlauch, die auf dem Bestreben des Darms beruht, in seine Ausgangslage zurück zu gelangen.
- Wegen der Reibung zwischen Endoskop und Darmwand tritt eine translative Reibungskraft  $F_{Reibung}^{Sc}$  am Schlauch auf (→ Abb. [3.2](#page-39-0) d). Die Reibung nimmt bei einem kurvigen Verlauf des Endoskops zu.

### • Auftretende Kräfte an den Bedienungsrädern

- $-$  Eine Kollision der Endoskopspitze mit der Darmwand führt durch die Drahtverbindung zu einem rückwirkenden Dreh**moment**  $N_{Kollision}^R$  an den Bedienungsrädern ( $\rightarrow$  Abb. [3.2](#page-39-0) c).
- $-$  Starke Krümmung des Endoskopschlauchs führt aufgrund der Verdrehung der Drahtverbindungen zu einem stark bremsenden Drehmoment  $N_{Reibung}^R$  an den Bedienungsrädern und ist ein Anzeichen der Bildung von Darmschlingen.

Aufgrund der Vielzahl an bremsenden aber auch aktiv rückwirkenden Kräften steht für den Bau eines haptischen Benutzer–Interface fest:

Sowohl am Schlauch als auch an den Bedienungsrädern müssen aktive Kräfte generiert werden, da sich durch einfaches Bremsen der Bewegung das Verhalten nicht vollständig nachbilden  $_{\textit{lists} }$ 

Die Erzeugung eines Drehmoments am Schlauch ist nach dieser Auflistung der Kräfte nicht unbedingt notwendig. Nach Information von Fachärzten muss zwar der Schlauch drehbar sein, allerdings war den Arzten zum damaligen Zeitpunkt keine Situation bekannt, bei der die ¨ Erzeugung eines Drehmoments am Schlauch notwendig wäre.

### Inverses Verhalten durch Darmschlingen

Was man bisher noch nicht betrachtet hat, ist die konkrete Lage des Endoskopschlauchs im Darm. Aus der Sicht des Endoskopikers ist diese nur an bestimmten Stellen interessant und zwar dort, wo der Darm relativ flexibel ist. An diesen Stellen deformiert das geschobene Endoskop in engen Kurven den Darm so sehr, dass sich die Endoskopspitze entgegengesetzt zur Schub–Richtung bewegt ( $\rightarrow$  vgl. Abb. [2.4](#page-21-0) auf S. [10\)](#page-21-0). Für den Endoskopiker ist das neben dem Auftreten der translativen Rückstellkraft  $F_{Verformung}^{Sc}$  durch das inverse Verhalten auf dem Videobild zu erkennen: Trotz Vorw¨arts–Schub bewegt sich das Endoskop scheinbar rückwärts.

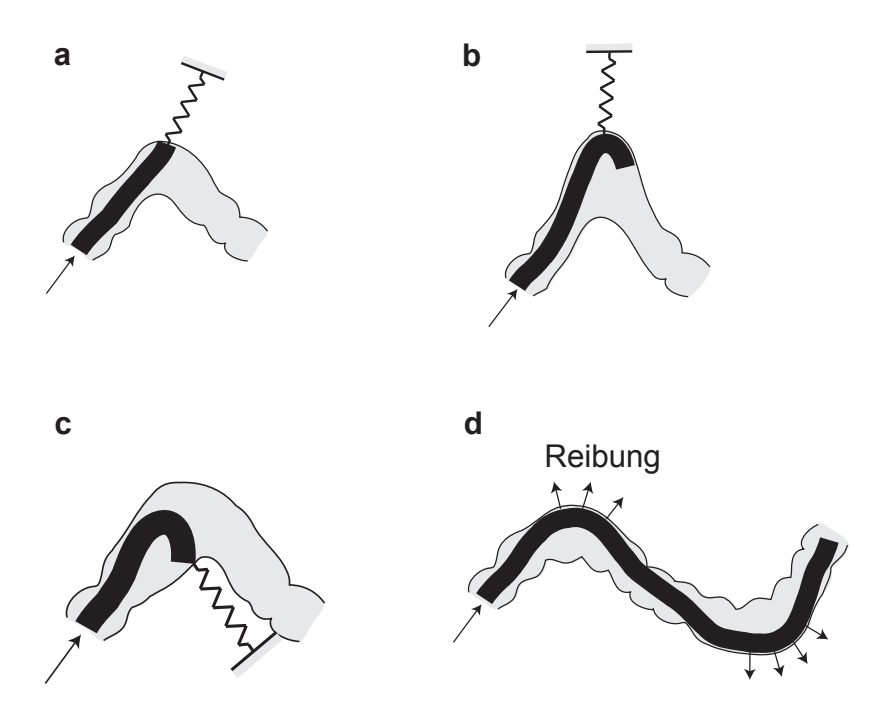

<span id="page-39-0"></span>Abbildung 3.2: Interaktion des Endoskops mit dem Darm: (a) frontale Kollision der Spitze, (b) Verformung des Darms, (c) seitliche Kollision der Spitze, (d) Reibung am Schlauch.

# 3.3 Dynamisches Kurven–Modell

Um die gerade beobachteten Kräfte direkt nachzubilden, wird für das EndoSim–System das folgende deskriptive Modell verwendet. Wo es sinnvoll erscheint werden physikalische Betrachtungen für die Berechnung benutzt. Darunter sind aber keine strengen Herleitungen zu verstehen.

Zunächst wird die Modellierung des Darms beschrieben. Anschließend erfolgt die Bestimmung der Position und Orientierung des Endoskops und dann die Interaktion zwischen Endoskop und Darm.

### 3.3.1 Modellierung des Darms

Das Darm–Modell dient der Visualisierung und Berechnung von Kollisionen mit der Endoskopspitze. Anderungen der Topologie des Darms durch die Bildung von Darmschlingen und deren Begradigung liegen außerhalb des eingeschr¨ankten Sichtbereichs der Endoskopspitze. Erst beim Zurückziehen des Endoskops ist die Veränderung für den Endoskopiker erkennbar. Daher sind für die Visualisierung und Kollisionsdetektion verschiedene statische Modelle des Darms mit unterschiedlichen Konfigurationen der Darmschlingen ausreichend. Diese werden je nach Situation angezeigt bzw. fur die Kollisionsdetektion mit der Endoskopspitze ver- ¨ wendet.

Für den EndoSim–Simulator wurde aus einem segmentierten Daten-satz<sup>[1](#page-40-0)</sup> des Visible–Human von ACKERMAN [\[1995,](#page-130-0) [1998\]](#page-130-1) ( $\rightarrow$  Abb. [3.3](#page-41-0) a) der Verlauf des Darms bestimmt. Nach Rücksprache mit Gastroenterologen wurde die extreme Lage des Colon transversum leicht korrigiert (→ Abb. [3.3](#page-41-0) b), da die Kurve der rechten Flexur zu stark gekrümmt ist für eine Endoskopie. Entlang des extrahierten Darmverlaufs wurde mit dem 3D Studio Max ein Polygonmodell aufgebaut und die Haustrien durch dreieckförmige Einschnürungen nachgebildet ( $\rightarrow$  Abb. [3.3](#page-41-0) c).

<span id="page-40-0"></span><sup>1</sup>Der segmentierte Visible–Human Datensatz wurde freundlicherweise von Prof. K.– H. Höhne und PD R. Schubert vom Universitätsklinikum Eppendorf zur Verfügung  $gestellt \rightarrow [HÖHNE et al.].$ 

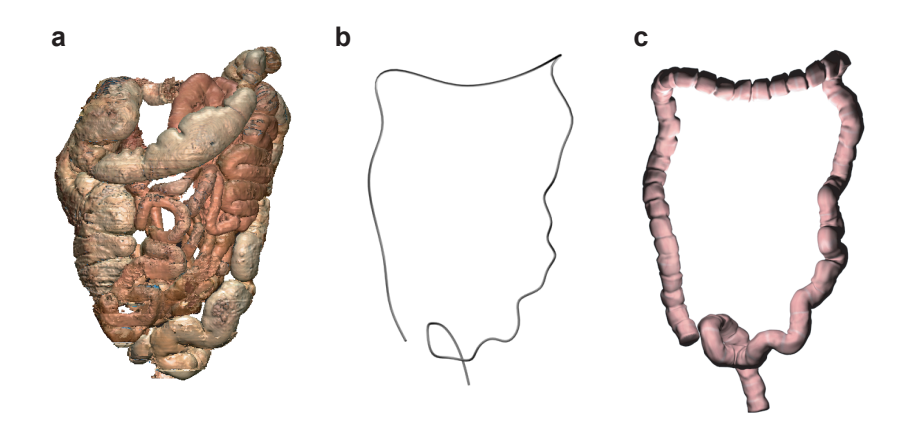

<span id="page-41-0"></span>Abbildung 3.3: Modellierung des Darms im EndoSim–System: (a) Visible– Human Datensatz mit Dick- und Dünndarm, (b) Extrahierter Verlauf des Dickdarms, (c) Polygonmodell des Dickdarms.

### 3.3.2 Position und Orientierung des Endoskops

Zunächst wird die konkrete Lage des Endoskopschlauchs im Darm vernachlässigt und dem Verlauf des Darms bis zur Einführtiefe des Endoskops gleichgesetzt. Nur die Endoskopspitze wird als eigenes Objekt betrachtet, das mit der Darmwand kollidieren kann. Möglich wird diese Vereinfachung durch den schon erwähnten eingeschränkten Blickwinkel aus der Spitze des Endoskops, von dem aus nur die direkte Umgebung sichtbar ist und der exakte Verlauf des Endoskopschlauchs nur indirekt wahrgenommen wird.

Die Lage des Endoskops im Darm wird durch drei Koordinatensysteme beschrieben (→ Abb. [3.4\)](#page-42-0): Welt–System  $K^{W}$ , Schlauch–System  $K^{Sc}$  und Spitze–System  $K^{Sp}$ .

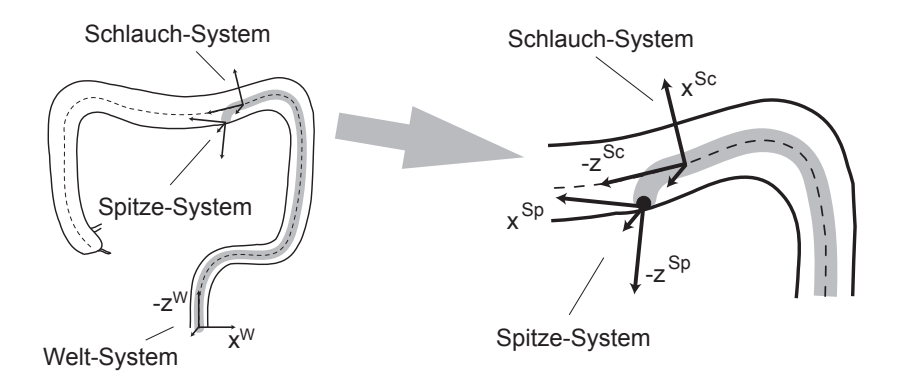

<span id="page-42-0"></span>Abbildung 3.4: Koordinatensysteme im Kurvenmodell: Die Achsen– Bezeichnung richtet sich nach dem in der Computergrafik ublichen Reihenfolge: ¨  $\vec{x}$  = rechts,  $\vec{y}$  = oben und  $-\vec{z}$  = vorne.

### Schlauch–System

Das Schlauch–System wandert entlang der Mittellinie des Darms. Seine Position und Orientierung sind abhängig vom Darmverlauf, von der Einführtiefe und dem Rotationswinkel des Endoskopschlauchs. Einführtiefe und Rotationswinkel werden vom Benutzer–Interface geliefert. Der Darmverlauf wird durch Kontrollpunkte definiert. Mit einem Verfahren von [Catmull](#page-132-0) und Rom [\[1974\]](#page-132-0) werden anhand der Kontrollpunkte die Punkte auf der Kurve interpoliert. Dabei entspricht die Tangente des Kurvenverlaufs an einem Kontrollpunkt immer der parallel verschobenen Verbindungslinie seiner beiden Nachbarn ( $\rightarrow$  Abb. [3.5\)](#page-43-0). Im Gegensatz zu anderen Verfahren, wie Bezier–Kurven oder Splines, wird erreicht, dass die Kontrollpunkte auf der Kurve liegen, was eine Definition des Darmverlaufs durch Kontrollpunkte erleichtert. Für eine relative Einführtiefe  $p \in [0..1]$  interpoliert das Verfahren den entsprechenden Punkt auf der Darm–Kurve. Durch eine Erweiterung des Verfahrens ist gewährleistet, dass für konstante Schrittweiten von  $p$  auch konstante Schrittweiten auf der Kurve zurückgelegt werden.

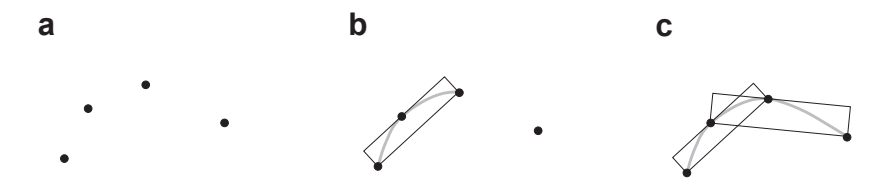

<span id="page-43-0"></span>Abbildung 3.5: Catmull–Rom–Verfahren: Kontrollpunkte sind Bestandteil der Kurve. Am Kontrollpunkt verläuft die Kurve parallel zur Verbindung seiner Nachbar–Kontrollpunkte  $\rightarrow$  FOLEY et al. [\[1990\]](#page-132-1).

### Spitze–System

Die Position und Orientierung der Endoskopspitze wird mit einem Verfahren von Gillies und [Williams](#page-133-0) [\[1987\]](#page-133-0) bestimmt. Dreht man am Bedienungsrad  $Rad_x$ , biegt sich das Ende des Endoskops in der x-z-Ebene. Die Biegung erfolgt n¨aherungsweise entlang eines Kreisbogens mit Radius r, Winkel  $\theta$  und Mittelpunkt  $\vec{M}$  auf der x–Achse ( $\rightarrow$  Abb. [3.6\)](#page-44-0), dann gilt für die Längen  $l_1$  und  $l_2$  der beiden Drähte im Abstand d auf diesem Kreisbogen:

$$
l_1 = (r - \frac{d}{2}) \cdot \theta
$$

$$
l_2 = (r + \frac{d}{2}) \cdot \theta
$$

$$
\Rightarrow l_2 - l_1 = d \cdot \theta
$$

Also ist die Differenz der Drahtlängen proportional zum Biegewinkel und damit zum Drehwinkel am Bedienungsrad  $Rad_x$ . Für den Ursprung des Spitze–Systems  $\vec{O}^{Sp}$  gilt:

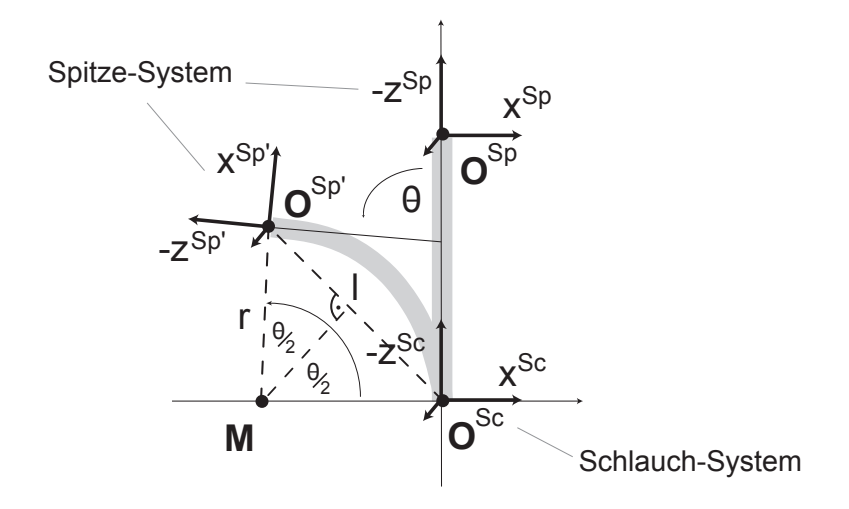

Abbildung 3.6: Transformation vom Schlauch–System in das gebogene Spitze–System des Endoskops: Der Ursprung des Spitze wandert auf dem Kreisbogen mit variablem Radius r und Mittelpunkt M im Abstand l zum Ursprung des Schlauch–Systems.

<span id="page-44-0"></span>
$$
\vec{O}^{Sp} = \left| \vec{O}^{Sp} \right| \cdot \left( \begin{array}{c} \sin \frac{\theta}{2} \\ 0 \\ \cos \frac{\theta}{2} \end{array} \right)
$$

Die Länge der steuerbaren Spitze des Endoskops sei $l$ . Da für  $l_1 + l_2 =$ 2·l gilt, ist auch  $r \cdot \theta = l$ . Daher gilt für den Abstand zwischen Schlauch-System und Spitze–System:

$$
\left| \vec{O}^{Sp} \right| = 2r \sin \frac{\theta}{2} = \frac{2l \sin \frac{\theta}{2}}{\theta}
$$

Für die Blickrichtung  $-\bar{z}_0^{Sp}$  folgt nach Abbildung [3.6:](#page-44-0)

$$
-\vec{z}_0^{Sp} = \left(\begin{array}{c} \sin \theta \\ 0 \\ \cos \theta \end{array}\right)
$$

Eine Erweiterung um das zweite Bedienungsrad Rad<sup>y</sup> ergibt schließlich:

$$
\vec{O}^{Sp} = \frac{4l\sin\frac{\theta}{2}\sin\frac{\phi}{2}}{\sqrt{2\theta\phi}} \left( \frac{\sin\frac{\theta}{2}}{\sqrt{\cos^2\frac{\theta}{2} + \cos^2\frac{\phi}{2}}} \right)
$$
(3.1)

$$
-\bar{z}_0^{Sp} = \begin{pmatrix} \sin \theta \\ \sin \phi \\ \sqrt{\cos^2 \theta + \cos^2 \phi} \end{pmatrix}
$$
 (3.2)

Insgesamt erhält man eine Transformation vom Schlauch–System  $K^{Sc}$ in das Spitze–System  $K^{Sp}$  durch:

1. Translation von  $\vec{O}^{Sc}$  nach  $\vec{O}^{Sp}$ 

- 2. Rotation um  $\vec{y}_0^{Sc}$  bis die x-Komponente von  $-\vec{z}_0^{Sp}$  gleich Null ist.
- 3. Rotation um  $\vec{x}_0^{Sc}$  bis die y–Komponente von  $-\vec{z}_0^{Sp}$  gleich Null ist.

# 3.4 Interaktion im dynamischen Kurvenmodell

Hier wird gezeigt, wie die in Abschnitt [3.2](#page-36-0) [Interaktion des Endoskops](#page-36-0) [mit dem Darm](#page-36-0) beschriebenen Kräfte im deskriptiven Kurvenmodell modelliert werden. Statt absoluter Werte, wird die Proportionalität zu bestimmten Parametern bestimmt. Bei einem deskriptiven Modell ist ohnehin die Feinanpassung durch den Experten am Ende unerlässlich.

Teilweise werden physikalische Betrachtungen für die Modellierung der Kräfte benutzt. Darunter sind aber keine strengen Herleitungen zu verstehen, da weiterhin das Ziel eines deskriptiven Modells nur die möglichst

gute Nachahmung des System–Verhaltens ist und keine exakte Berechnung darstellt.

Eine Interaktion von Objekten in der virtuellen Welt ist erst durch die Betrachtung von Kollisionen und deren Auswirkungen möglich<sup>[2](#page-46-0)</sup>.

### 3.4.1 Kräfte durch Kollision der Endoskopspitze

In der Computergrafik werden als Reaktion auf eine Kollision die beiden kollidierenden Objekte von einander getrennt, bis sie sich gerade noch berühren (ausführliche Beschreibung verschiedener Verfahren in der Computergrafik von [Wagner](#page-140-0) [\[2003\]](#page-140-0)). Auf die Computerhaptik lassen sich diese Verfahren wegen der mechanischen Kopplung von Mensch und Maschine nicht einfach ubertragen. Die Position eines realen Objektes ¨ kann nicht neu gesetzt werden, sondern es müssen Kräfte auf das System ausgeübt werden, um eine gewünschte Position zu erreichen. Kontakt zwischen zwei virtuellen Objekten bedeutet dann folglich, dass sich beide zwangsläufig leicht durchdringen.

Während in der Computergrafik das Durchdringen von Objekten durch Verschieben verhindert wird, ist es der Normalfall bei einer Kollision in der Computerhaptik.

ZILLES und SALISBURY [\[1994\]](#page-141-0) haben ein punktbasiertes Verfahren für die Kraftberechnung vorgestellt. Neben dem tatsächlichen Aufenthaltsort laut dem haptischen Interface, dem Haptic–Interface–Point (HIP), wird der Ideal–Haptic–Interface–Point (IHIP) definiert, der sich immer in legalen Bereichen außerhalb der virtuellen Objekte befindet. Im freien Raum sind beide Punkte identisch, während bei einer Kollision der Haptic–Interface–Point sich im Objekt und der Ideal–Haptic–Interface– Point auf der Objektoberfläche befindet.

Um bei einer Kollision den Ideal–Haptic–Interface–Point zu bestimmen, minimiert man den Abstand zwischen HIP und IHIP mit dem Hook'schen Kraftgesetz einer Feder bei geringer Ausdehnung. Man stellt

<span id="page-46-0"></span><sup>&</sup>lt;sup>2</sup>Diese Aussage basiert auf der Vernachlässigung der Simulation von Gravitation und elektrischen Feldkräften

die Energiegleichung einer Feder zwischen den beiden Punkten auf und berechnet die Minimallösung mit der aus Polygonen bestehenden Objektoberfläche als Randbedingung. Maximal werden drei Polygone berücksichtigt:

$$
E_{Feder} = \frac{1}{2} (x_{ihip} - x_{hip})^2 + \frac{1}{2} (y_{ihip} - y_{hip})^2 + \frac{1}{2} (z_{ihip} - z_{hip})^2
$$
 (3.3)

$$
A_n x_{ihip} + B_n y_{ihip} + C_n z_{ihip} - D_n = 0 : \forall n \in \{1, 2, 3\}
$$
 (3.4)

Für die Methode der Lagrangen–Multiplikatoren lautet die Lagrangefunktion dann

$$
L = \frac{1}{2} (x_{ihip} - x_{hip})^2 + \frac{1}{2} (y_{ihip} - y_{hip})^2 + \frac{1}{2} (z_{ihip} - z_{hip})^2
$$
  
+  $l_1 (A_1 x_{ihip} + B_1 y_{ihip} + C_1 z_{ihip} - D_1)$   
+  $l_2 (A_2 x_{ihip} + B_2 y_{ihip} + C_2 z_{ihip} - D_2)$   
+  $l_3 (A_3 x_{ihip} + B_3 y_{ihip} + C_3 z_{ihip} - D_3)$ 

und durch Nullsetzen der sechs partiellen Ableitungen erhält man folgendes Lösungs–Gleichungs–System (Lösungen siehe Anhang  $\rightarrow$  [A.2](#page-124-0) – [A.4\)](#page-125-0):

$$
\begin{pmatrix}\n1 & 0 & 0 & A_1 & A_2 & A_3 \\
0 & 1 & 0 & B_1 & B_2 & B_3 \\
0 & 0 & 1 & C_1 & C_2 & C_3 \\
A_1 & A_2 & A_3 & 0 & 0 & 0 \\
B_1 & B_2 & B_3 & 0 & 0 & 0 \\
C_1 & C_2 & C_3 & 0 & 0 & 0\n\end{pmatrix}\n\begin{pmatrix}\nx_{ihip} \\
y_{ihip} \\
z_{ihip} \\
l_1 \\
l_2 \\
l_3\n\end{pmatrix} = \begin{pmatrix}\nx_{hip} \\
y_{hip} \\
z_{hip} \\
D_1 \\
D_2 \\
D_3\n\end{pmatrix}
$$
\n(3.5)

Bei einem spitzen Winkel zwischen zwei Polygonen kann es zu Problemen beim Übergang kommen, wenn der IHIP nicht mit beiden Polygonen als Randbedingung berechnet wird. Man kann dies umgehen, indem man iterativ bei jedem neuen IHIP berechnet, ob der Weg zum vorherigen IHIP frei war. Falls nicht, wird der IHIP zusätzlich mit dem im Weg befindlichen Polygon berechnet. Maximal drei Durchgänge sind notwendig, um den IHIP zu bestimmen.

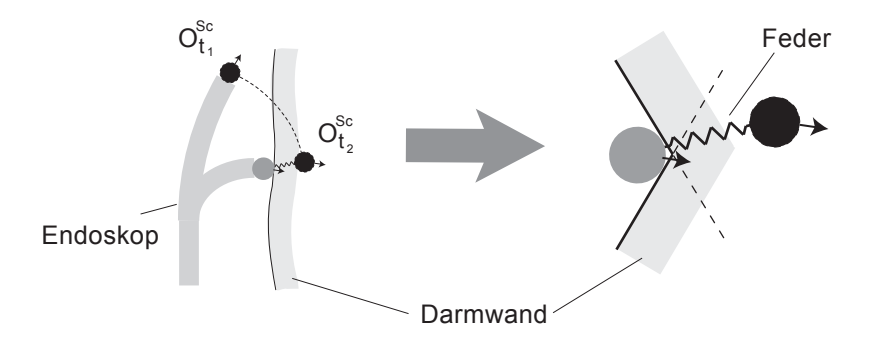

<span id="page-48-0"></span>Abbildung 3.7: Kollision der Endoskopspitze mit dem Darm–Modell. links: Dunkler Kreis ist die Position des Endoskopkopfes anhand des Benutzer– Interface zum Zeitpunkt  $t_1$  und  $t_2$ . Heller Kreis ist die energetisch günstigste Position innerhalb des Darm–Modells. rechts: Energiebetrachtung mit Feder an einer Kante.

Hat eine Kollision der Endoskopspitze mit der Darmwand stattgefunden, wird nach dem Verfahren von Craig Zilles die energetische Extremalposition 1. Ordnung innerhalb des Darm–Modells als neue Position festgelegt ( $\rightarrow$  Abb. [3.7\)](#page-48-0).

# Translative Rückstellkraft  $F_{Kollision}^{\mathit{Sc}}$  am Schlauch

Die rückwirkende Kraft bei einer frontalen Kollision der Endoskopspitze mit der elastischen Darmwand kann man mit dem Hook'schen Kraftgesetz einer Feder modellieren:

<span id="page-48-1"></span>
$$
F_{Kollision}^{Sc} \sim \text{Eindringtiefe in die Darmwand}
$$
 (3.6)

Dies ist nur eine Näherung. Der menschliche Tastsinn ist aber bei kleinen Auslenkungen kaum in der Lage, zwischen einer linearen oder

quadratischen Kraft zu unterscheiden. Zusätzlich nimmt die Kraft in Abhängigkeit von der Einführtiefe des Endoskops in den Darm ab, um ein Anschmiegen des Schlauchs an die Darmwand zu simulieren.

# Rückwirkendes Drehmoment  $N_{Kollision}^{R}$  an den Bedienungsrädern

Für die Berechnung des rückwirkenden Drehmoments benutzt man den Differenzvektor zwischen Haptic–Interface–Point  $\vec{hip}$  und Ideal–Haptic–  $Interface-Point~i\vec{hip}$ . Das Drehmoment ist dann proportional zur Projektion des Differenzvektors auf die entsprechenden lokalen Biegevektoren  $\vec{x}_0/\vec{y}_0$  der Bedienungsräder:

$$
N_{Kollision}^{R_x} \sim (\vec{hip} - i\vec{hip}) \cdot \vec{x}_0
$$

$$
N_{Kollision}^{R_y} \sim (\vec{hip} - i\vec{hip}) \cdot \vec{y}_0
$$

### 3.4.2 Reibungskräfte

Im Kurvenmodell wird die exakte Lage des Endoskopschlauchs im Darm vernachlässigt. So werden nur Kollisionen zwischen Endoskopspitze und Darmwand und nicht zwischen Endoskopschlauch und Darmwand berechnet. Stattdessen betrachtet man allein den Verlauf des Darms. Da der Endoskopschlauch diesem nicht exakt folgt, berechnet man die Krümmung des Verlaufs, um die Lage im Darm abzuschätzen. Die Krümmung  $C$  einer Raumkurve  $\vec{r}(s)$  lautet nach BRONSTEIN und SEMENDJAJEW [\[1996\]](#page-131-0):

<span id="page-49-0"></span>
$$
C(s)^2 = \frac{\vec{r}'^2 \vec{r}''^2 - (\vec{r}' \vec{r}'')^2}{(\vec{r}'^2)^3}
$$
(3.7)

In Kurven liegt das Endoskop an der äußeren Darmwand an und übt dort eine Normalkraft aus, die zu einer Reibung führt.

# Translative Reibungskraft  $F_{Reibung}^{\mathit{Sc}}$  am Schlauch

Der Endoskopschlauch wird durch seitliche Kollisionen mit der Darmwand gekrümmt und folgt dem Darmverlauf  $\vec{r}(s)$ . Das Biegemoment T eines an einer Seite eingespannten Balkens beträgt nach GERTHSEN und [Vogel](#page-133-1) [\[1997\]](#page-133-1):

<span id="page-50-0"></span>
$$
T = F_N \frac{d}{2} \sim \frac{Ed^3b}{R}
$$
  
wobei  $F_N$  = senkrechte Kraft am freien Ende  
 $E$  = Elastic  
 $d$  = Dicke  
 $b$  = Breite  
 $R$  = Kriimmungsradius

Nimmt man näherungsweise an, der Endoskopschlauch sei aus einem Ring aus kleinen Balkensegmenten aufgebaut, dann verhält sich das Biegemoment des Endoskops umgekehrt proportional zum Krümmungsradius R. Da die Krümmung  $C$  definiert ist als  $C := \frac{1}{R}$ , ist das Biegemoment proportional zur Krummung. Da das Biegemoment proportional zur Nor- ¨ malkraft  $F_N$  ist, erhält man die gesamte Normalkraft der Reibung zwischen Endoskop und Darmwand durch Integration der Krümmung vom Ursprung des Welt–Systems bis zum Ursprung des Schlauch–Systems:

$$
F_N \sim \int_{\vec{O}^W}^{\vec{O}^{Sc}} C(s) ds
$$

Für die Reibung zwischen dem oft mit Gleitmittel versehenen Endoskop und der feuchten Darminnenwand gehen wir von einer Schmiermittelreibung aus. Da die Schmiermittelreibung nach GERTHSEN und VO-GEL  $[1997]$  proportional zur Geschwindigkeit v und zur Normalkraft ist, folgt mit Gleichung [3.7](#page-49-0) für die Berechnung der Reibungskraft $F_{Reibung}^{trans};$ 

$$
F_{Reibung}^{Sc} \sim v \int_{\vec{O}^W}^{\vec{O}^{Sc}} C(s) ds
$$

$$
=v\int_{\vec{O}^{W}}^{\vec{O}^{Sc}}\sqrt{\frac{\vec{r}'(s)^{2}\vec{r}''(s)^{2}-(\vec{r}'(s)\vec{r}''(s))^{2}}{(\vec{r}'(s))^{3}}}ds
$$
(3.8)

# Bremsendes Drehmoment  $N_{Reibung}^R$  an den Bedienungsrädern

Ein Widerstand an den Bedienungsrädern ist ein Zeichen für die Bildung einer Darmschlinge. Das Drehmoment hängt damit ebenfalls von der Krümmung des Endoskops ab. Es wird proportional zur Winkelgeschwindigkeit und zur Krümmung gewählt ( $\rightarrow$  Gleichung [3.7\)](#page-49-0):

$$
N_{Reibung}^{R} \sim \omega \int_{\vec{O}^{W}}^{\vec{O}^{Sc}} \sqrt{\frac{\vec{r}^{\prime}(s)^{2}\vec{r}^{\prime\prime}(s)^{2} - (\vec{r}^{\prime}(s)\vec{r}^{\prime\prime}(s))^{2}}{(\vec{r}^{\prime}(s)^{2})^{3}}} ds
$$

### 3.4.3 Kräfte durch Schlingenbildung

Bei der Schlingenbildung findet eine Umkehrung der sichtbaren Bewegungsrichtung statt (vgl. Abb. [2.4](#page-21-0) auf S. [10\)](#page-21-0). Dazu bestimmt man zunächst die verformbaren Abschnitte des Darm-Modells. Die Stärke der Verformung hängt von der Normalkraft  $F_N$ , die vom Endoskopschlauch auf die Darmwand wirkt, und damit vom Krümmungsradius ab. Die Anderung der Verformung wird proportional zum Krümmungsradius und zur Einführ–Geschwindigkeit gewählt. Da sich durch die Verformung des Darmsegments der Weg verlängert, bewegt sich die Spitze relativ zurück. Dazu wird die Position des Endoskops abhängig von der Stärke der Verformung zurück gesetzt, und man erhält das typische inverse Verhalten des Endoskops. Das Verfahren ist in Pseudocode in [3.1](#page-52-0) dargestellt.

Benutzt man den relativen Verformungsparameter für eine Interpolation zwischen den zwei extremalen Konfigurationen des Darmsegments, lässt sich der Verlauf wie in Abbildung [3.8](#page-52-1) verformen. Im Kurvenmodell werden dafur die Kontrollpunkte der Catmull–Rom–Kurve verschoben ¨  $(\rightarrow$  Abb. [3.5\)](#page-43-0).

Aufgabe des Endoskopikers ist es wiederum, die Bildung von Schlingen zu vermeiden. Dazu muss er mit dem entsprechenden Manöver den Verlauf des Darms begradigen. Simuliert wird dieses Verhalten, indem bei korrekter Durchführung des Manövers der Verformungs–Faktor für die Algorithmus 3.1 Verformung des Endoskops im Darm: segments sind die verformbaren Abschnitte des Darms, seg.pos die Position des jeweiligen Segments, seg.deform der relative Verformungsparameter, seg.dfactor regelt die Stärke der Veränderung des Verformungsparameters bei Vorwärtsbewegung, seg.curv die Krümmung, seg.len die Länge, endoscope.pos und endoscope.vel die Position und Geschwindigkeit des Endoskopschlauchs sowie timestep die Dauer eines Schleifendurchlaufs.

```
1: for all seg \in segments do
2: if (endoscope.pos > seg.pos) then
3: if (endoscope.vel > 0) then
4: seg.deform += seg.curv * endoscope.vel * timestep *
        seg.dfactor
5: else
6: seg.deform += seg.curv * endoscope.vel * timestep
7: endoscope.pos = seg.deform * seg.len
```
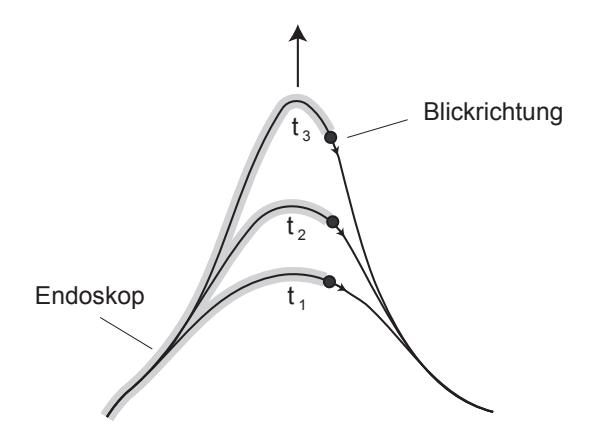

<span id="page-52-1"></span>Abbildung 3.8: Simulation der Verformung des Darms mit einer parametrisierten Kurve. Bei Erhöhung des Parameters  $t = seq. deform$  geht die Kurve von einer Konfiguration in die andere.

Vorwärtsbewegung seg.dfactor in [3.1](#page-52-0) erniedrigt wird. Damit wird auch das Manöver zur Begradigung einer N–Schlinge simuliert (vgl. Abb. [2.5](#page-22-0) auf S. [11\)](#page-22-0).

# Translative Rückstellkraft  $F_{\mathit{Verformung}}^{Sc}$  am Schlauch ( $\rightarrow$  S. [26\)](#page-36-0)

Zusätzlich zum inversen Verhalten entsteht bei der Bildung einer Darmschlinge eine rückwirkende Kraft am Endoskopschlauch. Eine stärkere Krümmung des Schlauchs erhöht die Reibungskraft  $F^{Sc}_{Reibung}$ . Dadurch kommt es zur Haftreibung und zum Zurückschieben des Endoskops durch die translative Rückstellkraft  $F_{Verformung}^{Sc}$ . Modelliert wird diese Kraft mit dem Verformungsparameter segment.deform aus dem Algorithmus [3.1](#page-52-0) als einem Maß für die Verformung des Darms:

<span id="page-53-0"></span>
$$
F_{Verformung}^{Sc} \sim -segment.deform
$$
 (3.9)

Auch diese Kraft nimmt mit der Einfuhrtiefe durch ein Anschmiegen ¨ an der Darmwand ab.

# 3.5 Ergebnis

Im Folgenden werden die aus dem Kurvenmodell resultierenden Kräfte gemessen und in Diagrammen dargestellt. Dazu wird der Simulator als reines Eingabegerät benutzt. Das Benutzer–Interface liefert die Position des Endoskopschlauchs und der Endoskopspitze. Im Kurvenmodell wird daraus dann die Lage des Endoskops im virtuellen Darm bestimmt. Nach der Kollisionsdetektion werden die auf das Endoskop wirkenden Kräfte berechnet. Um beide Größen im gleichen Diagramm darstellen zu können, werden sowohl die Positionen als auch die Kräfte in Prozent der Darmlänge bzw. der maximalen Kraft angegeben.

Im Diagramm [3.9](#page-54-0) ist als obere Kurve die Position des Endoskopschlauchs eingetragen. Die beiden anderen Kurven sind die durch das Kurvenmodell berechneten Kräfte, die auf das Endoskop wirken: Die mittlere Linie ist die translative Rückstellkraft  $F_{Kollision}^{Sc}$  und darunter

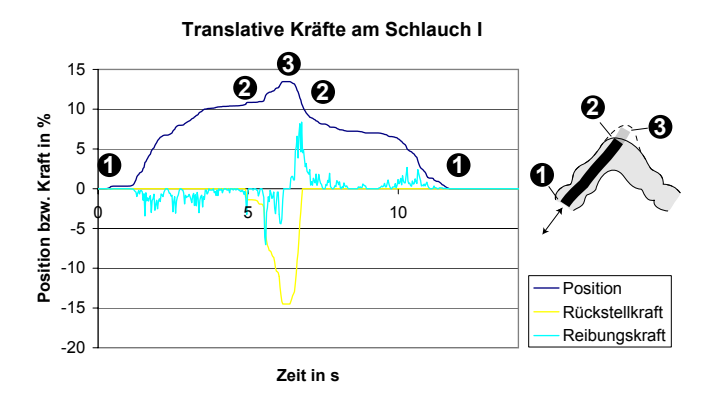

Abbildung 3.9: Simulation der Kräfte am Schlauch I: Die obere Kurve beschreibt die Position des Schlauchs. Die mittlere Kurve zeigt die simulierte Kraft bei Kollisionen der Spitze mit der Darmwand. Die untere Kurve zeigt die geschwindigkeitsabhängige Reibungskraft.

<span id="page-54-0"></span>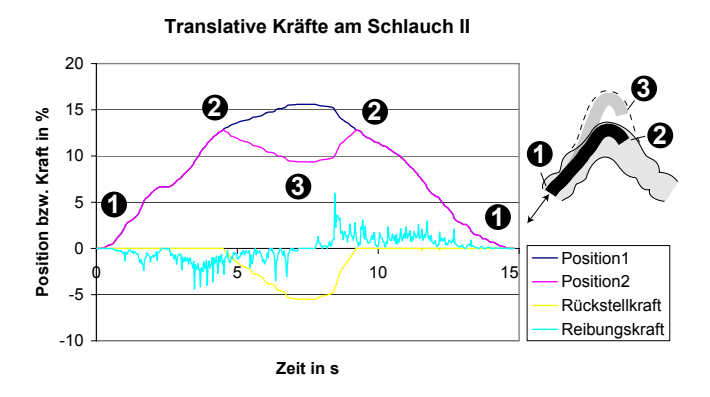

<span id="page-54-1"></span>Abbildung 3.10: Simulation der Kräfte am Schlauch II: Die oberste Kurve beschreibt die Position des Schlauchs laut Benutzer–Interface. Die nächste Kurve zeigt die simulierte Position mit dem inversen Verhalten aufgrund der Verformung des Darms. Die Kurve darunter gibt die simulierte Kraft durch die Verformung an. Die unterste Kurve zeigt wieder die geschwindigkeitsabhängige Reibungskraft.

die translative Reibungskraft $F^{Sc}_{Reibung}$ am Schlauch. Nach einer Einführtiefe in den Darm von 10% findet eine Kollision der Endoskopspitze mit der Darmwand statt. Daraufhin wirkt die rückwirkende Kraft $F_{Kollision}^{\emph{Sc}}$ auf den Schlauch. Gleichzeitig wirkt die Reibungskraft $F^{Sc}_{Reibung}$ proportional zur Geschwindigkeit des Endoskopschlauchs und in Abhängigkeit von der Krümmung.

Im nächsten Diagramm [3.10](#page-54-1) ist als oberste Linie wieder die Position des Endoskopschlauchs eingetragen. Die zweite Linie kennzeichnet die Position der Endoskopspitze mit dem inversen Verhalten aufgrund der Bildung einer Darmschlinge ( $\rightarrow$  [2.1\)](#page-20-0). Gleichzeitig wirkt die translative Rückstellkraft  $F_{Verformung}^{Sc}$  entgegen der Bewegungsrichtung und simuliert den Widerstand der sich bildenden Schlinge. Die unterste Linie gibt wieder die Reibungskraft  $F_{Reibung}^{Sc}$  an.

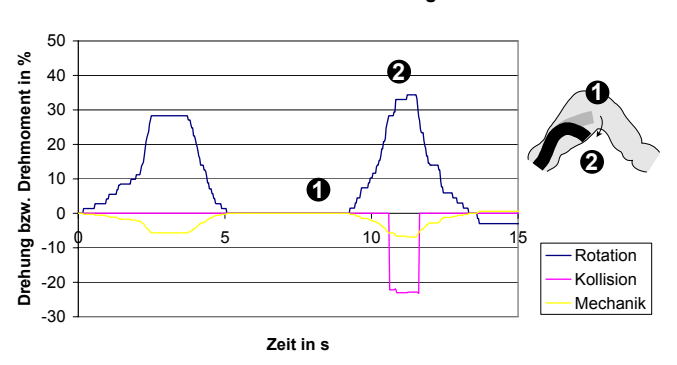

<span id="page-55-0"></span>**Drehmoment am Bedienungsrad**

Abbildung 3.11: Simulation des Drehmoments am Bedienungsrad: Die obere Kurve zeigt die Drehung des Bedienungsrads. Die Endoskopspitze wird gebogen und kollidiert mit der Darmwand. Die Kurve darunter zeigt die aus der Kollision resultierende Kraft. Die unterste Kurve beschreibt das rückwirkende Drehmoment aufgrund der Biegung der Spitze.

Im Diagramm [3.11](#page-55-0) ist die Drehung und das Drehmoment eines Bedienungsrads gegenüber der Zeit angetragen. Das Drehmoment ist aufgeteilt in das rückwirkende Drehmoment  $N_{Kollision}^R$  und ein proportional

zum Biegewinkel rückwirkendes Drehmoment zur Simulation des mechanischen Widerstands der gebogenen Spitze. Zunächst wird die Endoskopspitze an einer breiten Stelle des Darms zur Seite gebogen, ohne dass sie in Kontakt mit der Darmwand kommt. Daher liefert das Kurvenmodell auch nur das " mechanische" Drehmoment. Dann wird das Endoskop weiter geschoben an eine engere Stelle des Darms. Beim Biegen der Endoskopspitze kollidiert diese nun mit der Darmwand und das Kurvenmodell berechnet zusätzlich ein rückwirkendes Drehmoment $N_{Kollision}^R$ .

Anhand der Diagramme kann man erkennen, dass das Kurvenmodell qualitativ sinnvolle Werte erzeugt. Quantitative Werte werden mit der Hilfe von Gastroenterologen zugeordnet.

# 3.6 Diskussion

Für die Modellierung eines Systems gibt es zwei Ansätze: Zum einem die physikalische Modellierung, bei der die Berechnung physikalischer Gesetze eine Vorhersage des Verhaltens ermöglicht, zum anderen die deskriptive Modellierung, bei der man durch Parametrisierung des bekannten Verhaltens das System nachbilden kann.

Das vorgestellten Modelle von ANDREW POON für das Endoskop sowie von LAKS RAGHUPATHI für den Darm entsprechen vom Ansatz her einer physikalischen Modellierung. Das Endoskop und der Darm werden durch kleine Elemente angenähert, die den Gesetzen der Physik folgen. Damit eine schnelle Berechnung möglich ist, bestehen die Modelle nur aus einer geringen Anzahl an Elementen. So verwendet [Poon](#page-138-1) [\[1991\]](#page-138-1) nur 20 Elemente für das Endoskop und 100 Elemente für den Darm. RAGHUPATHI  $et al. [2003] berichten von 200 Elementen für die Modellierung des Dünn-$  $et al. [2003] berichten von 200 Elementen für die Modellierung des Dünn-$  $et al. [2003] berichten von 200 Elementen für die Modellierung des Dünn-$  $et al. [2003] berichten von 200 Elementen für die Modellierung des Dünn$ darms bei einer Wiederholrate von 30Hz auf einem modernen PC. Fur ¨ eine gute physikalische Berechnung sind dies zu wenig Elemente. Zum Vergleich: Fur eine biomechanische Simulation eines menschlichen Ge- ¨ hirns mit der Finite–Element–Methode benutzt SCHILL [\[2001\]](#page-138-2) ungefähr 34.000 Elemente.

Andererseits benötigt man für einen Trainingssimulator keine exakte Berechnung in Form einer Vorhersage. Wichtig ist nur, das Verhalten eines Systems gegenüber dem Benutzer so gut wie möglich nachzubilden. Kennt man das Verhalten des Systems im Voraus, reicht für einen Trainingssimulator eine einfachere deskriptive Modellierung aus.

Das Ziel eines Trainingssimulators ist keine exakte physikalische Vorhersage, sondern eine exakte Modellierung des zu trainierenden Verhaltens.

Ein Trainingssimulator soll das zu erlernende Wissen vermitteln. Durch deskriptive Modelle lässt sich das gewünschte Verhalten direkt parametrisieren und damit einfacher und deutlicher modellieren.

Bei dem vorgestellten deskriptiven Kurvenmodell wird das Verhalten des Endoskops im Darm parametrisiert. Dadurch können die beobachteten Kräfte sowie das schon angesprochene inverse Verhalten des Endoskops erzeugt werden. Da man keine Differentialgleichungen lösen muss, ist der rechenintensivste Teil die Kollisionsdetektion zwischen der Endoskopspitze und dem Darm–Modell.

Im Ergebnisteil wurde gezeigt, wie das im EndoSim–Simulator implementierte Kurvenmodell die beobachteten Kräfte und das inverse Verhalten des Endoskops nachbildet. Dabei ist zu erkennen, dass das Kurvenmodell qualitativ sinnvolle Werte erzeugt. Quantitative Werte können erst durch Gastroenterologen zugeordnet werden.

Anhand der beobachteten Kräfte steht fest, dass für das haptische Benutzer–Interface bremsende Kräfte nicht ausreichen. Sowohl für die Translation des Schlauchs als auch für die Rotation der Bedienungsräder müssen aktiv rückwirkende Kräfte erzeugt werden.

# 4

# Haptisches Benutzer–Interface

"The hand looks faster than the eye."

— Thomas Massie, Erfinder des PHANToM (1996)

Zunächst werden die Force–Feedback–Systeme der wichtigsten im Ka-pitel [2](#page-16-0) genannten Computersimulatoren näher beschrieben. Dann erfolgen Betrachtungen der Mechanik eines Endoskops und der an einem Endoskop auftretenden Kräfte. Das Kapitel endet mit einer Beschreibung des Force–Feedback–Gerätes des Simulators EndoSim.

# 4.1 Stand der Technik

### Force–Feedback–Techniken

Haptik ist die Lehre vom Tastsinn und ein Begriff aus der Psychologie. Computerhaptik bezeichnet die Stimulation des Tastsinnes mit einem Peripherie–Gerät des Computers, dem so genannten Force–Feedback– Gerät. Dieses übt Kräfte auf den Finger, die Hand oder den ganzen Arm des Menschen aus und simuliert damit die physische Gegenwart von virtuellen Objekten.

Laut ZILLES [\[1995\]](#page-141-1) gab es die ersten haptischen Geräte schon in den 60er und 70er Jahren. [Noll](#page-137-0) [\[1972\]](#page-137-0) erkennt Vorteile der haptischen Mensch–Maschine Kommunikation gegenüber der grafischen Kommunikation für bestimmte Anwendungen. Er entwickelt ein kartesisches haptisches Gerät mit drei Freiheitsgraden und schreibt einige einfache Demonstrationsprogramme. Sein Programm erzeugt die drei–dimensionale Kraft einer Punkt–Interaktion mit reibungslosen Objekten.

BROOKS JR et al. [\[1990\]](#page-131-1) befassen sich an der U.N.C. Chapel Hill mit der Entwicklung des Systems GROPE zur Verbesserung der Visualisierung wissenschaftlicher Daten. Es wird eine virtuelle Umgebung geschaffen, in der Blöcke auf einem Tisch verschoben werden können. Allerdings stößt man bald an die Grenzen der Leistungsfähigkeit der Hardware. In den 80er Jahren wird das Projekt GROPE aufgrund der fortgeschrittenen Entwicklung der Computer wieder aufgenommen. [Wanger](#page-140-1) [\[1998\]](#page-140-1) simuliert mit dem System das Andocken von Molekülen. Der Benutzer folgt einem Kraftgradienten, bis die Molekule eine stabile Konfiguration ¨ erreichen.

An der Universität von British Colombia wird eine Vielzahl von Force– Feedback–Geräten entwickelt, unter anderem ein magnetisches Force– Feedback–Gerät in der Form eines Joysticks von SALCUDEAN und VLAAR [\[1994\]](#page-138-3).

Das wohl am weitesten verbreitete kommerzielle Force–Feedback–Gerät zur Zeit ist das PHANToM der Firma [SensAble Technologies,](http://www.sensable.com) das von [Massie](#page-136-0) [\[1996\]](#page-136-0) am MIT entwickelt wurde. Es besteht aus einem Roboterarm, der durch Elektromotoren eine Kraft in drei Freiheitsgraden

erzeugen kann. Der Erfolg des PHANToM liegt an dem flexiblen Aufbau und an der fehlenden Konkurrenz. Man kann auch zwei Geräte koppeln und mit zwei Fingern Gegenstände im virtuellen Raum halten und verschieben.

Im medizinischen Bereich benutzen [Gibson](#page-133-2) et al. [\[1997,](#page-133-2) [1998\]](#page-133-3) Force– Feedback für die Simulation einer Knieoperation. Eine Laparoskopie– Simulation mit Force–Feedback beschreibt BASDOGAN et al. [\[1998\]](#page-131-2). Außerdem besch¨aftigen sich noch De und [Srinivasan](#page-132-2) [\[1998\]](#page-132-2), [Gorman](#page-134-1) [et al.](#page-134-1) [\[1998\]](#page-134-1) und Giess [et al.](#page-133-4) [\[1998\]](#page-133-4) mit der Anwendung von Force– Feedback–Geräten für Operationssimulationen.

Einen Einstieg in die aktuellen Techniken und Herausforderungen der Computerhaptik erhält man durch drei grundlegende Artikel von MASsie und [Salisbury](#page-136-1) [\[1994\]](#page-136-1), [Mark](#page-136-2) et al. [\[1996\]](#page-136-2) und [Srinivasan](#page-140-2) und BASDOGAN [\[1997\]](#page-140-2).

### Force–Feedback–Geräte für die Endoskopie

Einige der im Abschnitt [2.3](#page-25-0) schon beschriebenen computergesteuerten Trainingssimulatoren verwenden Force–Feedback–Geräte. Im Folgenden werden nur die für diese Arbeit wichtigsten Entwicklungen im Detail behandelt.

### Universität von Nagoya

Am Micro System Engineering Laboratory der Nagoya Universität in Ja-pan wurde von IKUTA et al. [\[1998\]](#page-134-2) zunächst ein mechanischer Aufbau entwickelt, bei dem eine komplexe Anordnung von Gummirollen Kräfte auf den Endoskopschlauch ausüben ( $\rightarrow$  Abb. [4.1](#page-61-0) a). Inzwischen wurde dieser Aufbau aufgrund seiner mangelhaften Kraftubertragung verwor- ¨ fen und ein zweiter Aufbau entwickelt, bei dem die Kraftübertragung auf das Endoskop über eine Gummikugel erfolgt  $(\rightarrow Abb. 4.1 b)$  $(\rightarrow Abb. 4.1 b)$  $(\rightarrow Abb. 4.1 b)$ . Beide Aufbauten ermöglichen eine aktive Kraftübertragung auf den Endoskopschlauch. Allerdings ist die Auflagefläche in beiden Fällen sehr gering und daher ein großer Schlupf wahrscheinlich. In dem Artikel von IKUTA

[et al.](#page-134-3) [\[2000\]](#page-134-3) wird von erzeugten translativen Kräften am Schlauch von bis zu 8N berichtet.

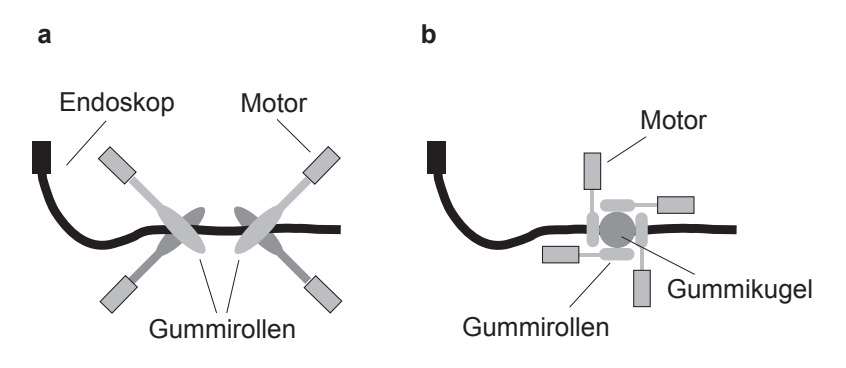

<span id="page-61-0"></span>Abbildung 4.1: Force–Feedback–Geräte der Nagoya Universität: (a) Kraftubertragung auf den Endoskopschlauch durch die Reibung von motorgetriebe- ¨ nen Gummirollen. (b) Gummirollen ubertragen die Kraft auf eine Gummikugel ¨ und diese wiederum auf die Rotation und Translation des Endoskopschlauchs.

### GI–Mentor von [Simbionix](http://www.simbionix.com)

Anfang 1999 wurde unter dem Titel Endoscopic Tutorial System ein Patent von der israelischen Firma SIMBIONIX [\[1999\]](#page-139-0) angemeldet. Darin werden zwei Möglichkeiten zum Aufbau eines Force–Feedback–Gerätes für den Endoskopschlauch beschrieben:

Bei der ersten Methode wird das Endoskop in einen, dem menschlichen Darm nachempfundenen, steifen Schlauch eingeführt ( $\rightarrow$  Abb. [4.2](#page-62-0) links). An bestimmten Stellen sind mit einer Membran überzogene Kästchen angebracht. In den Kästchen ( $\rightarrow$  Abb. [4.2](#page-62-0) rechts) befinden sich Motoren, welche die Form der Membran verändern können. Dadurch soll die flexible Aufhängung einzelner Bereiche des Darms nachempfunden werden. Die Position der Endoskopspitze wird über ein magnetisches Trackingsystem bestimmt. Es ist nicht bekannt, ob ein Simulator mit einem derartigen Force–Feedback–Gerät bisher gebaut wurde.

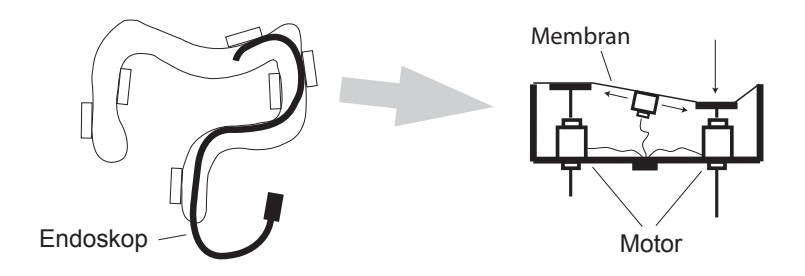

<span id="page-62-0"></span>Abbildung 4.2: Statisches Force–Feedback–Gerät von [Simbionix:](http://www.simbionix.com) Das Endoskop wird in einen, dem menschlichen Darm nachempfundenen, festen Schlauch eingefuhrt. An flexiblen Stellen des Darms sind Boxen mit variabler Membran ¨ angebracht, deren mechanischer Widerstand durch Motoren verändert werden kann.

Der GI–Mentor von [Simbionix](http://www.simbionix.com) verwendet eine andere, ebenfalls patentierte Methode, bei der das Endoskop durch ein geradliniges Rohr geführt wird ( $\rightarrow$  Abb. [4.3](#page-62-1) links). Innerhalb des Rohrs wird der Endoskop-

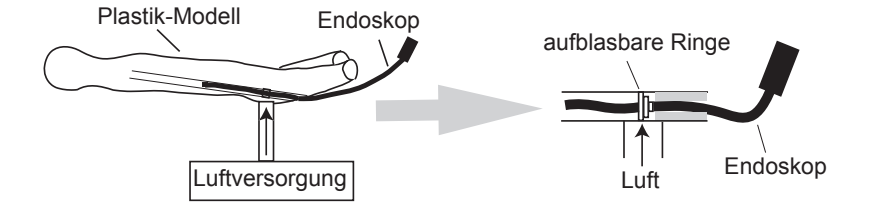

<span id="page-62-1"></span>Abbildung 4.3: Force–Feedback–Gerät des GI–Mentors von [Simbionix:](http://www.simbionix.com) Das Endoskop wird durch aufblasbare Ringe festgeklemmt.

schlauch durch kleine aufblasbare Ringe gefädelt ( $\rightarrow$  Abb. [4.3](#page-62-1) rechts). Beim Aufblasen umschließen die Ringe den Schlauch und halten ihn fest. Die Position der Endoskopspitze wird auch hier mit einem magnetischen Trackingsystem bestimmt.

### AccuTouch von [Immersion Medical](http://www.immersion.com)

Im Jahr 2001 hatte der Simulator AccuTouch ebenso wie der GI–Mentor nur ein bremsendes Force–Feedback–Gerät und war damit nicht in der Lage, aktive Kräfte auf den Endoskopschlauch auszuüben. In der Zwischenzeit (Anfang 2003) wurde von [Immersion Medical](http://www.immersion.com) ein neues haptisches Benutzer–Interface vorgestellt, das auch aktive Kräfte auf die Translation und Rotation des Endoskopschlauchs ausuben kann (siehe ¨ Abb. [4.4\)](#page-63-0). Dabei wird das Endoskop durch einen Führungsschacht auf

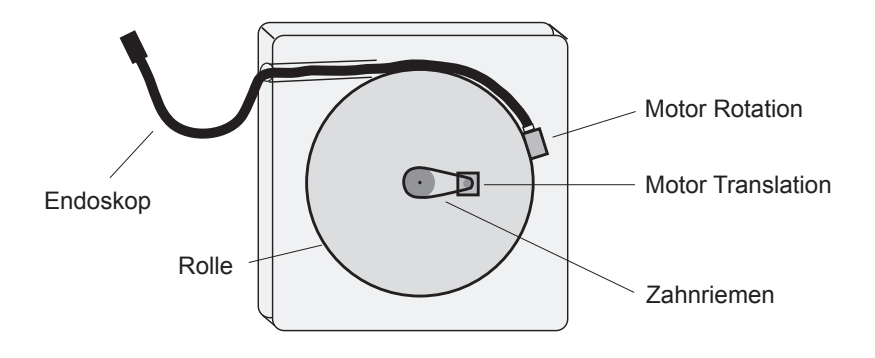

<span id="page-63-0"></span>Abbildung 4.4: Force–Feedback–Gerät des AccuTouch von [Immersion Me](http://www.immersion.com)[dical:](http://www.immersion.com) Der Endoskopschlauch wird auf eine motorgetriebene Rolle gewickelt. Über einen Motor auf der Rolle können Drehmomente am Schlauch erzeugt werden.

eine Rolle geführt. Die Endoskopspitze wird an einem auf der Rolle befestigten Motor angebracht. Die gesamte Rolle kann über einen Zahnriemen von einem zweiten Motor angetrieben werden. Damit erhält man eine aktive Kraftübertragung für Translation und Rotation des Endoskopschlauchs.

# 4.2 Kritische Betrachtung

[Aabakken](#page-130-2) et al. [\[2000\]](#page-130-2) kritisiert die Haptik des GI–Mentors. Er bemängelt, dass man durch einfaches Schieben des Endoskopschlauchs immer seinen Weg durch den virtuellen Darm findet. Ebenso kritisieren [Ferlitsch](#page-132-3) et al. [\[2002\]](#page-132-3) am GI–Mentor, dass keine Bildung von Darmschlingen simuliert wird, deren Bewältigung eines der Trainingsziele eines Simulators sein sollte ( $\rightarrow$  [2.2\)](#page-23-0). Der Grund dafür ist das verwendete pneumatische Force–Feedback–Gerät ( $\rightarrow$  Abb. [4.3\)](#page-62-1). Es ermöglicht nur ein Bremsen des Endoskops aber keine aktive Kraftgenerierung. Die Kräfte am Schlauch, die bei einer Schlingenbildung auftreten, sind aber Rückstellkräfte, die nur durch ein aktives Herausschieben des Schlauchs nachgebildet werden können ( $\rightarrow$  [3.2\)](#page-36-0).

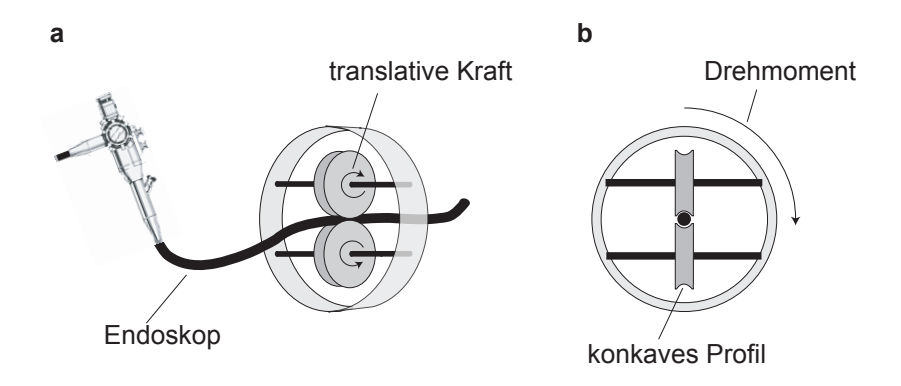

<span id="page-64-0"></span>Abbildung 4.5: Testaufbau: (a) Kraftübertragung durch konkave Rollen auf den Endoskopschlauch. (b) Erzeugung eines Drehmoments durch Rotation quer zum Schlauch.

Aktive Kräfte werden vom System von KOJI IKUTA durch motorgetriebene Rollen erzeugt. Bei einem Testaufbau wurde eine translative Kraftübertragung mittels Rollen getestet ( $\rightarrow$  Abb. [4.5](#page-64-0) a). Durch die Verwendung von Rollen mit einem konkaven Profil wurde die Auflagefläche

erhöht, um eine möglichst große Reibung zwischen Rollen und Endoskopschlauch zu erhalten. Für die Rotation am Schlauch wurden die beiden Rollen in einem Zylinder angeordnet, der seinerseits durch einen Motor angetrieben wird ( $\rightarrow$  Abb. [4.5](#page-64-0) b).

Der Nachteil dieser Methode ist jedoch, dass der Schlupf<sup>[1](#page-65-0)</sup> zwischen Rollen und Schlauch aufgrund der kleinen Auflagefläche zu groß ist. Um den notwendigen Kraftschluss zwischen Rollen und Schlauch zu erreichen, muss man den Schlauch so sehr einklemmen, dass dessen Oberfläche beschädigt wird. Gleichzeitig wird damit aber die Reibung im Freilauf zu groß. Deshalb wurde dieser Ansatz nicht weiter verfolgt.

Viel versprechender ist da das neue Interface des Systems von [Immer](http://www.immersion.com)[sion Medical.](http://www.immersion.com) Der AccuTouch besitzt ein aktives Force–Feedback–Gerät für den Schlauch ( $\rightarrow$  Abb. [4.4\)](#page-63-0). Als wir dieses System Anfang 2003 ausprobieren konnten, stellte sich aber heraus, dass die translative Kraft auf den Schlauch mit einer großen zeitlichen Verzögerung behaftet ist. Zu erklären ist das mit der ungünstigen Übersetzung zwischen kleiner Motorwelle und großem Rad. Auch lässt sich der Schlauch, wenn man ein Stück weit eingedrungen ist, kaum noch drehen, was am Aufwickeln liegen dürfte. Möglicherweise sind dies Gründe dafür, dass in einer Evalua-tion des Systems von SEDLACK und KOLARS [\[2003\]](#page-139-1) die Durchführung einer Endoskopie an dem Gerät als zu einfach bezeichnet wird. Auch konnte am Simulator kein nennenswerter Unterschied zwischen verschieden kompetenten Benutzern festgestellt werden.

Was allen bisherigen Systeme fehlt, ist die Fähigkeit, ein Force–Feedback an den Bedienungsrädern zu erzeugen.

# 4.3 Kraftgenerierung am Endoskopschlauch

Der Endoskopschlauch ist bei normaler Anwendung weder komprimierbar noch dehnbar sowie nicht in sich verdrehbar. Man kann Translationsund Rotationskräfte also an beliebiger Stelle auf den Schlauch ausüben, damit der Benutzer diese beim Führen des Schlauchs spürt.

<span id="page-65-0"></span><sup>1</sup>Auch [Ikuta](#page-134-2) et al. [\[1998\]](#page-134-2) berichten von Problemen mit dem Schlupf seiner Systeme.

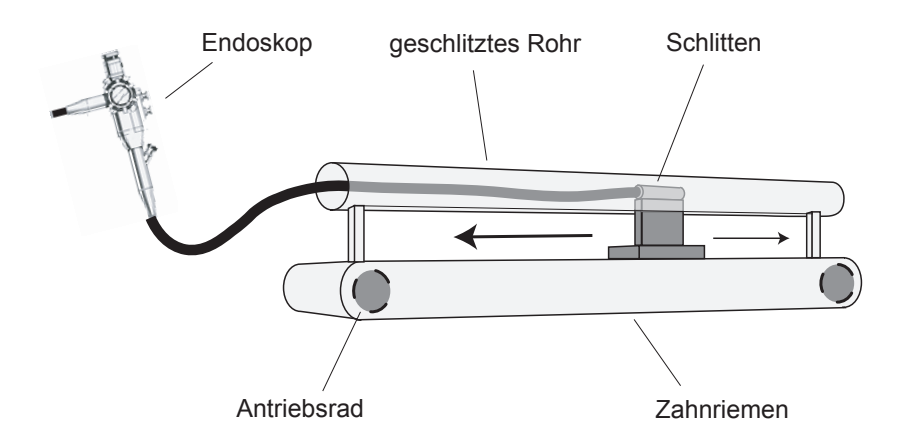

<span id="page-66-0"></span>Abbildung 4.6: Force–Feedback–Gerät des EndoSim–Systems am Endoskopschlauch: Die Endoskopspitze ist drehbar auf dem Schlitten montiert. Der Schlitten wird mit einem motorgetriebenen Zahnriemen auf einer Aluminium– Schiene gefuhrt. Das Endoskop befindet sich in einem unten offenen Rohr. ¨

Bei dem Force–Feedback–Gerät des EndoSim–Systems wird die Spitze des Endoskops so auf einen Schlitten montiert, dass sie drehbar bleibt (→ Abb. [4.6\)](#page-66-0). Der Schlitten wird mit einem Zahnriemen auf einer Aluminium– Schiene geführt. Der Zahnriemen wird durch einen Motor angetrieben. Uber der Aluminium–Schiene ist ein nach unten offenes Rohr angebracht, ¨ welches den Endoskopschlauch umschließt. Der Schlitz im Rohr ist gerade so groß, dass der Schlauch nicht hindurch gelangen kann. Wird nun der Motor in Bewegung gesetzt, so wird eine Kraft uber den Zahnriemen ¨ auf den Schlitten, dadurch auf die Endoskopspitze und damit auf den Schlauch übertragen. Das Rohr dient als Führung und verhindert ein Ausweichen des Schlauchs. Man erhält einen soliden Kraftschluss und kann große Kräfte ohne Schlupf übertragen.

Zur Bestimmung der Drehung des Endoskopschlauchs wird auf dem Schlitten ein Drehgeber montiert und mit der Spitze des Endoskops verbunden  $(\rightarrow$  Abb. [4.7\)](#page-67-0).

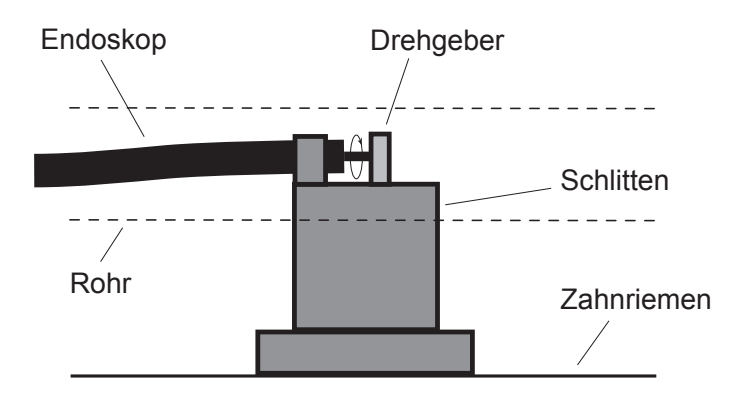

<span id="page-67-0"></span>Abbildung 4.7: Schlitten des Force–Feedback–Gerätes am Endoskopschlauch: Der Schlauch wird durch eine Manschette so am Schlitten befestigt, dass er drehbar bleibt und die Drehung über einen Drehgeber gemessen wird. Die Kabel des Drehgebers werden innerhalb des Endoskopschlauchs nach außen geführt.

# 4.4 Kraftgenerierung an den Bedienungsrädern

Eine Kraft an den Bedienungsrädern lässt sich mit dem umgekehrten Prinzip der Biegetechnik ( $\rightarrow$  Abb. [2.3](#page-19-0) auf S. [8\)](#page-19-0) erzeugen. Dazu befestigt man für jede Biegerichtung zwei Drähte seitlich an der Endoskopspitze und führt diese kurz hinter dem steuerbaren Bereich der Spitze in Bowdenzuge ( $\rightarrow$  Abb. [4.8\)](#page-68-0). Am Endoskopkopf kann man mit einem Motor

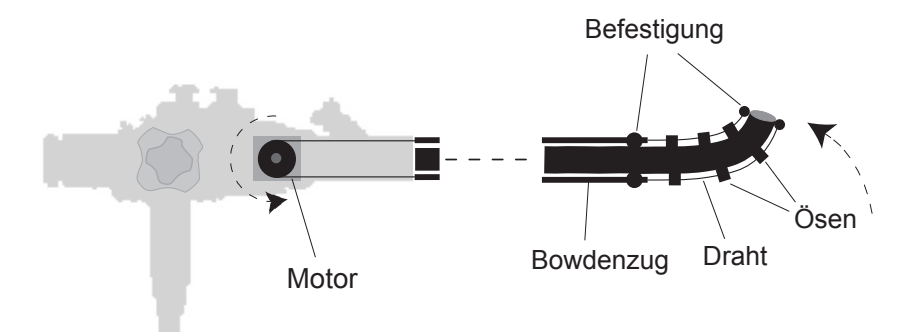

<span id="page-68-0"></span>Abbildung 4.8: Testaufbau: Jeweils zwei Drähte werden an der Spitze befestigt und entlang des steuerbaren Teils des Schlauchs durch Ösen geführt. Im Verlauf des restlichen Schlauchs werden die Drähte über Bowdenzüge bis zum Handgriff geführt. Über einen Motor können die Drähte angespannt werden, wodurch eine Kraft auf die Endoskopspitze ausgeübt wird.

den Draht auf- bzw. abwickeln und aktive Kräfte auf die Endoskopspitze ausuben. Allerdings muss die Antriebskraft, wegen des kleinen Winkels ¨ zum Angriffspunkt, sehr groß sein.

Das EndoSim–System erzeugt die Kräfte daher direkt an den Bedienungsrädern. Der Platz im Endoskopkopf ist sehr beschränkt. Es lassen sich dort nur kleine schwache Motoren unterbringen. Auch stellt die Doppelachse der Bedienungsräder ein Problem für die Anordnung im Endoskopkopf dar. Wenn man aber die Bedienungsräder mit Gewindestangen verbindet, lässt sich durch Bowdenzüge die Kraftgenerierung auslagern  $(\rightarrow$  Abb. [4.9\)](#page-69-0). Dazu wird ein unelastischer Teflon–Faden um die mit den

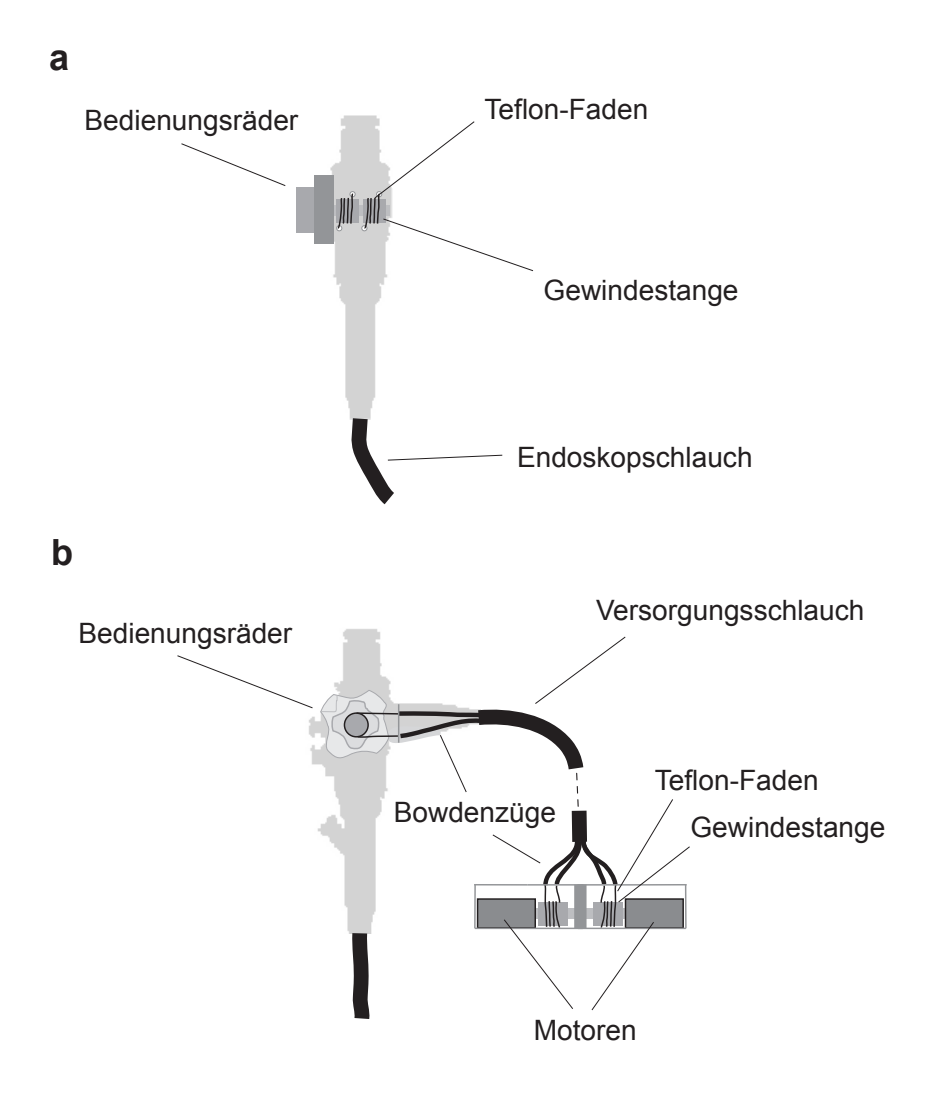

<span id="page-69-0"></span>Abbildung 4.9: Force–Feedback–Gerät des EndoSim–Systems an der Endoskopspitze in (a) Frontal- und (b) Seitenansicht: Von den Gewindestangen an den Bedienungsrädern wird jeweils ein Teflon–Faden über Bowdenzüge an die motorgetriebenen Gewindestangen außerhalb des Endoskopkopfes gefuhrt. ¨

Bedienungsrädern verbundene Gewindestange gewickelt. Dieser verlässt den Endoskopkopf durch einen Bowdenzug, wird um die motorgetriebene Gewindestange gewickelt und wieder über einen Bowdenzug an die Gewindestange im Endoskopkopf geführt. Ebenso verfährt man am zweiten Bedienungsrad.

# 4.5 Motoransteuerung

Die Ansteuerung der Motoren des haptischen Benutzer–Interface erfolgt durch einen Regelkreis ( $\rightarrow$  Abb. [4.10\)](#page-71-0). Aus der gemessenen Bewegung des Endoskops werden im Computer (CPU) die resultierenden Kräfte der Interaktion von Endoskop und Darm berechnet. Diese Kräfte werden in der Motoransteuerung in Steuerspannungen für die Motoren umgesetzt. Die Kräfte der Motoren wirken dann zusammen mit den Kräften des Benutzers auf das Endoskop und erzeugen eine Änderung der Bewegung.

Um Teile der Berechnung auszulagern, wird ein zweiter Prozessor (LPU) parallel zur CPU geschaltet ( $\rightarrow$  Abb. [4.11\)](#page-72-0). Innerhalb einer engen Schleife können Kräfte wahlweise berechnet werden, die nicht oder nur geringfügig von der komplizierten Interaktion des Endoskops im Darm  $abh\ddot{a}ngen^2$  $abh\ddot{a}ngen^2$ :

1. Eine geschwindigkeitsabhängige Reibungskraft kann in der LPU berechnet werden, indem von der CPU die neue Proportionalitätskonstante übermittelt wird. Mit der Geschwindigkeit multipliziert, ergibt dies die Reibungskraft. Damit lässt sich die geschwindigkeitsabhängige Schmiermittelreibung  $F_{Reibung}^{Sc}$  zwischen Endoskop und Darmwand berechnen ( $\rightarrow$  Gleichung [3.8](#page-50-0) auf S. [39\)](#page-50-0). Diese ist zwar abhängig vom Verlauf und der Einführtiefe des Endoskops, ändert sich in den kurzen Zeitintervallen von  $T_{LPU}$  aber vorwiegend in Abhängigkeit zur Geschwindigkeit.

<span id="page-70-0"></span><sup>2</sup>Nach dem gleichen Prinzip wurde von uns ein Geometrieausschnitt eines Voxel– Volumendatensatzes in eine enge Schleife ubertragen, um dort die Kraftberech- ¨ nung eines Force–Feedback–Gerätes durchzuführen  $\rightarrow$  Körner et al. [\[1999\]](#page-135-0).

2. Eine Hook'sche Federkraft kann in der LPU berechnet werden, indem von der CPU die neue Federkonstante und die Nullposition übermittelt werden. Mit der aktuellen Position wird dann innerhalb der engen Schleife die Federkraft berechnet.

Anwendungen hierfür sind Kräfte durch die frontale Kollision der Endoskopspitze  $F_{Kollision}^{Sc}$  und durch die Verformung des Darms  $F_{Verformung}^{Sc}$  ( $\rightarrow$  Gleichungen [3.6](#page-48-1) und [3.9](#page-53-0) auf S. [37ff](#page-48-1)).

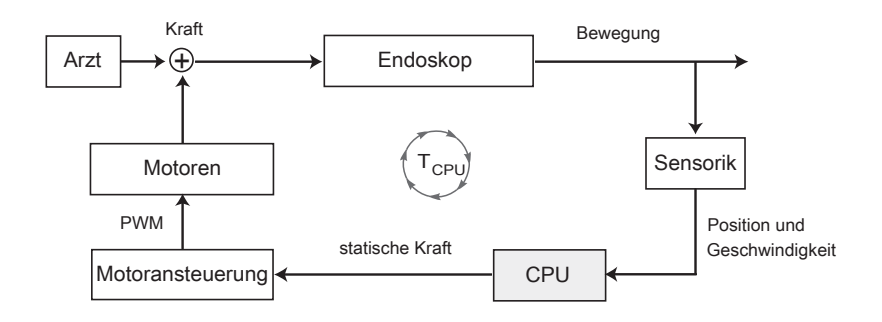

<span id="page-71-0"></span>Abbildung 4.10: Regelkreis der Motoransteuerung.

Von der CPU werden neben der Krümmung des Kurvenverlaufs weiterhin die Kollisionsdetektion und damit die Nullposition der Federkraft bestimmt.

### Implementierung der Motoransteuerung

Die Motoren besitzen eine eigene mitgelieferte Platine für die Erzeugung der Antriebsspannung. Durch das Anlegen einer Steuerspannung an dieser Platine kann die Antriebsspannung und damit das Drehmoment am Motor geregelt werden. Durch die Drehgebersignale der Encoder kann die Stellung der Motorwelle ermittelt werden.

Auf der in Abbildung [4.12](#page-73-0) gezeigten Platine erfolgt die Generierung der Steuerspannung und die Umwandlung der Drehgebersignale des Motors
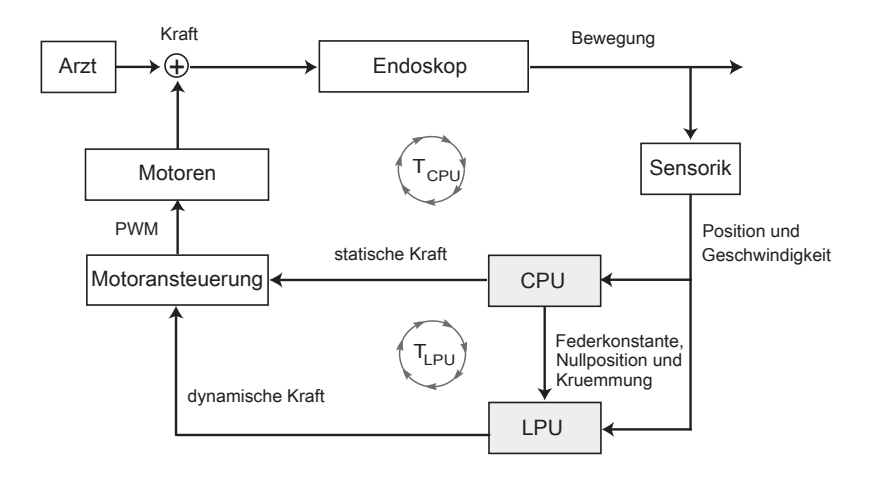

Abbildung 4.11: Regelkreis der Motoransteuerung mit enger Schleife.

am Endoskopschlauch. Dazu besitzt die Platine A/D–Wandler, D/A– Wandler sowie einen Encoder–Prozessor zum Wandeln der Drehgebersignale. Die Kommunikation auf der Platine läuft über eine Bus-Architektur, die durch einen Mikrocontroller und einen PLD implementiert ist. Der Mikrocontroller wird außerdem als zweiter Prozessor LPU verwendet.

Eine zu erzeugende Kraft wird in Bezug auf die Umlaufzeit im Mikrocontroller  $T_{\mu C}$  in zwei Komponenten unterteilt: eine statische Kraft  $F_{\text{stat}}^{Sc}$ und eine dynamische Kraft  $F_{\text{dyn}}^{Sc}$ . Von der CPU werden sowohl die statische Kraft als auch die Konstanten der dynamischen Kraft mit einer Umlaufzeit  $T_{CPU}$  über die USB–Schnittstelle aktualisiert. Die beiden Betriebsmodi sind folgendermaßen implementiert:

1. Für eine geschwindigkeitsabhängige Reibungskraft wird der Betrag des Integrals aus Gleichung [3.8](#page-50-0) übermittelt und im Mikrocontroller mit der aktuellen Winkelgeschwindigkeit des Motors multipliziert. Proportional zur daraus berechneten Reibungskraft  $F_{Reibung}^{Sc}$  wird

über den  $D/A$ –Wandler die Steuerspannung für den Motor erzeugt.

2. Für eine Hook'sche Federkraft wird die Federkonstante und die Nullposition ubermittelt. Mit der aktuellen Position des Motors ¨ werden damit die Kräfte  $F_{Kollision}^{Sc}$  und  $F_{Verformung}^{Sc}$  (siehe Gleichungen [3.6](#page-48-0) und [3.9\)](#page-53-0) berechnet und durch den D/A–Wandler die entsprechende Steuerspannung erzeugt.

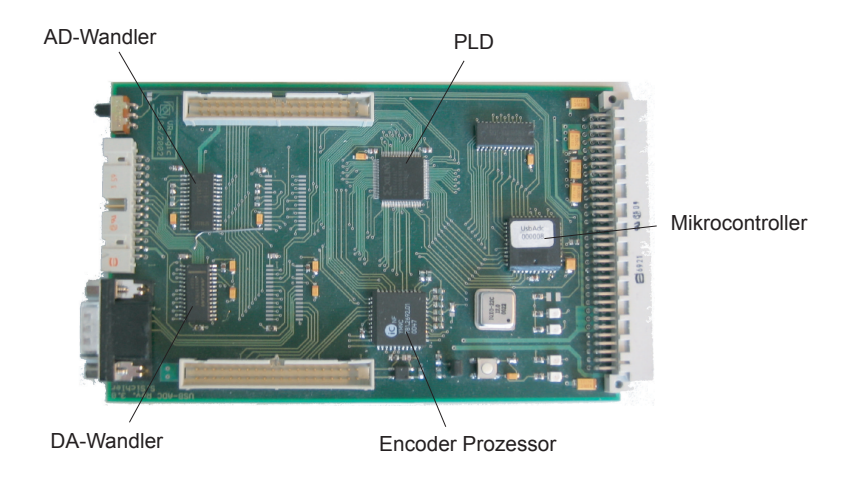

Abbildung 4.12: Aufnahme der Platine zur Erzeugung der Steuerspannung und Wandlung der Drehgebersignale. Entwicklung der Firma VRMagic zusammen mit der Arbeitsgruppe ViPA.

# 4.6 Ergebnis

Abbildung [4.13](#page-74-0) zeigt eine Aufnahme des Force–Feedback–Gerätes für den Endoskopschlauch. Das maximale Drehmoment des Motors beträgt 1.1Nm. Bei einem Radius des Antriebr¨adchens von 1.5cm besitzt das Force–Feedback–Gerät eine maximale translative Kraft von 70N. Vorgestellt wurde dieser Aufbau schon auf Konferenzen in Barcelona und Los Angeles [KÖRNER und MÄNNER, [2002,](#page-135-0) [2003\]](#page-135-1).

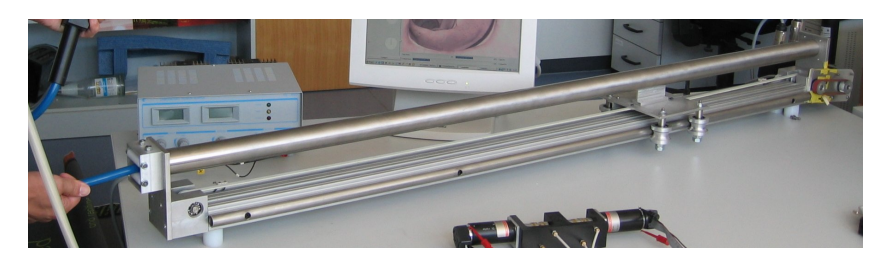

<span id="page-74-0"></span>Abbildung 4.13: Aufnahme des Force–Feedback–Gerätes am Schlauch.

In Abbildung [4.14](#page-75-0) ist das Force–Feedback–Gerät für die Bedienungsräder zu sehen. Das maximale Drehmoment der Motoren beträgt hier 0.112Nm. Da der Teflon–Faden einer relativ großen Reibung ausgesetzt ist, erreicht man an den Bedienungsrädern ein geringeres Drehmoment.

Beide Force–Feedback–Geräte wurden vom Ingenieurbüro Zeitler (Bretten) gefertigt. Um die technischen Eigenschaften zu bestimmen, wird das Kraft–Verhalten gemessen. In einigen Diagrammen werden statt physikalischen Einheiten nur relative Skalen angegeben, um unterschiedliche Messgrößen gleichzeitig darzustellen.

## Force–Feedback am Endoskopschlauch

Zunächst soll die Reibungskraft bei zunehmender Kraft bestimmt werden, also die minimale Kraft, die notwendig ist den Schlauch zu bewegen.

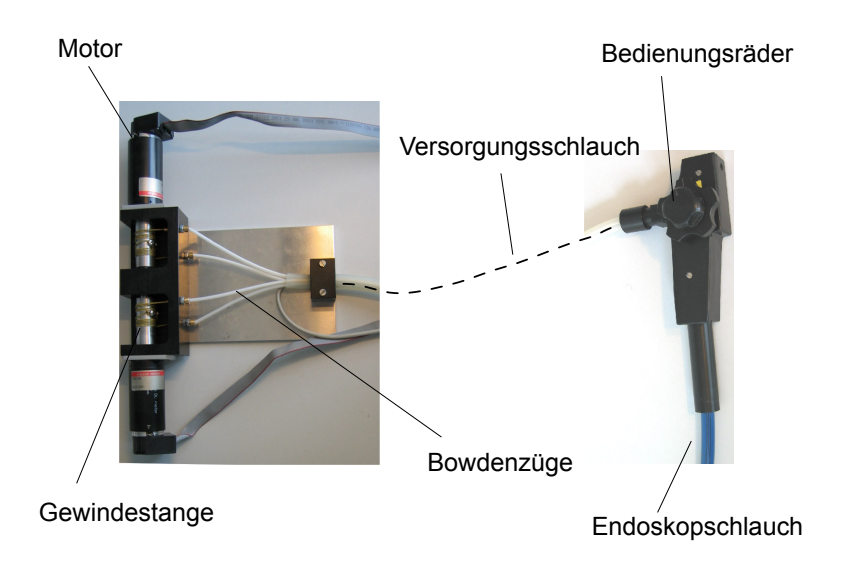

<span id="page-75-0"></span>Abbildung 4.14: Aufnahme des Force–Feedback–Gerätes an den Bedienungsrädern.

In Diagramm [4.15](#page-76-0) sind vier Messungen der Schlauch–Position und der erzeugten Kraft gegenüber der Zeit eingetragen. Der Schlauch kann maximal 1.5m in das haptische Interface eingefuhrt werden. Die Kraft ¨ wird begrenzt auf maximal 35N. Der Schlauch setzt sich ein paar Mal in Bewegung, h¨alt aber wieder an. Erst bei einem Zehntel der maximalen Kraft, also 3.5N, ist die Reibung überwunden.

Anschließend soll die minimale Kraft bestimmt werden, bei der sich der Schlauch gerade noch weiterbewegt. Dazu wird in Diagramm [4.16](#page-76-1) die Kraft kontinuierlich erniedrigt. Ebenfalls bei ungefähr  $0.1 \doteq 3.5N$  ist die Reibung zu groß und der Schlauch bleibt stehen.

In Diagramm [4.17](#page-77-0) ist die zeitliche Entwicklung der Position des Endoskopschlauchs bei unterschiedlichen translativen Kräften auf den Schlauch eingetragen. Bei einer größeren Kraft ändert sich auch die Position schneller, d.h. die Geschwindigkeit nimmt zu. Allerdings findet nach einer

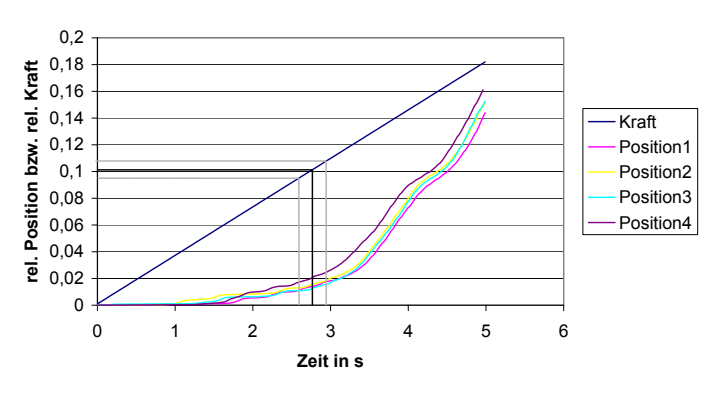

<span id="page-76-0"></span>**Erhöhung der Kraft am Schlauch**

Abbildung 4.15: Erh¨ohung der Kraft am Schlauch: Vier Messungen der Schlauch–Position in Abhängigkeit von der durch das Force–Feedback–Gerät ausgeübten Kraft. Eingetragen ist der ungefähre Zeitpunkt, zu dem die Haftreibung komplett uberwunden ist. ¨

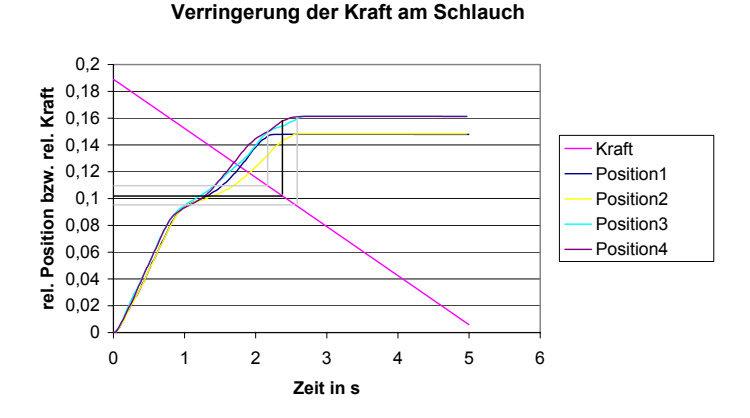

<span id="page-76-1"></span>Abbildung 4.16: Verringerung der Kraft am Schlauch: Vier Messungen der Schlauch–Position in Abhängigkeit von der durch das Force–Feedback–Gerät ausgeübten Kraft. Eingetragen ist der ungefähre Zeitpunkt, zu dem die Reibung die Bewegung ganz abgebremst hat.

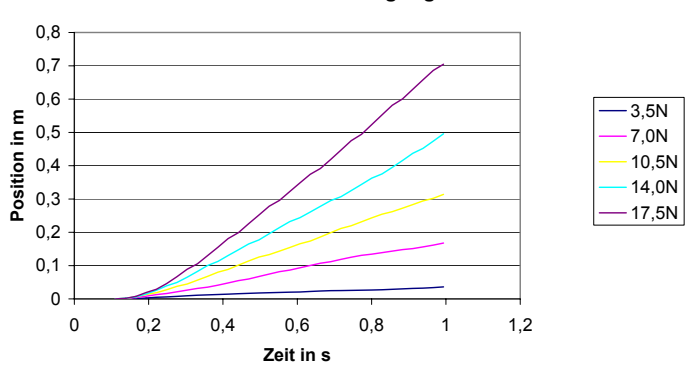

**Konstante Beschleunigung**

Abbildung 4.17: Konstante Kraft am Schlauch I: Eingetragen sind funf Mes- ¨ sungen der Schlauch–Position bei unterschiedlicher beschleunigender Kraft.

halben Sekunde nur noch ein linearer Anstieg statt, was einer konstanten Geschwindigkeit entspricht. Eigentlich hätte man bei konstanter Kraft eine konstante Beschleunigung und damit einen quadratischen Anstieg erwartet, da:

<span id="page-77-0"></span>
$$
s(t) = \frac{1}{2}at^2
$$

Auch die Berucksichtigung einer Coulomb–Reibung kann das Verhal- ¨ ten nicht erklären. Die Coulomb-Reibung ist proportional zur Normalkraft, d.h. der Kraft, die den Körper auf die Unterlage drückt. Sie ist aber unabhängig von der Geschwindigkeit.

In Diagramm [4.18](#page-78-0) wird der lineare Anstieg durch lineare Regression mit einem Bestimmtheitsmaß >99% berechnet. Nach einer halben Sekunde ist die Reibung gleich der Kraft, die durch das Force–Feedback–Gerät aufgebracht wird. Da die erreichte Endgeschwindigkeit mit der Kraft zunimmt, handelt es sich um eine geschwindigkeitsabhängige Reibung.

In Diagramm [4.19](#page-78-1) ist die Reibungskraft in Abhängigkeit von der aus dem linearen Anstieg bestimmten Endgeschwindigkeit angetragen, wobei der Fehler durch die lineare Regression unter 1% liegt. Durch polynomi-

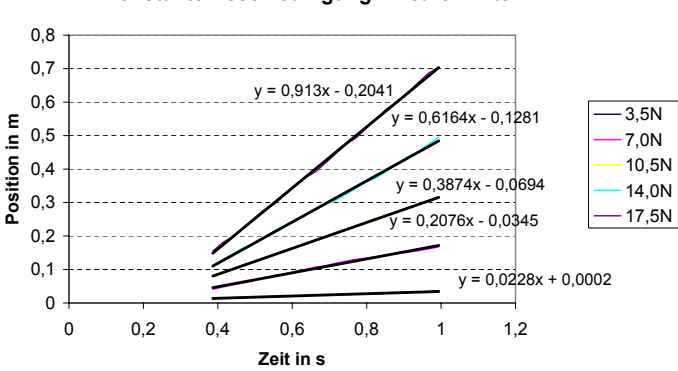

#### <span id="page-78-0"></span>**Konstante Beschleunigung: linearer Anteil**

Abbildung 4.18: Konstante Kraft am Schlauch II: Aus dem linear ansteigenden Bereich der Schlauch–Positionen aus Diagramm [4.17](#page-77-0) wird die Steigung bestimmt.

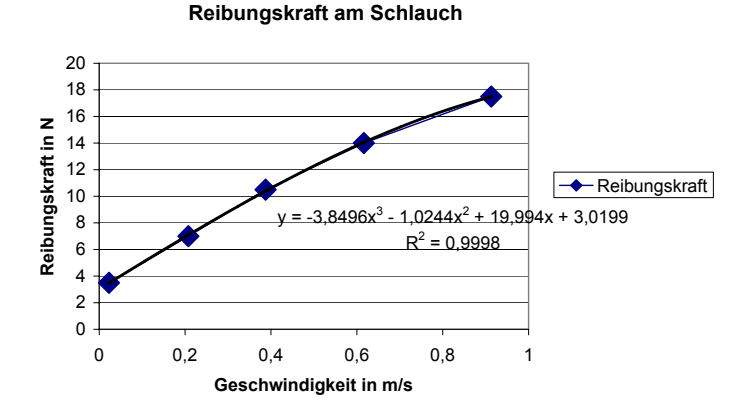

<span id="page-78-1"></span>Abbildung 4.19: Reibungskraft am Schlauch: Aus den Werten von Diagramm [4.18](#page-78-0) ist die Reibungskraft in Abhängigkeit von der Geschwindigkeit eingetragen.

sche Regression der Werte lässt sich die Reibungskraft am Schlauch in Abhängigkeit von der Geschwindigkeit annähernd berechnen zu:

<span id="page-79-1"></span>
$$
F_{Reibung}(v) = -4v^3 \left[ \frac{Ns^3}{m^3} \right] - v^2 \left[ \frac{Ns^2}{m^2} \right] + 20v \left[ \frac{Ns}{m} \right] + 3\left[ N \right] \tag{4.1}
$$

### Force–Feedback an den Bedienungsrädern

Zunächst soll wiederum die Reibung bei zunehmender Kraft bestimmt werden. Dazu wird in drei Messungen die Kraft an einem Bedienungsrad linear erhöht und die Position gemessen ( $\rightarrow$  Abb. [4.20\)](#page-79-0). Um beide

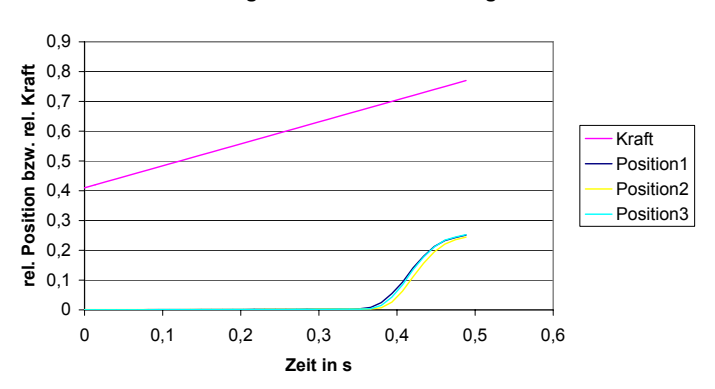

<span id="page-79-0"></span>**Erhöhung der Kraft am Bedienungsrad**

Abbildung 4.20: Erhöhung der Kraft am Bedienungsrad: Drei Messungen der Position des Bedienungsrads bei zunehmender Kraft durch das Force–  $Feedback–Ger$ ät.

Größen im gleichen Schaubild darzustellen, wird wiederum eine relative Skala gewählt, wobei 1  $\hat{=} 360^{\circ}$  für die Position und 1  $\hat{=} 10N$  für die Kraft. Eine Bewegung ist erst ab einer Kraft von  $0.65 \hat{=} 6.5N$  zu erkennen. Nach einer Zehntel Sekunde wird die Bewegung aber schon wieder abgebremst.

Misst man die Position bei verschiedenen konstanten Kräften, erkennt man eine sehr unregelmäßige Bewegung ( $\rightarrow$  Abb. [4.21\)](#page-80-0). Die Motoren im

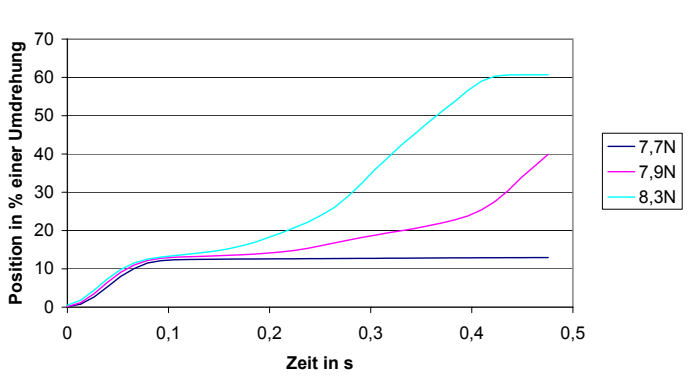

<span id="page-80-0"></span>**Konstante Beschleunigung**

Abbildung 4.21: Konstante Kraft am Bedienungsrad: Fünf Messungen der Position des Bedienungsrads bei unterschiedlicher beschleunigender Kraft.

Force–Feedback–Gerät der Bedienungsräder lassen nur eine Umdrehung zu, da sich sonst der Teflon–Faden von der Gewindestange abwickelt. Eine weitere Untersuchung der Reibung erscheint daher nicht zweckmäßig. Es bleibt festzuhalten, dass am Force–Feedback–Gerät der Bedienungsräder eine relativ hohe und unregelmäßige Reibung besteht.

# 4.7 Diskussion

Es wurde gezeigt, dass die beiden Force–Feedback–Geräte für den Endoskopschlauch und die Bedienungsräder die Erzeugung von aktiven Kräften auf allen relevanten Freiheitsgraden des Endoskops ermöglichen. Durch den direkten Kraftschluss des Schlauch–Force–Feedback–Gerätes an der Spitze des Endoskops, ist die Größe der Kraft nur von der Leistung des eingesetzten Motors beschränkt.

Auffällig ist die Abhängigkeit der gemessenen Reibung von der Ge-schwindigkeit. Laut GERTHSEN und VOGEL [\[1997\]](#page-133-0) ist die Rollreibung geschwindigkeitsabhängig und zwar etwas schwächer als proportional.

Das stimmt mit der gemessenen Reibungskraft gut überein. Daraus folgt, dass es sich bei der Reibung um eine Rollreibung handelt, verursacht durch die Rollen am Force–Feedback–Gerät.

Um die Rollreibung zu verringern, kann man die in Gleichung [4.1](#page-79-1) bestimmte Beziehung zwischen Geschwindigkeit und Reibung fur eine Kom- ¨ pensation ausnutzen. Fur die Reibungskompensation an einem Force– ¨ Feedback–Gerät ist zu beachten, dass diese eine Zunahme der Trägheit bewirken kann  $\rightarrow$  [KÖRNER, [1999\]](#page-135-2).

Auch das Force–Feedback–Gerät für die Bedienungsräder erlaubt die Erzeugung von aktiven Kräften. Abgesehen vom Platzgewinn hat diese Methode den Vorteil, dass man die Kraftübertragung eines realen Endoskops nachahmt und daher die Dämpfung und Verzögerung des Kraftschlusses durch den langen Schlauch nicht erst simulieren muss.

Die gemessene Reibung ist sehr groß und unregelmäßig. Es ist schwierig größere aktive Kräfte hiermit zu kontrollieren, da je nach Lage der Bowdenzüge im Versorgungsschlauch die Reibung stärker oder schwächer ausfallen kann. Eine passive Kraft, also ein Bremsen der Bedienungsräder, lässt sich gut mit diesem Force–Feedback–Gerät realisieren, da schon kleine Kräfte am Motor die Bedienungsräder blockieren.

# 5

# Visualisierung

"Interactive graphics is now finally ready to fulfill its promise to provide us with pictorial communication and thus to become a major facilitator of man/machine interaction"

— James Foley and Andries van Dam, Fundamentals of Interactive Computer Graphics

Nach einer Einfuhrung in die Computergrafik werden typische visuelle ¨ Merkmale bei einer Endoskopie aufgezählt. Für deren Realisierung wird ein neues Bump–Mapping–Verfahren vorgestellt.

## 5.1 Stand der Technik

Computersimulatoren aus den 90er Jahren, wie von [Noar](#page-137-0) [\[1992\]](#page-137-0), verwendeten zum Großteil Videobilder einer echten Endoskopie, die auf einer Laser–Disc gespeichert und mit speziellen Abspielgeräten, so genannten Instant–Jump–Video–Disc–Playern, angezeigt wurden. [Soehendra](#page-140-0) und BINMOELLER [\[1992\]](#page-140-0) kritisieren die interaktive Videotechnologie wegen deren Verzögerung, wodurch die Bilder auf dem Monitor nicht exakt den Bewegungen des Endoskops entsprechen.

Es gab aber auch schon Ansätze, wie von GILLIES et al. [\[1992\]](#page-133-1), mit Computergrafik, wobei man sich beim Zeichnen auf wichtige Merkmale wie die Haustrien beschränkte. Den Speicherbedarf für eine realistische Visualisierung per Computergrafik sah [Noar](#page-137-1) [\[1991\]](#page-137-1) damals als zu hoch und damit zu teuer an. Inzwischen sind, vor allem durch die Computerspiele–Industrie, leistungsstarke und preiswerte Grafikkarten erhältlich und die teure interaktive Videotechnologie wurde verdrängt.

Aktuelle Grafikkarten benutzen Polygonnetze als Eingabe. Polygonnetze bestehen aus Vertices, die mittels geometrischer Zuordnungstypen (z. B. in Dreiecken) angeordnet werden. Die Anzahl der Polygone wirkt sich dabei deutlich auf die Darstellungszeit aus. Den Vertices können verschiedene Attribute (z. B. Normalenvektoren und Texturkoordinaten) zugeordnet werden. Durch die Zuordnung von Texturkoordinaten können so Bilder auf das Polygonnetz gelegt werden.

Das Standard–Beleuchtungsmodell kennt drei Arten der Beleuchtung, die zur Berechnung einer Pixelfarbe beitragen: ambiente, diffuse und Glanz–Reflexion. Bei der ambienten Beleuchtung strahlt Licht der Strahlungsstärke $l_{ambient}^i$ mit  $i \in \{R, G, B\}$ von allen Seiten gleichermaßen auf das Objekt ein. Der objektspezifische Reflexionskoeffizient für ambientes Licht $\boldsymbol{m}^i_{ambient}$ bestimmt dabei den Anteil des Lichts, den das Objekt wieder abstrahlt:

<span id="page-83-0"></span>
$$
col_{ambient}^{i} = l_{ambient}^{i} \cdot m_{ambient}^{i}
$$
 (5.1)

Die diffuse Beleuchtung ist abhängig vom Einfallswinkel des Lichts. Dabei geht man davon aus, dass die Strahlungsstärke der Oberfläche

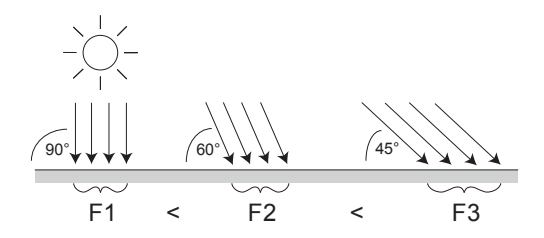

Abbildung 5.1: Lambert–Gesetz: Abhängigkeit der Strahlungsintensität vom Einfallswinkel.

bei kleinerem Winkel gegenüber der Oberfläche abnimmt, da die gleiche Strahlungsintensität auf eine größere Fläche wirkt ( $\rightarrow$  Abb. [5.1\)](#page-84-0). Nach dem Lambert–Gesetz beträgt die diffuse Strahlungsstärke  $l_{\it diffus}^i$ der Oberfläche bei eintreffender Strahlungsstärke $l_{\textit{diffus},0}^i$ :

<span id="page-84-0"></span>
$$
l_{\text{diffus}}^i = l_{\text{diffus},0}^i \cdot \cos \theta
$$

Der Kosinus des Einfallswinkel  $\theta$  gegenüber der Flächennormalen wird über das Skalarprodukt von Flächennormale  $N_0$  und Lichtvektor  $L_0$  berechnet. Damit ergibt die Berechnung des diffusen Anteils an der Pixelfarbe:

<span id="page-84-1"></span>
$$
col_{\text{diffus}}^i = l_{\text{diffus},0}^i \cdot m_{\text{diffus}}^i \cdot \left[ \vec{N}_0 \cdot \vec{L}_0 \right]_0^1 \tag{5.2}
$$

Die Glanz–Reflexion ist abhängig sowohl vom Einfallswinkel des Lichts als auch vom Beobachtungswinkel. Ein Glanzlicht tritt dann auf, wenn der Beobachtungsvektor  $\vec{B}$  ungefähr dem Reflexionsvektor  $\vec{R}$  entspricht  $(\rightarrow Abb. 5.2 a)$  $(\rightarrow Abb. 5.2 a)$  $(\rightarrow Abb. 5.2 a)$ . Der Reflexionsvektor lässt sich folgendermaßen berechnen:

$$
\vec{R} = 2\left(\vec{L}_0 \cdot \vec{N}_0\right) \vec{N}_0 - \vec{L}_0
$$

Die Strahlungsstärke des Glanzlichts wählt man abhängig vom Kosinus des Winkels  $\gamma$  zwischen Beobachtungsvektor  $\vec{B}$  und Reflexionsvektor  $\vec{R}$ ,

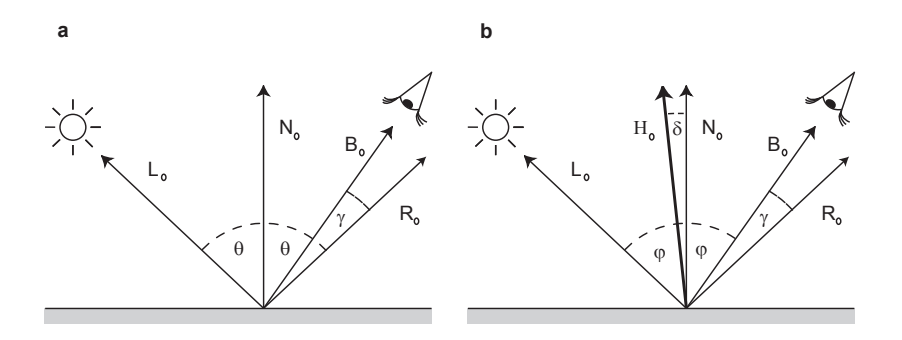

<span id="page-85-0"></span>Abbildung 5.2: Kriterium für Glanzreflexion nach BLINN: Das Licht aus der Richtung  $\vec{L}_0$  wird unter gleichem Winkel von der Oberfläche in Richtung  $\vec{R}_0$ abgestrahlt. Eine Glanzreflexion findet statt, wenn (a) der Reflexionsvektor  $\vec{R}_0$ ungefähr in die Richtung des Beobachters  $\vec{B}_0$ , bzw. (b) der Halfway–Vektor in Richtung der Oberflächennormalen  $\vec{N}_0$  zeigt.

und das Strahlungsprofil regelt man durch Potenzieren mit der Shininess sh.

<span id="page-85-2"></span>
$$
col_{glanz}^{i} = l_{glanz,0}^{i} \cdot m_{glanz}^{i} \cdot k_{glanz}
$$
\n
$$
\text{mit } k_{glanz} = \left( [\cos \gamma]_{0}^{1} \right)^{sh} = \left( \left[ \vec{B}_{0} \cdot \vec{R}_{0} \right]_{0}^{1} \right)^{sh}
$$
\n
$$
(5.3)
$$

Die Einführung des Halfway–Vektors  $\vec{H}$  von JIM BLINN<sup>[1](#page-85-1)</sup> vereinfacht die Berechnung ( $\rightarrow$  Abb. [5.2](#page-85-0) b):

$$
\vec{H} = \vec{L} + \vec{B}
$$

Damit kann die Berechnung von  $k_{\text{planz}}$  folgendermaßen angenähert werden:

<span id="page-85-1"></span><sup>&</sup>lt;sup>1</sup>aus "Interactive Computer Graphics — A top–down approach with OpenGL" von [Angel](#page-130-0) [\[1997\]](#page-130-0).

<span id="page-86-0"></span>
$$
k_{glanz} \approx \left( \left[ \cos \delta \right]_0^1 \right)^{sh} = \left( \left[ \vec{N}_0 \cdot \vec{H}_0 \right]_0^1 \right)^{sh} \tag{5.4}
$$

Aus den Gleichungen [5.1,](#page-83-0) [5.2](#page-84-1) und [5.3](#page-85-2) erhält man das Standard Beleuchtungsmodell von OpenGL, wobei  $i \in \{R, B, G\}$ :

<span id="page-86-1"></span>
$$
coli = coliambient + colidiffus + coliglanz
$$
\n(5.5)

$$
col_{ambient}^{i} = l_{ambient}^{i} \cdot m_{ambient}^{i}
$$

$$
col_{diffus}^{i} = l_{diffus,0}^{i} \cdot m_{diffus}^{i} \cdot \left[\vec{N_{0}} \cdot \vec{L_{0}}\right]_{0}^{1}
$$

$$
col_{glanz}^{i} = l_{glanz,0}^{i} \cdot m_{glanz}^{i} \cdot \left(\left[\vec{N_{0}} \cdot \vec{H_{0}}\right]_{0}^{1}\right)^{sh}
$$

Die Lichtberechnung erfolgt innerhalb der Grafikkarte auf Vertex– Ebene und liefert daher nur bei sehr hoch aufgelösten Polygonnetzen ein befriedigendes Ergebnis fur Glanzlichter. Einige moderne Grafikkar- ¨ ten lassen sich programmieren. Mit so genannten Vertex–Programmen kann man die Transformation und Beleuchtung auf Vertex–Ebene selbst definieren  $\rightarrow$  [LINDHOLM et al., [2001\]](#page-135-3). Auch erlaubt die Texturierungsstufe inzwischen vielfältige Konfigurationen zur Berechnung der Pixelfarbe (z. B. ein Skalarprodukt auf R,G,B–Vektoren). Dadurch kann man die komplette Lichtberechung auf Pixel–Ebene in der Grafikkarte durchführen. DOGGETT, 2002

Durch Modifikation der Normalenvektoren auf Pixel–Ebene $\vec{N}_{0}\rightarrow\vec{N}_{0}'$ ist es außerdem möglich, Strukturen auf eigentlich glatten Flächen erscheinen zu lassen. Diese Technik wird Bump–Mapping genannt. Eine Implementierung beschreibt KILGARD [\[2000\]](#page-135-4).

## 5.2 Typische visuelle Merkmale des Darms

Der Endoskopiker erhält über den Lichtleiter im Endoskop ein Bild des Darms aus der Sicht der Endoskopspitze. Diese visuelle Information benutzt er für die Diagnose und für die Steuerung des Endoskops. Dabei helfen ihm typische Merkmale bei der Abschätzung der Lage des Endoskops im Darm. Von Gastroenterologen wurden folgende typische Merkmale eines Darms als relevant für die Orientierung angegeben und sollten daher auch in einem Simulator vorhanden sein:

- Am Rektum wird das Endoskop eingefuhrt. Es ist im Vergleich zum ¨ sonstigen Darm breiter und besitzt keine Haustrierung.
- Das Colon sigmoideum ist gewunden und sehr eng und ebenfalls ohne Haustrierung. Hier treten verschiedene Darmschlingen auf.
- Das Colon descendens ist relativ kurz und gerade mit leichter Haustrierung ( $\rightarrow$  Abb. [2.2](#page-18-0) rechts auf S. [7\)](#page-18-0). Beim Übergang vom Colon descendens zum Colon transversum erscheint die Darmwand durch die dahinter liegende Milz bläulich.
- Das Colon transversum besitzt eine starke, dreieckige Haustrierung.  $(\rightarrow$ Abb. [2.2](#page-18-0) Mitte auf S. [7\)](#page-18-0). Durch die flexible Aufhängung am Mesenterium können auch hier Darmschlingen auftreten. Beim Übergang vom Colon transversum zum Colon ascendens erscheint die Darmwand durch die dahinter liegende Leber bläulich.
- Das Colon ascendens besitzt eine moderate Haustrierung. An seinem Ende befindet sich der charakteristische Übergang in den Dünndarm, erkennbar durch die Ileo–Caecal–Klappe.

# <span id="page-87-1"></span>5.3 Visualisierung der Darmstruktur

Ein moderner Grafikchip ist hinsichtlich seiner Komplexität mit aktuellen Rechnerprozessoren vergleichbar[2](#page-87-0) . Will man im Darm–Modell die Haustrierung aus Polygonen modellieren, benötigt man dennoch zu viele Polygone, als dass man diese noch in Echtzeit darstellen könnte. Für das Zeichnen von Oberflächenstrukturen verwendet man daher Bump-Mapping–Verfahren.

<span id="page-87-0"></span><sup>2</sup>Pentium4: 42 Mio. Transistoren, GeForce FX5800: 125 Mio Transistoren.

Die Berechnung von Glanzlichtern mit den herkömmlichen Bump-Mapping–Verfahren hat einen entscheidenden Nachteil. Da im Bereich einer Reflexion die Winkel zwischen Halfway–Vektor und Flächennormale sehr klein sind, ergeben die Skalarprodukte Werte in einem sehr kleinen Bereich bei Eins. Da die verwendete Grafikkarte (GeForce3) keine  $F$ ließkomma–Berechnung durchführen kann, wird der Wertebereich [0..1] einfach abgebildet auf den ganzzahligen Bereich [0..255]. Damit wird nur ein kleiner Wertebereich zur Berechnung der Reflexion benutzt und es treten Quantisierungsfehler auf. Außerdem hängt die Genauigkeit des Skalarproduktes von der Normierung der Vektoren ab, und die ist auf der Grafikkarte relativ ungenau. Bei großer Shininess treten diese Ungenauigkeiten durch die Potenzierung verstärkt auf und verhindern eine Darstellung kräftiger Glanzlichter.

<span id="page-88-0"></span>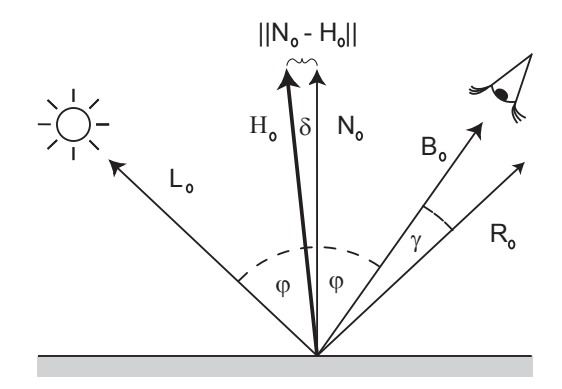

Abbildung 5.3: Kriterium für Glanzreflexion beim HSO–Bump–Mapping: Anstatt des Winkels  $\delta$  zwischen Oberflächennormale  $\vec{N}_0$  und Halfway–Vektor  $\vec{H}_0$  nimmt man den Betrag ihrer Differenz als Kriterium für eine Glanzreflexion.

Im Rahmen einer Diplomarbeit von SICHLER [\[2002\]](#page-139-0) wurde das High-Specular–Order–Bump–Mapping (HSO) Verfahren mit kräftigen Glanzlichter für das EndoSim–System entwickelt. Dabei wird der Winkel  $\delta$ nicht wie in Gleichung [5.4](#page-86-0) über das Skalarprodukt zwischen Halfway– Vector  $\vec{H_0}$  und Flächennormale  $\vec{N_0}$  bestimmt, sondern über den Betrag

des Differenzvektors von  $\vec{H_0}$  und  $\vec{N_0}$  ( $\rightarrow$  Abb. [5.3\)](#page-88-0):

$$
\sin\frac{\delta}{2} = \frac{1}{2} \|\vec{N_0} - \vec{H_0}\|
$$
\n(5.6)

Durch Quadrieren erhält man

$$
4\sin^2\frac{\delta}{2} = \left(\vec{N_0} - \vec{H_0}\right)^2\tag{5.7}
$$

und mit Hilfe der Halbwinkelformel sin<sup>2</sup>  $\frac{x}{2} = \frac{1}{2}(1 - \cos x)$ , kommt man auf

$$
\cos \delta = 1 - \frac{1}{2} \left( \vec{N_0} - \vec{H_0} \right)^2 \tag{5.8}
$$

Für den Faktor  $k_{\text{planz}}$  der spiegelnden Reflexion aus [5.4](#page-86-0) ergibt sich dann

$$
k_{glanz} = (\cos \delta)^{sh} = \left( \left[ 1 - \frac{1}{2} \left( \vec{N_0} - \vec{H_0} \right)^2 \right]_0^1 \right)^{sh}
$$
 (5.9)

Für kleine Differenzvektoren, wie im Falle einer Reflexion, kann die Potenzierung linear angenähert werden, da für  $\epsilon \ll 1$  und  $a \ge 1$  gilt  $(1 \pm \epsilon)^a \approx 1 \pm a \cdot \epsilon$ , und es folgt für  $k_{glanz}$ :

<span id="page-89-0"></span>
$$
k_{glanz} \approx \left[1 - \frac{sh}{2} \cdot \left(\vec{N_0} - \vec{H_0}\right)^2\right]_0^1\tag{5.10}
$$

Mit dieser Näherung kann man den Exponenten verringern oder sogar ganz durch eine Multiplikation ersetzen. Dadurch treten die Quantisierungsfehler der Normierung von  $\vec{N}$  und  $\vec{H}$  kaum noch auf, und es lassen sich kräftige Glanzlichter erzeugen. Durch Modifizierung der Flächennormalen  $\vec{N}_{0}\rightarrow\vec{N}_{0}'$ kann man weiterhin Strukturen durch Schattenwurf auf der eigentlich glatten Oberfläche darstellen. Zusätzlich kann man auch ein Spotlicht darstellen, indem man abhängig vom Richtungsvektor des Spotlichts und der Objekt–Position die Lichtintensität variiert.

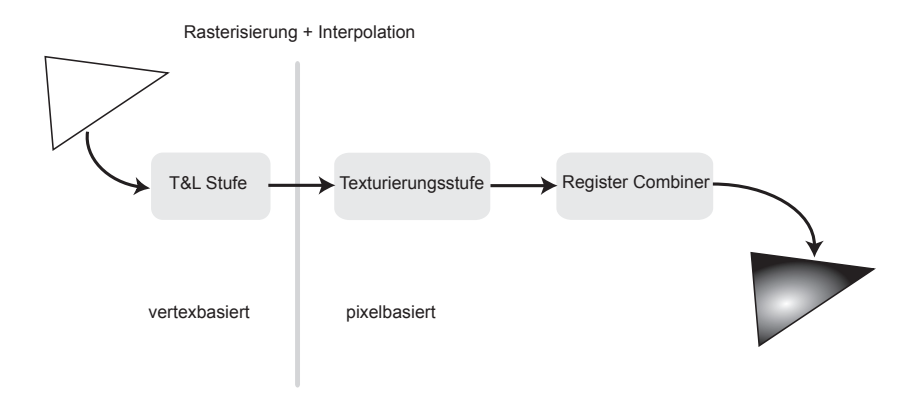

<span id="page-90-0"></span>Abbildung 5.4: Ein Polygon in der Rendering Pipeline: Die Transform und Lighting Stufe läuft auf Vertex–Ebene ab, während die Texturierungsstufe und die Register–Combiner auf Pixel–Ebene arbeiten.

## Implementierung

In Abbildung [5.4](#page-90-0) ist die Rendering–Pipeline der GeForce3 GPU skizziert. Bei der Implementierung des HSO–Bump–Mapping–Verfahrens findet die Berechnung der Vektoren sowie des Selfshadowing–Koeffizienten in der Transform & Lighting–Stufe (T&L) der GPU durch ein Vertex– Programm statt. In der Texturierungsstufe werden die Farbtextur und die Normalentextur auf Pixel–Ebene interpoliert. Die Normalisierung des Normalenvektors  $\vec{N'_{0}}$  und des Halfway–Vektors  $\vec{H_{0}}$  erfolgt mittels Cube–Mapping<sup>[3](#page-90-1)</sup>. Dabei benutzt man einen Einheitswürfel mit normierten R,G,B–Richtungsvektoren als Cube–Mapping–Textur $\rightarrow$  [KILGARD, [2000\]](#page-135-4).

In der Register–Combiner–Stufe der GPU ist das folgende Beleuchtungsmodell des HSO–Bump–Mapping–Verfahrens implementiert (vgl. Gleichungen [5.5](#page-86-1) und [5.10\)](#page-89-0):

<span id="page-90-1"></span> ${}^{3}$ Cube–Mapping = Texturierungsverfahren, bei dem eine würfelförmige Textur zugeordnet wird, so dass diese wie ein quadratischer Raum auf einem verspiegelten Objekt erscheint.

$$
coli = liambient \cdot miambient
$$
  
+  $lidiffus,0 \cdot midiffus \cdot \left[ \vec{N}'_0 \cdot \vec{L}_0 \right]_0^1$   
+  $liglanz,0 \cdot miglanz \cdot \left[ 1 - \frac{sh}{2} \cdot \left( \vec{N}'_0 - \vec{H}_0 \right)^2 \right]_0^1$ 

Das HSO–Bump–Mapping verwendet eine Reihe von Erweiterungen des OpenGL Standards, wie Multitexturing, Vertex Programme, Texture Shader und Register Combiner. Eine detaillierte Beschreibung der Konfiguration findet man in der Diplomarbeit von SICHLER [\[2002\]](#page-139-0).

# 5.4 Ergebnis

Abbildung [5.5](#page-92-0) zeigt drei Szenen aus dem EndoSim–System mit dem Bump–Mapping–Verfahren von [Kilgard](#page-135-4) [\[2000\]](#page-135-4) im Vergleich zu unserem HSO–Bump–Mapping–Verfahren. Erkennbar sind Quantisierungsfehler beim Verfahren von MARK KILGARD im ersten Bild und die unterschiedliche Qualität der Glanzlichter. Die Glanzlichter des HSO–Bump– Mapping–Verfahrens auf der rechten Seite sind kräftiger und kompakter, während die Glanzlichter auf der linken Seite eher zerfließen. Mit Pfeilen sind einige Oberflächenstrukturen markiert, die mit den jeweiligen Bump–Mapping–Verfahren durch Modifikation der Normalen erzeugt werden.

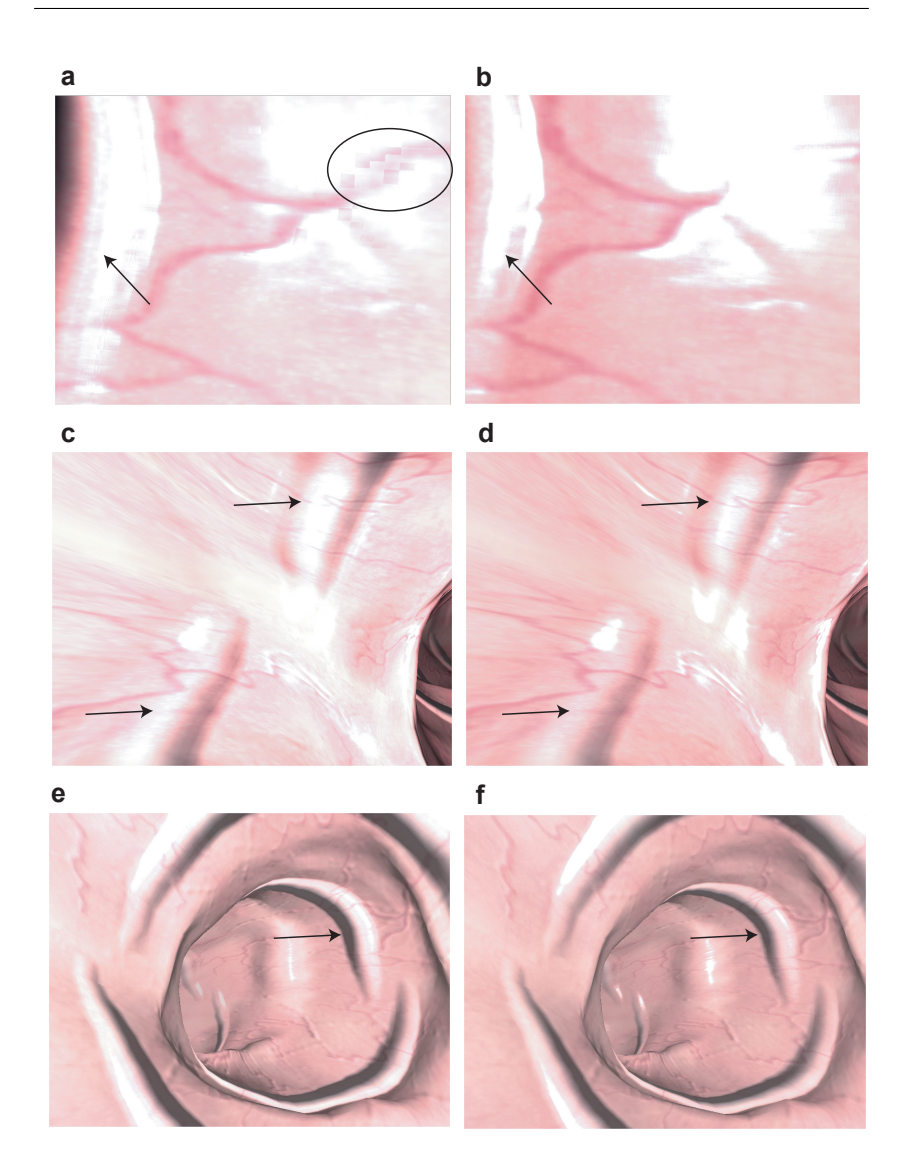

<span id="page-92-0"></span>Abbildung 5.5: Vergleich der Bump–Mapping–Verfahren: (a, c, e) Verfahren von KILGARD. (b, d, f) neues HSO–Verfahren. Quantisierungsfehler sind in (a) umkreist. Pfeile zeigen Oberflächenstrukturen durch Bump–Mapping an.

# 5.5 Diskussion

Der Endoskopiker nutzt das Videobild des Endoskops neben der Diagnose auch für die Orientierung im Darm. Dabei benutzt er typische Merkmale zur Abschätzung der Lage des Endoskops im Darm. Ein typisches Merkmal der verschiedenen Darmabschnitte ist die Art der Haustrierung.

Oberflächenstrukturen, wie die Haustrierung, sind wegen der beschränkten Anzahl an in Echtzeit darstellbaren Polygonen nicht auf Vertex– Ebene modellierbar. Daher verwendet man Bump–Mapping–Verfahren. Hierbei wird die auf Pixel–Ebene stattfindende Lichtberechnung derart manipuliert, dass man Strukturen auf eigentlich glatten Oberflächen erzeugen kann.

Wenn sich Objekte sehr nahe am Beobachter befinden, liefern die bisherigen Verfahren jedoch ungenügende Ergebnisse für die Lichtberechnung, speziell für Glanzlichter. Starke Glanzlichter werden aber für die Visualisierung einer Endoskopie benötigt, um die Lichtreflexionen auf der feuchten Darmwand darzustellen. Die Endoskopspitze ist immer relativ nahe an der Darmwand und kollidiert sogar oft mit ihr. Deshalb bedeutet das neu entwickelte HSO–Bump–Mapping–Verfahren eine Verbesserung der Computergrafik sowohl des EndoSim–Systems als auch für andere Anwendungen, bei denen sich der Beobachter nahe am Objekt befindet.

# 6

# Software–Architektur

"When I give talks on exception handling, I teach people two things: Pointers are your enemies, because they lead to the kinds of problems that auto ptr is designed to eliminate. Pointers are your friends, because operations on pointers can't throw. Then I tell them to have a nice day  $:-)$ "

— Scott Meyers, C++ Guru

Das Kapitel beginnt mit der Beschreibung von Software–Bibliotheken für die Entwicklung virtueller Realitäten. Anschließend wird die in unserer Arbeitsgruppe entwickelte VRM–Bibliothek vorgestellt. Neben der ausführlichen Beschreibung einer Datenstruktur für geometrische Gitter werden die Komponenten der Bibliothek kurz vorgestellt. Zum Schluss folgt eine Beschreibung der Softwarestruktur des Simulators EndoSim und der Anbindung an die VRM–Bibliothek.

## 6.1 Stand der Technik

In einer VR[1](#page-95-0)–Bibliothek sind Funktionen und Strukturen zusammengefasst, die für den Aufbau einer Anwendung der "virtuellen Realität" notwendig sind. Beispiele dafür sind Szenegraphen für die Strukturierung von Objekten, Funktionen zur visuellen bzw. haptischen Darstellung von Objekten oder die Ansteuerung von Ein-/Ausgabegeräten. In der Arbeit von WAGNER [\[2003\]](#page-140-1) sowie in den Artikeln von BIERBAUM und JUST [\[1998\]](#page-140-2) und THALMANN und THALMANN [1998] befinden sich ausführliche Beschreibungen aktueller VR–Bibliotheken, von denen hier nur einige genannt werden.

Das MR Toolkit (Minimal Reality) von [Shaw](#page-139-1) et al. [\[1993\]](#page-139-1) stellt VR– Funktionalität auf niederer Ebene in modularer Form zur Verfügung. Ein- und Ausgabegeräte werden durch ein client–server–Treibermodell unterstützt, wobei Treiber für eine Vielzahl von Datenhandschuhen, Shutterbrillen und Head–Mounted Displays (HMD) schon integriert sind. Es ist möglich, die Berechnung einer Simulation unabhängig von der Darstellung der virtuellen Umgebung durchzufuhren. In einer engen Schleife ¨ zwischen Sensorik und Darstellung bewegt sich der Benutzer solange in einer quasi–statischen Welt, bis die weite Schleife Sensorik–Simulation– Modellupdate der Darstellung neue Daten zur Verfugung stellt. Die Wei- ¨ terentwicklung des MR Toolkits ist inzwischen eingestellt worden.

BIERBAUM und JUST [\[1998\]](#page-131-0) berichten von dem an der Iowa State University entwickelten VRJuggler. Eines der Hauptziele ist eine möglichst flexible Hardware–Abstraktion, mit der es möglich sein soll, zur Laufzeit eines Systems neue I/O–Geräte hinzuzufügen, zu entfernen oder neu zu starten. *VRJuggler* bietet Simulationen für verschiedenste Arten von Eingabegeräten an, so dass Systeme ohne die Zielkonfiguration getestet werden können. Dagegen steht keine Funktionalität für Interaktionen zwischen virtuellen Objekten zur Verfugung. VR Juggler setzt stan- ¨ dardm¨aßig auf OpenGL auf, wobei die Grafik–API auch ausgetauscht werden kann.

Von der Walt Disney Company wird das Open–Source–Projekt Pan-

<span id="page-95-0"></span> $1$ Virtuelle Realität

 $da3D$  (Platform Agnostic Networked Display Architecture) vor allem für verteilte VR–Anwendungen entwickelt. Es können allgemeine Graphstrukturen repräsentiert werden. Man kann zum Beispiel mit den Objekten einer Szene mehrere Szenegraphen oder Datenflussgraphen definieren. Panda3D kann aus Objekten, Methoden oder globalen Variablen eine Datenbank erzeugen, auf die mit beliebigen Skriptsprachen zugegriffen werden kann.

MONTGOMERY et al. [\[2002\]](#page-136-0) entwickeln am National Biocomputation Center in Stanford eine VR–Bibliothek namens  $Spring$  für Operationssimulationen. Es werden Algorithmen zur Simulation von Gewebe und starren Körpern zur Verfügung gestellt. Für die Gewebesimulation werden Feder–Masse–Modelle verwendet, w¨ahrend N¨ahte durch starre Segmente mit drehbaren Verbindungen modelliert werden [\[Brown](#page-131-1) et al., [2001\]](#page-131-1). Zur Visualisierung wird OpenGL verwendet und die Kollisionserkennung basiert auf geometrischen Ansätzen mit sphärischen Bounding– Objekten. Von einer abstrakten I/O–Basis–Klasse ausgehend, gibt es Spezialisierungen für eine Vielzahl von Ein-/Ausgabegeräten. Einige medizinische Applikationen wurden mit Spring schon entwickelt oder sind in Entwicklung. Dazu gehört ein Hysteroskopie–Simulator, ein Simulator für die Sektion von Ratten und die Simulation einer Polypenabtragung. Das ehrgeizige Ziel dieser bald frei zur Verfugung stehenden Bibliothek ¨ ist es, der Standard zur Entwicklung von Operationssimulationen zu werden.

Am Forschungszentrum Karlsruhe wurde KISMET (Kinematic Simulation, Monitoring and Off–Line Programming Environment for Telero $botics)$  ursprünglich für die kinematische Simulation und grafische Darstellung von Robotern entwickelt und dann um Funktionen für Operationssimulationen erweitert [KÜHNAPFEL et al.,  $2000$ ]. Gewebeverhalten kann mit Feder–Masse- und FEM–Modellen simuliert werden. Auch wur-de von KÜHNAPFEL et al. [\[1995\]](#page-134-0) und ÇAKMAK et al. [\[2002\]](#page-132-1) mit KIS- $MET$  ein Simulator für starre Endoskope und ein Gynäkologie–Trainer entwickelt.

## 6.2 VRM–Bibliothek

Als ich vor ungefähr fünf Jahren meine Diplomarbeit bei der Arbeitsgruppe ViPA begann, verfolgte der Gruppenleiter Markus Schill die Idee eines Baukastens aus wieder verwertbaren Modulen, aus denen man in relativ kurzer Zeit neue VR–Anwendungen zusammen stellen kann. Aufgrund der Vorarbeiten lag ein Schwerpunkt bei der biomechanischen Simulation von Weichgewebe  $\rightarrow$  [SCHILL et al., [1996,](#page-139-2) 1998A, B, [1999,](#page-139-4) [2000\]](#page-139-5). Wir entwickelten eine multigraph–basierte Datenstruktur, mit der man die Objekte von Simulations–Verfahren, wie Knoten und deren Verbindungen, in komplexen Graphstrukturen organisieren kann. Eine erste Version dieser Struktur mit der Implementierung eines Verfahrens zur biomechanischen Simulation von Weichgewebe namens Chain–Mail wur-de von SCHILL [\[2001\]](#page-138-1) veröffentlicht.

Mit der speziell auf unsere Bedürfnisse angepassten Datenstruktur konnte keine der existierenden VR–Bibliotheken kombiniert werden, da diese jeweils eine eigene Struktur verlangen. Daher wurde eine eigene Bibliothek namens VRM–Bibliothek (Virtual Reality in Medicine) aufgebaut. Sie besteht inzwischen aus einer Vielzahl an Funktionen, die thematisch zu Modulen zusammengefasst sind. Eine detaillierte Beschreibung der aktuellen Version findet man schon bei [Wagner](#page-140-1) [\[2003\]](#page-140-1). In Abbildung [6.1](#page-98-0) sind die Komponenten der Bibliothek angegeben.

## MGE–Datenstruktur

Den Kern der VRM–Bibliothek bildet die multigraph–basierte Datenstruktur, die MGE–Datenstruktur (Multigraphelement), auf der auch weiterhin alle Funktionen der Bibliothek arbeiten. Mit der MGE–Datenstruktur werden geometrische Gitter fur Algorithmen zur Visualisierung, ¨ haptischen Darstellung und Simulation aufgebaut. Da die Algorithmen die gleichen Daten bearbeiten, mussen keine parallelen Strukturen ak- ¨ tualisiert werden. Die Art der Zugriffe der einzelnen Algorithmen auf die Struktur sind sehr unterschiedlich. So benötigt man für die Visualisierung gerichtete Dreieck–Beziehungen, die man sequentiell schnell auslesen kann ( $\rightarrow$  Abb. [6.2\)](#page-99-0). Eine Feder–Masse–Simulation läuft auf Federn, die

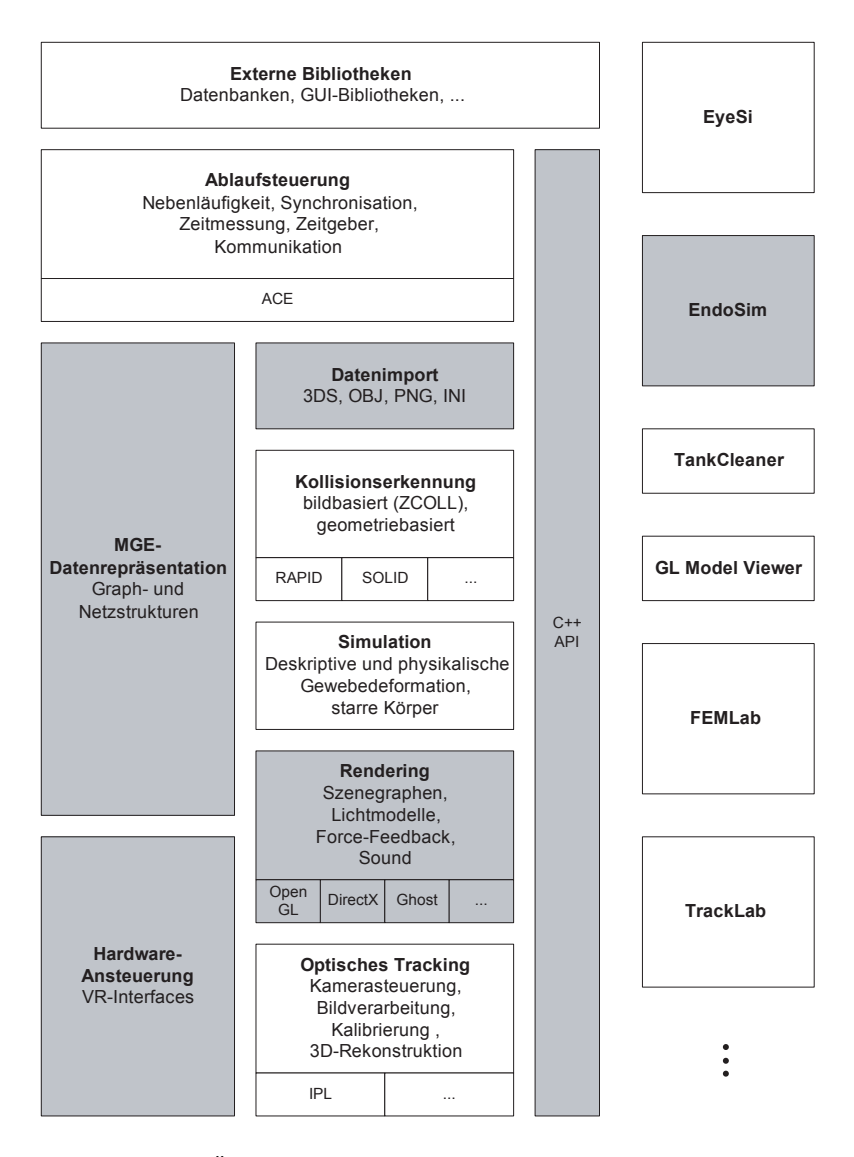

<span id="page-98-0"></span>Abbildung 6.1: Übersicht VRM–Komponenten: Eingefärbte Komponenten markieren Schwerpunkte der eigenen Arbeit (Abb. mit freundlicher Genehmigung aus [\[Wagner,](#page-140-1) [2003\]](#page-140-1)).

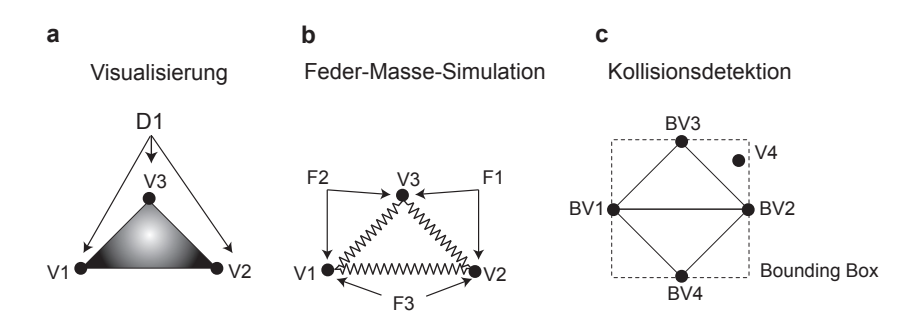

<span id="page-99-0"></span>Abbildung 6.2: VR–Datenstrukturen: (a) gerichtete Kanten von Dreieck zu Vertices. Schnelles sequentielles Auslesen durch Grafikkarte. (b) gerichtete Kanten von Federn zu Vertices. Wahlfreier Zugriff und schnelle sequentielle Bearbeitung. (c) gerichtete Kanten von Bounding–Box zu Vertices. Wahlfreier Zugriff.

aus gerichteten Paar–Beziehungen bestehen. Fur die Kraftberechnung ¨ benötigt man einen wahlfreien Zugriff, während bei der Aktualisierung der Positionen eine sequentielle Bearbeitung sinnvoll ist. Für die Kollisionserkennung mit Bounding–Box–Hierarchie benötigt man dagegen einen wahlfreien indizierten Zugriff.

Durch die MGE–Datenstruktur wird allen diesen Strukturen eine gemeinsame Basis gegeben, von der ausgehend man Knoten und Kanten bzw. Vertices und Dreiecke definieren kann. WAGNER [\[2003\]](#page-140-1) definiert die MGE–Datenstruktur folgendermaßen:

Definition 6.1 (MGE–Datenstruktur) Eine MGE–Datenstruktur ist ein Tripel  $(N, E, L)$ , bestehend aus einer Menge N von Multigraphelementen (MGEs), einer Menge L von Kantenbezeichnern und einer Menge E von Kanten mit:

- 1.  $E \subseteq N \times N \times L$ .
- 2. Die Elemente der Menge  $\Gamma(n,l) := \{n' \in N | (n,n',l) \in E\}$  heißen die l–Nachbarn von n. Auf jeder solchen Menge ist eine To-

talordnung definiert. Die Nachbarn von n sind die Elemente von  $\Gamma(n) := \bigcup_{l \in L} \Gamma(n, l).$ 

3. Auf L ist eine Funktion  $r: L \to L$  definiert, die symmetrisch<sup>[2](#page-100-0)</sup> ( $\forall x:$  $r(x) = y \Rightarrow r(y) = x$  ) und antireflexiv  $(\forall x : r(x) \neq x)$  ist.  $r(x)$ heißt Referenzbezeichner von x. Für jede Kante  $e = (n_1, n_2, l) \in E$ existiert eine Referenzkante  $\overline{e} = (n_2, n_1, r(l)) \in E$ .

Verwendet man zum Beispiel eine gerichtete MGE–Struktur für die Darstellung eines einzelnen Dreiecks D mit seinen drei Vertices  $V_1, V_2$ und  $V_3$ , dann enthält man als Menge der MGEs:

$$
N = \{D, V_1, V_2, V_3\}
$$

Als Kantenbezeichner wählt man  $DV$  für Dreieck–Vertices und  $RDV$ für die Referenzkanten. Damit besteht die Menge der Kantenbezeichner aus:

$$
L = \{DV, RDV\}
$$
  
mit  $r(DV) = RDV$   
 $r(RDV) = DV$ 

Die Menge der Kanten lautet:

$$
E = \{DV_1, DV_2, DV_3, RDV_1, RDV_2, RDV_3\}
$$
  
wobei  $\forall i : DV_i := (V_i, D, DV)$   

$$
RDV_i := (D, V_i, RDV)
$$

Eine Darstellung dieser Struktur findet man in Abb. [6.3.](#page-101-0) DreieckVertices ist dabei die Bezeichnung einer Liste, die in einem Dreieckelement die Verknüpfungen zu den Vertices hält. RefDreieckVertices ist deren

<span id="page-100-0"></span><sup>2</sup>also auch bijektiv

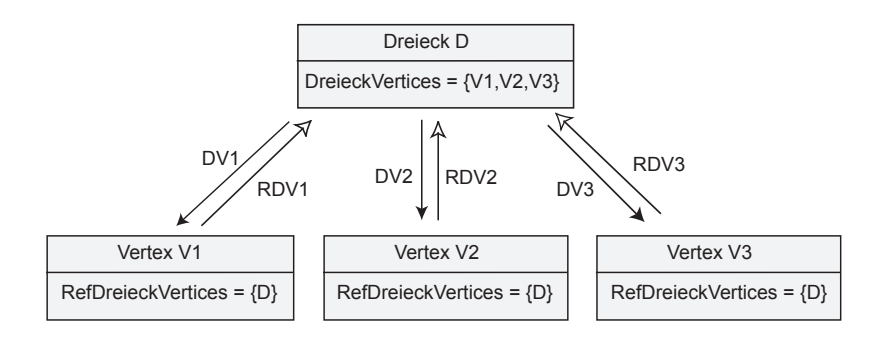

<span id="page-101-0"></span>Abbildung 6.3: Beispiel einer MGE–Datenstruktur: Dreieck aus drei Vertices.

Referenzliste, die in den Vertices angelegt wird und eine Rückverbindung zum Dreieck hält. Über die Referenzkanten kann man schnell entgegen der Kantenrichtung weiterkommen, was zum Beispiel bei der Frage, zu welchem Dreieck ein Vertex gehört, entschieden schneller ist, als alle Dreiecke zu durchlaufen. Wichtig sind die Referenzkanten vor allem wenn man einen Vertex löschen will. Um die Konsistenz der Struktur zu erhalten, müssen dann auch die Dreiecke, zu denen der Vertex gehört, gelöscht werden.  $DV1$  bezeichnet die Kante vom Dreieck zum Vertex  $V1$ und  $RDV1$  ist die Referenzkante vom Vertex zurück zum Dreieck. Durch die Ordnung der l–Nachbarn des Dreiecks legt man die Orientierung und damit die Vorderseite fest.

Will man neben der Visualisierung auch noch eine Simulation auf den gleichen Daten laufen lassen, so definiert man einen neuen Kantenbezeichner. In Abb.  $6.4$  ist die MGE–Datenstruktur für ein Dreieck mit Federn zwischen den Vertices fur eine Feder–Masse–Simulation skizziert. ¨ Wenn ein Element gelöscht wird, trägt es sich mit Hilfe der Referenzkanten aus den Listen der anderen Elemente aus und erhält damit die Konsistenz der Struktur.

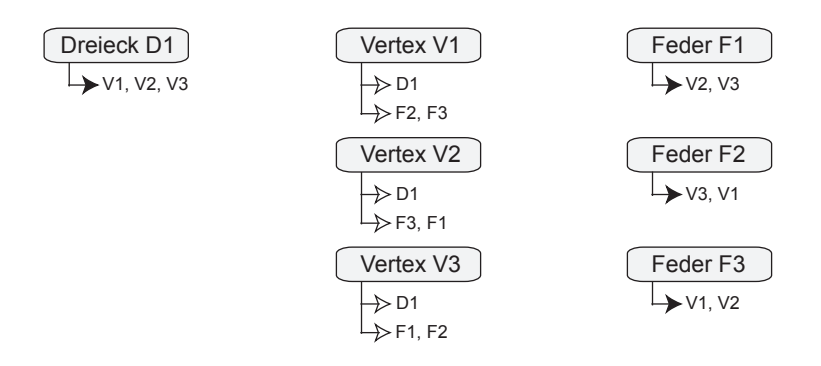

<span id="page-102-0"></span>Abbildung 6.4: Beispiel einer MGE–Datenstruktur: Dreieck mit Federn aus Abbildung  $6.2$  (a)+(b). Ausgefüllte Pfeile markieren Listen von Kanten; nicht ausgefullte markieren Listen von Referenzkanten. ¨

#### Implementierung

Die Flexibilität der MGE–Struktur ermöglicht eine vielfältige Verwendbarkeit. Erst aus der Sicht der Applikation sollen die gewünschten Knoten und Kanten durch Multi–Vererbung spezifische Eigenschaften erhalten. Für die Visualisierung benötigt man zum Beispiel Dreiecke aus Vertices mit Eigenschaften wie Position, Farbe, Texturkoordinate, Normale und Tangente. Für eine Feder–Masse–Simulation besitzen die Knoten eine Masse zur Berechnung der Beschleunigung. Hat man festgelegt, was die Knoten und Kanten alles können müssen, vererbt man die entsprechenden Eigenschaften an den Applikations–Knoten, wie in der UML[3](#page-102-1)– Klassenhierarchie in Abb. [6.5](#page-103-0) zu sehen ist.

## Ablaufsteuerung

Die Klassen zur Ablaufsteuerung ermöglichen eine Koordination einzelner Prozesse. So können die Reihenfolge der Ausführung, das Zeitverhalten, eine Synchronisation oder Zeitmessung gesteuert werden. Diese Funktionen sind essentiell für Trainingssimulatoren. Alle Prozesse müssen

<span id="page-102-1"></span> $3$  Unified–Model–Language allgemeiner Überblick in KOBRYN [\[1999\]](#page-135-6).

bestimmte Wiederholraten einhalten, damit der Benutzer keine Latenz zwischen seiner Aktion und der Reaktion des Systems wahrnimmt.

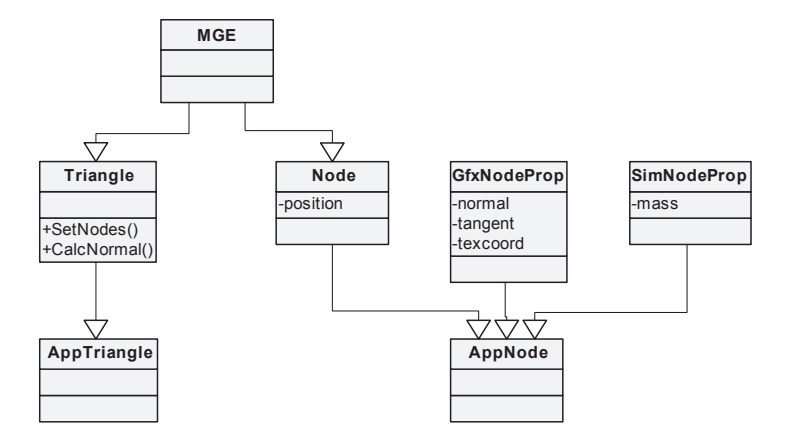

<span id="page-103-0"></span>Abbildung 6.5: Spezifizierung auf Applikationsebene: Dem Applikations– Knoten AppNode und dem Applikations–Dreieck AppTriangle werden die notwendigen Eigenschaften durch Multivererbung vererbt.

### Hardware–Ansteuerung

Ziel des Software–Designs ist eine Kapselung und Abstraktion der Hardware–spezifischen Bereiche. Andere Module dürfen nur über ein von der Hardware unabhängiges Interface mit diesen Komponenten kommunizieren. Dazu ist eine Verallgemeinerung notwendig, um gemeinsame basale[4](#page-103-1) Eigenschaften zu definieren.

Für den Anschluss von Motoren wurde zum Beispiel eine Interface-Klasse<sup>[5](#page-103-2)</sup> implementiert, von der die Hardware-abhängigen Klassen Usb-Motor und ComMotor abgeleitet sind  $(\rightarrow Abb. 6.6)$  $(\rightarrow Abb. 6.6)$ . Durch die statischen Methoden CreateUsbImpl und CreateComImpl werden die jeweiligen Klassen instanziiert. Andere Klassen können nur auf die Methoden

<span id="page-103-1"></span> $4$ ba $|$ sal = die Basis betreffend (Duden 21. Auflage).

<span id="page-103-2"></span><sup>5</sup> Interface als Design–Pattern beschrieben von [Gamma](#page-133-2) et al. [\[1995\]](#page-133-2).

<span id="page-104-0"></span>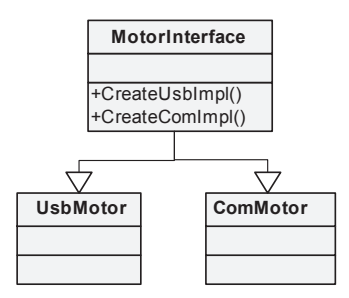

Abbildung 6.6: Beispiel für Interface–Klasse: UsbMotor und ComMotor sind von der gleichen Interface–Klasse abgeleitet. Die Interface–Klasse ermöglicht mit Create–Methoden die spezifische Instantiierung.

von MotorInterface zugreifen, wodurch ein Hardware–unabhängiges Interface zur Verfügung gestellt wird.

Für Versuchs- und Präsentationszwecke wurde die GHOST–Bibliothek zur Ansteuerung des Force–Feedback–Gerätes PHANToM der Firma [Sens](http://www.sensable.com)-[Able Technologies](http://www.sensable.com) integriert. Ansonsten besteht die Hardware–Ansteuerung aus einer Software–Schnittstelle zur Kommunikation mit A/D- und D/A–Wandlern sowie mit verschiedenen digitalen Kameras.

## **Datenimport**

Um komplexe geometrische Objekte in der VRM–Bibliothek verwenden zu können, benötigt man Importmöglichkeiten von Standard–Formaten. Für die Erstellung drei-dimensionaler Objekte wird das Programm 3D Studio Max von [Kinetix](http://www.kinetix.com) verwendet. Die Objekte können durch eine Importfunktion aus dem 3ds–Format in die MGE–Datenstruktur konvertiert werden. Ebenso existiert eine Importfunktion fur das obj–Format ¨ von Wavefront.

## Kollisionserkennung

Es werden verschiedene Algorithmen zur Kollisionserkennung zwischen MGE–Objekten zur Verfugung gestellt, darunter die beiden geometrieba- ¨ sierten Standardverfahren RAPID und SOLID [LIN und GOTTSCHALK, [1998\]](#page-135-7), das bildbasiertes Verfahren ZCOLL von [Wagner](#page-140-3) et al. [\[2002a\]](#page-140-3) und das in Abschnitt [3.4.1](#page-46-0) beschriebene Verfahren zur Berechnung des Ideal–Haptic–Interface–Point von Zilles und [Salisbury](#page-141-0) [\[1994\]](#page-141-0).

## Simulation

Zur biomechanischen Simulation von Gewebe stehen Verfahren, wie die Finite–Elemente–Methode [\[Grimm,](#page-134-1) [2000\]](#page-134-1), das Chain–Mail–Verfahren [SCHILL, [2001\]](#page-138-1) und Feder–Masse–Modelle zur Verfügung.

## Rendering

Für die Visualisierung werden die darzustellenden Objekte in einem hierarchischen Szenegraphen angeordnet. Jede Verzweigung hält eine eigene Transformationsmatrix, die beim Zeichnen nacheinander ausgeführt werden. Optional zum Standard–Beleuchtungsverfahren von OpenGL ist das HSO–Bump–Mapping aus Abschnitt [5.3](#page-87-1) implementiert. Das Verfahr-en benötigt bisher spezifische OpenGL Erweiterungen von [NVIDIA,](http://www.nvidia.com) die schwer zu verallgemeinern sind. In der nächsten Version wird die Grafik aber weiter abstrahiert, um auch andere Grafikbibliotheken wie Direct3D verwenden zu können.

Für die haptische Darstellung ist das punktbasierte Verfahren von ZIL-LES und SALISBURY [\[1994\]](#page-141-0) implementiert.

## Optisches Tracking

Es wurden Methoden fur die geometrische Kalibrierung und die Farb- ¨ kalibrierung von Kameras implementiert. Außerdem enthält die VRM-Bibliothek Verfahren zur Rekonstruktion und zum Filtern von 3D–Posi-tionen [RUF, [2000;](#page-138-2) NOCK, [2000\]](#page-137-2).

# 6.3 Architektur EndoSim

Die Software für den Trainingssimulator besteht aus Modulen für Kollisionsdetektion, Simulation, Grafik und Haptik. Die Module werden über einen Manager verwaltet und gesteuert. Daten, die von allen Modulen benötigt werden, sind nach dem Prinzip eines Blackboards zentral im Daten–Manager gespeichert ( $\rightarrow$  Abb. [6.7\)](#page-106-0). Die Aufteilung in Objekte

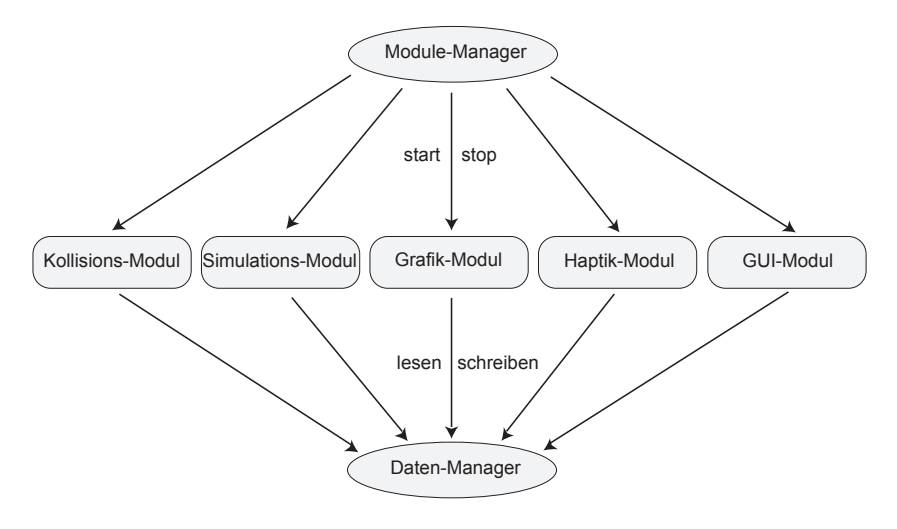

<span id="page-106-0"></span>Abbildung 6.7: Applikation EndoSim: Steuerung und Kommunikation der Module.

mit Daten und Module mit den Algorithmen hat den Vorteil, dass man die Prozesse und deren Abfolge gezielt steuern kann und ermöglicht das Echtzeit–Verhalten des Trainingssimulators.

Modul–Manager: Aufgabe des Modul–Managers ist die Steuerung der Module. Zum Programmstart werden hier die einzelnen Module initialisiert und anschließend gestartet. Soll ein Modul angehalten werden, erfährt dies zunächst der Modul–Manager über einen entsprechenden Eintrag im Daten–Manager und stoppt das Modul.

Im Modul–Manager wird auch die Reihenfolge festgelegt, und ob Module seriell oder parallel ablaufen. Bei Veränderungen der Einstellungen zur Laufzeit uber die GUI stoppt der Modul–Manager ¨ alle betroffenen Module und gewährleistet einen konsistenten Neustart.

- Daten-Manager: Der Daten-Manager hält alle über Modulgrenzen hinaus relevanten Daten nach Art eines Blackboards, d.h. jedes Modul hat Lese- und Schreibzugriff auf die Daten. Änderungen werden protokolliert und betroffene Module informiert.
- Kollisions–Modul: Für die Berechnung von Kollisionen wird nur die direkte Umgebung des Endoskopschlauchs  $\vec{O}^{Sc}$  ( $\rightarrow$  Abb. [3.4](#page-42-0) auf S. [31\)](#page-42-0) betrachtet. Dort wird auf Kollisionen zwischen der Endoskopspitze  $\vec{O}^{Sp}$  und dem Darm–Modell getestet. Falls eine Kollision stattfindet, wird die Endoskopspitze auf die energetisch günstigste Position innerhalb des Darm–Modell gesetzt ( $\rightarrow$  Abb. [3.7](#page-48-1) auf S. [37\)](#page-48-1). Die Blickrichtung  $-\vec{z}_0^{Sc}$  bleibt unverändert.
- Simulations–Modul: Der Kurvenverlauf von Endoskop und Darm wird gemäß Krümmung und Benutzerverhalten an flexiblen Stellen des Darm–Modells durch Verschieben von Kontrollpunkten der Catmull– Rom–Kurve deformiert ( $\rightarrow$  Algorithmus [3.1](#page-52-0) auf S. [41\)](#page-52-0).
- Grafik–Modul: Zunächst wird im Grafik–Modul anhand der Position des Endoskopschlauchs  $\vec{O}^{Sc}$  ( $\rightarrow$  S. [29\)](#page-40-0) die für die Grafik sichtbare Umgebung des Darm–Modells bestimmt. Nur die Polygone im Umfeld der Endoskopspitze werden gezeichnet. Dazu wird das Darm– Modell derart in Segmente unterteilt, dass man durch Zeichnen des Segmentes, in dem sich die Endoskopspitze befindet und der beiden Nachbar–Segmente, den gesamten sichtbaren Bereich abdeckt. Dieses Verfahren wird als Portaltechnik bezeichnet.
- Haptik–Modul: Im Haptik–Modul werden die an den Bedienungsrädern und am Schlauch zu generierenden Kräfte berechnet ( $\rightarrow$  Abschnitt [3.4\)](#page-45-0) und an die Motoren gesendet.
<span id="page-108-0"></span>GUI–Modul: Eingaben uber Tastatur oder Maus werden vom GUI–Mo- ¨ dul empfangen und an die betroffenen Stellen weitergeleitet. Au- $B$ erdem besteht die Möglichkeit, über eine Men üsteuerung die wichtigsten Parameter des Systems zu verändern  $(\rightarrow Abb. 6.8)$  $(\rightarrow Abb. 6.8)$ .

Der Ablauf der Module erfolgt in einer strikten Reihenfolge. Zunächst werden die Drehgeber des Benutzer–Interface ausgelesen und daraus die Lage des Endoskops berechnet. Dann wird im Kollisions–Modul auf Kollisionen zwischen Endoskopspitze und Darmwand getestet. Anschließend wird im Simulations–Modul, falls notwendig, der Darmverlauf verformt und im Haptik–Modul die Kräfte nach dem Kurvenmodell ( $\rightarrow$  [3.3\)](#page-40-0) berechnet. Die neue Ansicht des Darms wird schließlich im Grafik–Modul angezeigt. Sollte es Eingaben uber Maus oder Tastatur gegeben haben, ¨ werden diese vom GUI–Modul behandelt.

## 6.4 Ergebnis

Die VRM–Bibliothek bildet eine äußerst flexible und leistungsstarke Basis für die Entwicklung von VR–Anwendungen. Zur Zeit werden folgende Anwendungen mit der VRM–Bibliothek entwickelt: Das Endo-Sim–System, der EyeSi Trainingssimulator zur Simulation vitreoretinaler Operationen [\[Wagner](#page-140-0) et al., [2002b\]](#page-140-0), das simLAB zum Testen von verschiedenen Simulations–Verfahren und deren Kombination, sowie das TrackLab zur Konfiguration und zum Testen von optischen Trackingsystemen.

# 6.5 Diskussion

Die vorgestellte VRM–Bibliothek erlaubt eine schnelle Entwicklung von VR–Anwendungen. Es werden lose gekoppelte Module zur Datenrepräsentation, Kollisionserkennung, Simulation, Hardware–Ansteuerung und zur Ablaufsteuerung zur Verfügung gestellt. Zugunsten von Flexibilität und Geschwindigkeit bleibt die Bibliothek auf einem vergleichsweise niedrigen Abstraktionsniveau.

Mit der eingebetteten MGE–Datenstruktur werden geometrische Gitter für die Algorithmen zur Visualisierung, haptischen Darstellung und Simulation aufgebaut. Da die Algorithmen die gleichen Daten bearbeiten, müssen keine parallelen Strukturen aktualisiert werden.

Die Software des EndoSim–Systems nutzt die Stärke der VRM-Bibliothek aus, indem verschiedene Module auf die gleiche Datenstruktur zugreifen. Eine externe Aktualisierung der Datenstruktur ist somit nicht notwendig.

#### 6.5 Diskussion

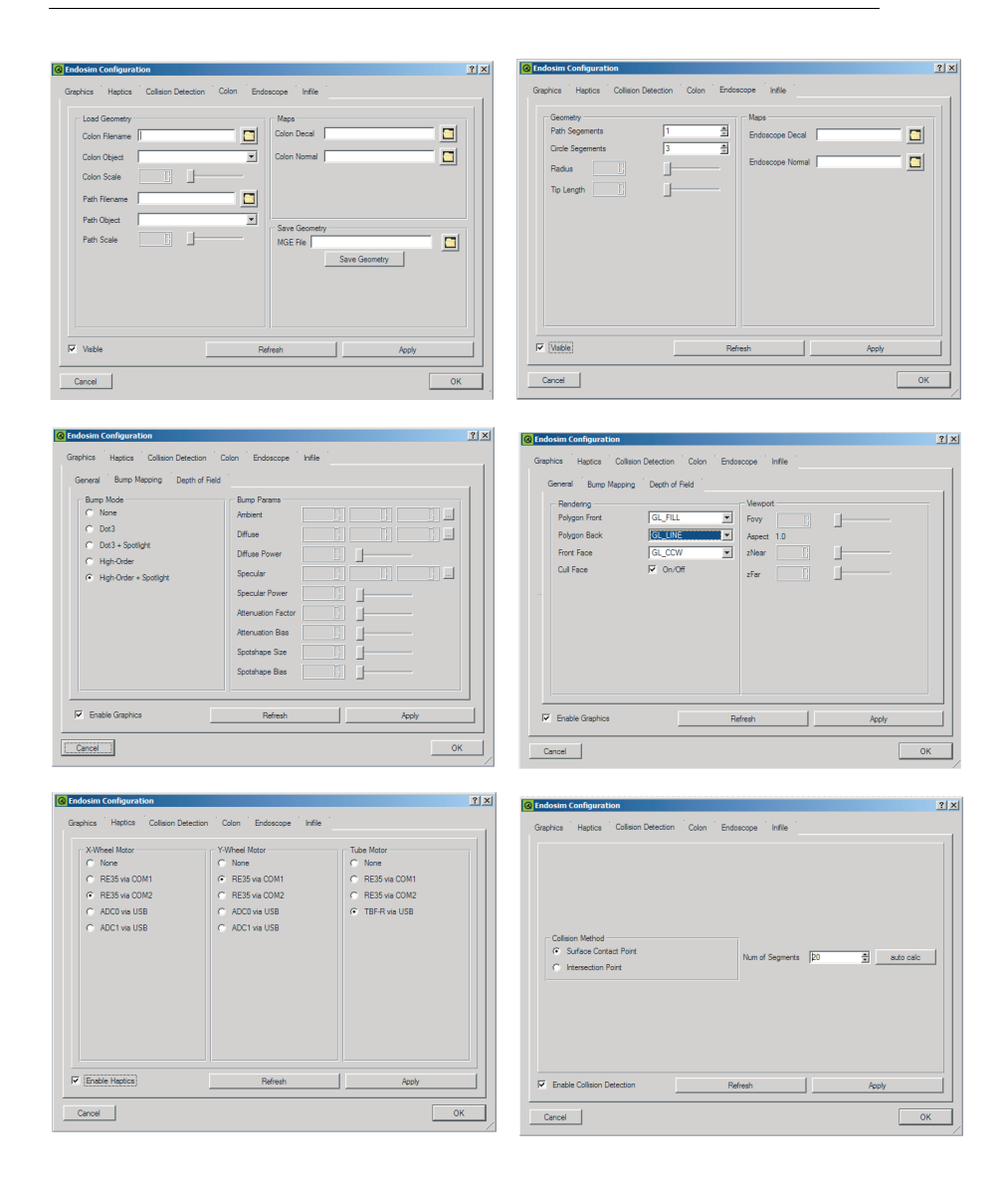

<span id="page-110-0"></span>Abbildung 6.8: Graphical User Interface: Veränderung der wichtigsten Parameter des EndoSim–System.

# 7

# <span id="page-112-0"></span>Das EndoSim–System

"There is a difference between knowing the path and walking the path."

— Morpheus, The Matrix

In den vorherigen Kapiteln wurden die einzelnen Komponenten des  $EndoSim-Svstems$  vorgestellt. Nun folgt eine Übersicht über das Gesamtsystem. Nach einer Evaluation durch zwei Gastroenterologen wird diskutiert, inwieweit die anfangs an einen Traininssimulator gestellten Anforderungen erfüllt werden.

## 7.1 Aufbau

Abbildung [7.1](#page-114-0) zeigt eine schematische Ansicht des EndoSim–Systems. Die Hardware des Trainingssimulators besteht aus einem Benutzer–Interface und einem Computer für dessen Steuerung. Das Benutzer–Interface wiederum besteht aus den Force–Feedback–Geräten für den Schlauch des Endoskops ( $\rightarrow$  [4.3\)](#page-65-0) und die Bedienungsräder ( $\rightarrow$  [4.4\)](#page-68-0) sowie einem Monitor für das visuelle Feedback ( $\rightarrow$  [5.3\)](#page-87-0).

Am Force–Feedback–Gerät für den Endoskopschlauch wird die relative Position des Schlauchs uber den Drehgeber des Motors ermittelt und ¨ auf der Steuerspannungs–Platine in eine absolute Position umgewandelt. Zusätzlich wird der Drehgeber der Schlauch–Rotation am Schlitten ausgelesen und zusammen mit der Position uber die USB–Schnittstelle an ¨ den Computer geleitet. Vom Computer wird die zu erzeugende Kraft zurückgeliefert ( $\rightarrow$  Regelkreis in Abb. [4.10](#page-71-0) auf S. [60\)](#page-71-0) und auf der Platine die entsprechende Steuerspannung erzeugt. Die Steuerspannung wird an die Motoransteuerung geleitet, die wiederum den Motor am Schlauch entsprechend bestromt.

Am Force–Feedback–Gerät für die Bedienungsräder wird die Position der Räder anhand der Drehgeber der Motoren gemessen und über die seriellen Schnittstellen an den Computer weitergeleitet. Der Computer berechnet das zu erzeugende Drehmoment und sendet dieses zurück an die jeweilige Motoransteuerung, die den Motor entsprechend bestromt. Über den Teflon–Faden wird das Drehmoment auf die Bedienungsräder ubertragen. ¨

Im Computer werden nach einer Initialisierung die einzelnen Software– Module  $(\rightarrow 6.3)$  $(\rightarrow 6.3)$  in einer Schleife nacheinander ausgeführt. In den Modulen wird zun¨achst das Modell des Endoskops im Darm anhand der neuen Messdaten aktualisiert ( $\rightarrow$  [3.3\)](#page-40-0). Daraus werden dann fortlaufend Bilder für die Visualisierung und Kräfte für die Force–Feedback–Geräte berechnet. Uber den Videoausgang wird die neu berechnete Darmansicht ¨ an den Monitor geleitet. Die neu berechneten Kräfte werden über die seriellen Schnittstellen COM1 und COM2 sowie die USB–Schnittstelle an die Force–Feedback–Geräte der Bedienungsräder und des Schlauchs

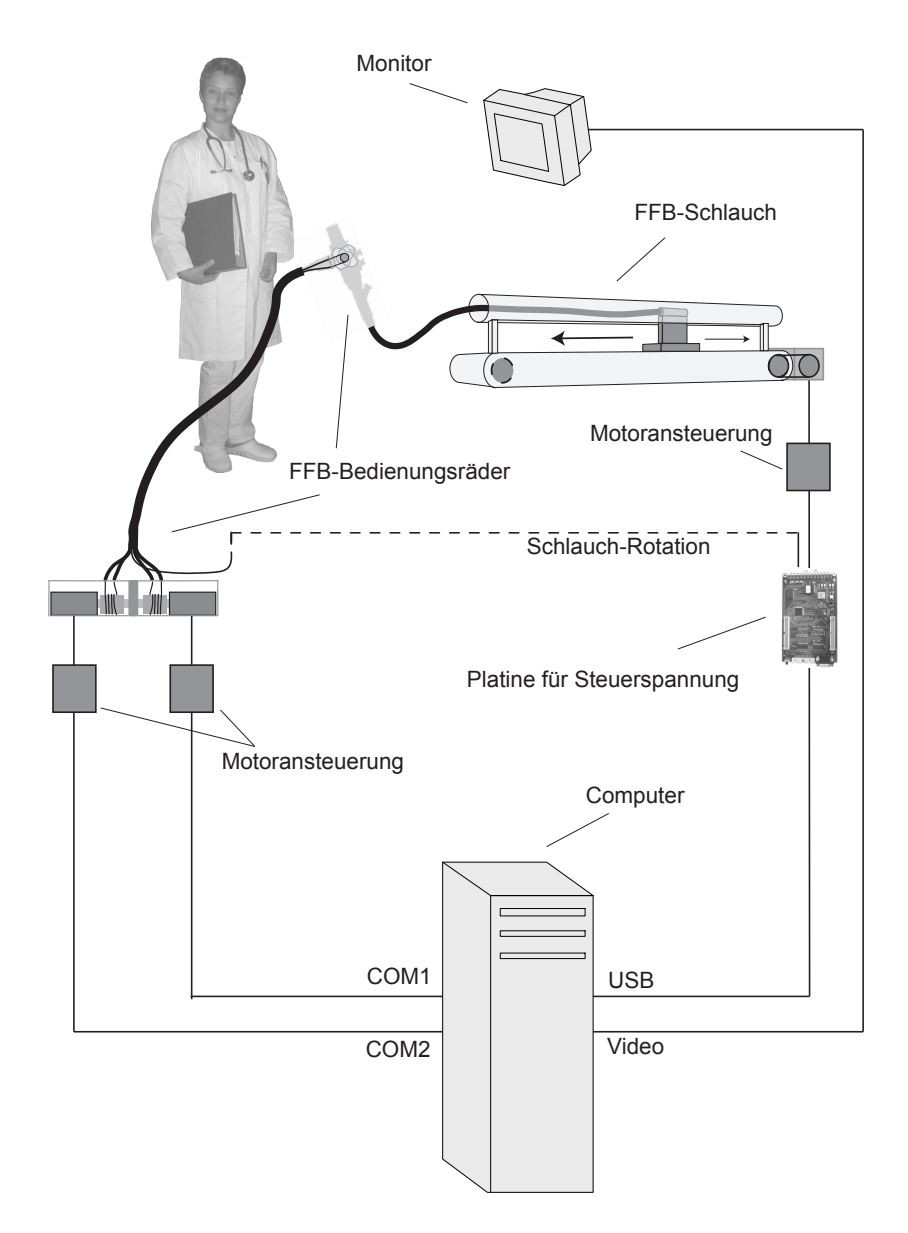

<span id="page-114-0"></span>Abbildung 7.1: Schematische Darstellung des EndoSim–Systems.

ubermittelt. ¨

# 7.2 Bedienung

Nach dem Programmstart ist die Endoskopspitze am Anfang des Rektum positioniert und die Sicht aus der Endoskopspitze wird am Monitor angezeigt. Die Aufgabe des Benutzers ist zunächst das Erreichen des Caecum bei möglichst geringer Anzahl von Kollisionen der Endoskopspitze mit der Darmwand. Auch sollte bei der Bildung von Schlingen der Darm nicht unnötig gedehnt werden. Je nach Konfiguration sind Darmschlingen im Colon sigmoideum und im Colon transversum mit den entsprechenden Manövern zu begradigen. Beim Zurückziehen ist eine genaue diagnostische Begutachtung des Darms durchzuführen, wofür die Endoskopspitze stets in der Mitte des Darmlumens zu halten ist. Als Aufgabe sollen einige stilisierte Polypen gefunden werden.

<span id="page-115-0"></span>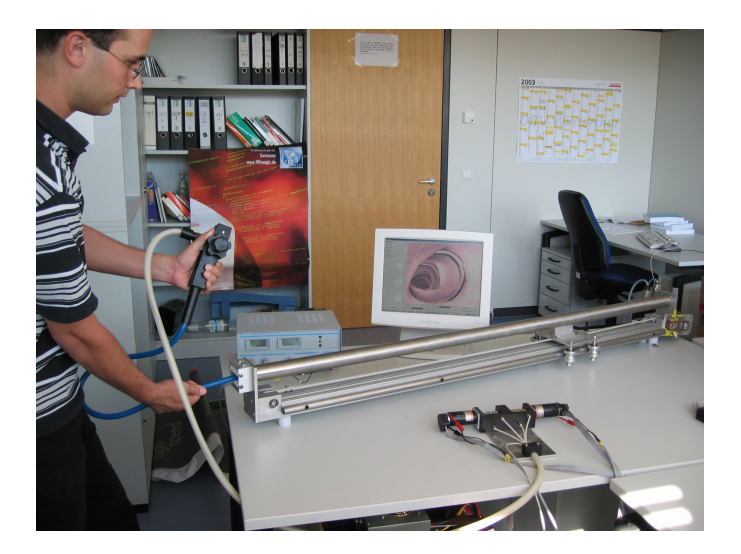

Abbildung 7.2: Das EndoSim–System in Aktion.

Über eine Menüsteuerung kann man neben Farben, Texturen und der Topologie des Darmmodells auch Parameter fur die Haptik und die Kolli- ¨ sionserkennung verändern ( $\rightarrow$  Abb. [6.8](#page-110-0) auf S. [99\)](#page-110-0). So kann zum Beispiel der Schwierigkeitsgrad durch die Wahl unterschiedlicher Schlingenbildungen erhöht werden.

## 7.3 Evaluation

Das EndoSim–System wurde von Frau Dr. med. Christine Männer, niedergelassene Internistin mit Schwerpunkt Endoskopie in Heidelberg, von Anfang an beratend mitbetreut und im Oktober 2002 und Mai 2003 evaluiert. Auch Herr Dr. med. Herbert Deppe, Oberarzt in der gastroenterologischen Abteilung des Klinikums Minden, begutachtete das System im Dezember 2002. Bei der ersten Vorführung für Frau Dr. Männer und zum Zeitpunkt der Evaluierung durch Herrn Dr. Deppe fehlte am System noch das Force–Feedback an den Bedienungsrädern. Auch wurden für die Kraftberechnung nur frontale Kollisionen der Endoskopspitze mit der Darmwand berücksichtigt. Beim zweiten Treffen mit Frau Dr. Männer wurde das komplette System vorgeführt.

Sowohl Herr Dr. Deppe als auch Frau Dr. Männer korrigierten die Geometrie und die Textur einzelner Abschnitte des Darmmodells. Anschließend bezeichneten beide Experten die computergrafische Darstellung des Darms mit der Haustrierung als gelungen.

Die Steuerung des Endoskops empfanden beide Fachärzte als authentisch. Die Kräfte des Systems wurden so angepasst, dass diese dem Empfinden von Frau Dr. Männer und Herrn Dr. Deppe nach den bei einer Endoskopie auftretenden Kräften entsprachen. Bei der Kraftberechnung berichtigte Herr Dr. Deppe, dass nur im Rektum ein lineares Kraftverhalten von  $F_{Kollision}^{Sc}$  durch frontale Kollision der Endoskopspitze auftritt. Ansonsten nimmt die Kraft weniger als linear zu, da sich der Endoskopschlauch weiter innen im Darm eher verformt. Außerdem betonte Herr Dr. Deppe die Bedeutung der Kraft an den Bedienungsrädern als Hilfe für die Navigation.

Frau Dr. Männer reduzierte etwas die Stärke der Kraft  $F_{Verformung}^{Sc}$ 

am Schlauch bei der Schlingenbildung und korrigierte die Zuordnung der Bedienungsräder. Die aktiven Kräfte an den Bedienungsrädern durch Kollisionen bei einer Endoskopie beschrieb sie als sehr gering und vernachlässigbar. Daher fiel wohl auch der relativ große Reibungswiderstand an den Bedienungsrädern ( $\rightarrow$  Diagramm [4.20](#page-79-0) auf S. [68\)](#page-79-0) nicht negativ auf. Jedoch sei die Zunahme des Widerstands an den Bedienungsrädern bei der Schlingenbildung wichtig. Für das Manöver zur Auflösung von Darmschlingen ist laut Frau Dr. Männer außerdem die Funktion des Ansaugens wichtig. Durch Ansaugen von Luft kann die Endoskopspitze einen gewissen Vorschub erhalten. Sowohl der Widerstand an den Bedienungsrädern als auch das Ansaugen der Endoskopspitze lassen sich ohne weiteres in das Kurvenmodell integrieren.

Bei dem Manöver zur Auflösung einer Darmschlinge ist die richtige Drehrichtung nicht von vornherein festgelegt. Frau Dr. Männer erklärte, dass man den Endoskopschlauch beim Rückwärtsziehen in die Richtung des geringeren Widerstands drehen muss. Dafür benötigt man aber entgegen der bisherigen Annahme ( $\rightarrow$  [3.2\)](#page-36-0) doch Kräfte auf der Rotation des Schlauchs, um je nach Drehrichtung unterschiedliche Widerstände zu erzeugen. Hierfur ist eine Erweiterung des EndoSim–Systems notwendig. ¨ Statt des Drehgebers an der Spitze des Endoskops (vgl. Abb. [4.7](#page-67-0) auf S. [56\)](#page-67-0) soll ein Motor eingebaut werden, so dass man die Drehung des Schlauchs bremsen kann ( $\rightarrow$  Abb. [7.3\)](#page-118-0).

Beide Fachärzte bescheinigten dem System, beim Erlernen des Endoskopierens hilfreich zu sein. Vor allem die aktive Kraftgenerierung stellt eine Verbesserung dar, da ein Weiterkommen durch einfaches Vorschieben verhindert werden kann. Auch störten sich beide nicht an der mechanischen Reibung am Schlauch und an den Bedienungsrädern. Eine Beurteilung der Immersion, also des Eintauchens des Benutzers in die virtuelle Realität des Systems, ist schwer zu ermitteln, da es sich um eine sehr subjektive Empfindung handelt. Allerdings drückte Frau Dr. Männer während der Begutachtung automatisch am Handgriff an die Stelle, wo sich gewöhnlich der Knopf für das Ansaugen von Luft befindet, obwohl diese Funktion noch nicht vorhanden ist. Das lässt auf die Akzeptanz des Systems schließen.

<span id="page-118-0"></span>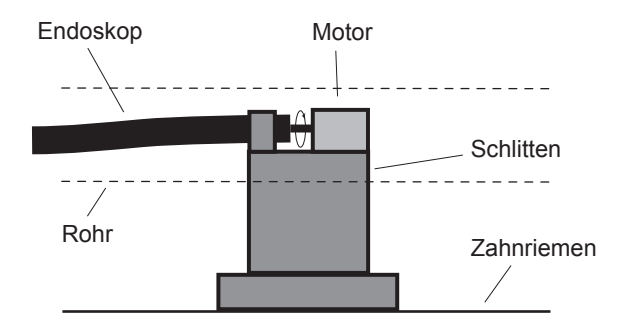

Abbildung 7.3: Schlitten des Force–Feedback–Gerätes am Endoskopschlauch mit Motor: Der Schlauch wird durch eine Manschette so am Schlitten befestigt, dass über den Motor ein Drehmoment erzeugt werden kann.

Von Herrn Dr. Deppe wurden die ungenügenden Force–Feedback–Geräte der bisherigen Simulatoren bemängelt. Er begrüßte, dass im Gegensatz dazu beim EndoSim–System eine aktive Kraftübertragung sowohl auf den Endoskopschlauch als auch auf die Bedienungsräder stattfindet. Zwar hat auch das AccuTouch–System von [Immersion Medical](http://www.immersion.com) eine aktive Kraftübertragung auf den Endoskopschlauch, allerdings ist davon, laut Herrn Dr. Deppe, der kurz vor der Evaluation auch das AccuTouch– System ausprobieren konnte, kaum etwas zu spüren. Möglicherweise ist die Ubersetzung der Kraft von der kleinen Motorwelle auf die große Rolle ¨ ungeschickt ( $\rightarrow$  Abb. [4.4](#page-63-0) auf S. [52\)](#page-63-0).

## 7.4 Diskussion und Ausblick

Die von verschiedenen Experten gestellten Anforderungen an einen Trai-ningssimulator für die Blickdiagnostik, erläutert in Abschnitt [2.2,](#page-23-0) werden vom EndoSim–System erfüllt. Der Simulator ermöglicht das Training der Navigation eines Endoskops im Darm und das Begradigen von Darmschlingen. Im Gegensatz zu anderen Simulatoren verhindern die aktiven Kräfte des EndoSim–Systems das einfache Vorschieben des Endoskopschlauchs.

Bei der Evaluation des EndoSim–Systems konnte die Stärke der bisher nur qualitativ modellierten Kräfte an die realen Gegebenheiten angepasst werden. Die befragten Fachärzte bescheinigten dem System, für das Erlernen des Endoskopierens hilfreich zu sein. Außerdem wurde festgestellt, dass entgegen der ursprünglichen Annahme ein Bremsen der Rotation des Endoskopschlauchs für das Trainieren der Begradigung von Darmschlingen eine sinnvolle Erweiterung ist. Dagegen ist die Erzeugung von aktiven Kräften an den Bedienungsrädern nicht unbedingt notwendig. Die relevanten Kräfte können dort auch durch Bremsen der Bedienungsräder erzeugt werden.

Die von zwei Fachärzten durchgeführte Evaluation des Systems war nur ein erster Schritt. Andere Simulatoren wurden teilweise auf Fachkonferenzen ausgestellt und dort die Besucher um einen Testlauf mit anschließender Beantwortung eines Fragebogens gebeten. Sinnvoll wäre eine ausführliche Evaluation mit einer Experten- und einer Anfänger–Gruppe an unterschiedlichen Simulatoren und könnte Inhalt einer weiteren Dissertation sein.

Anfang nächsten Jahres soll das EndoSim–System um die Simulation therapeutischer Eingriffe erweitert werden. Geplant ist die Integration einer Polypenentfernung. Dafur ist eine biomechanische Simu- ¨ lation von Weichgewebe erforderlich, die Teil der aktuellen Forschung in der Arbeitsgruppe ViPA ist und in einer Dissertation im nächsten Jahr veröffentlicht wird.

Da für die Entscheidung, welches Manöver man zur Beseitigung einer Darmschlinge wählt, die Erzeugung eines Drehmoments am Endoskopschlauch notwendig ist, soll hierfür noch ein Motor auf dem Schlitten eingebaut werden.

Langfristig sollen zwei miteinander gekoppelte EndoSim–Systeme ein so genanntes " Teleguidance"–System realisieren. Hier steuert das Endoskop des Master–Simulators das Endoskop des Slave–Simulators. Der Auszubildende h¨alt das Endoskop des Slave–Simulators in der Hand und kann die Steuerung des Endoskops durch einen Experten direkt nachvollziehen. Für die fachärztliche Ausbildung wäre dieses Gerät wohl eine hervorragende Möglichkeit, Expertenwissen weiterzugeben.

# 8

# Zusammenfassung

In den nächsten Jahren wird die "virtuelle Endoskopie" als schmerzlose Alternative zur traditionellen Untersuchung mit dem Endoskop in Reihenuntersuchungen zur Krebsfrüherkennung in Deutschland eingesetzt. Die virtuelle Endoskopie ist ein neues und schonendes Verfahren der bildgebenden Diagnostik, das die Darstellung von Hohlräumen des menschlichen Körpers ohne das direkte Eindringen in dieses Organ mit einem Endoskop ermöglicht. Die traditionelle invasive Endoskopie bleibt jedoch unverzichtbar für den therapeutischen Eingriff.

Durch den zu erwartenden Rückgang der traditionellen Endoskopie für die Diagnose droht ein Notstand an Trainingsmöglichkeiten. Trainingssimulatoren bieten eine alternative Ausbildungsmöglichkeit. Sie bestehen teilweise aus statischen Modellen oder Tier- bzw. Tierorganmodellen. Die ersten computergesteuerten Trainingssimulatoren für die Endoskopie aus den 80er Jahren konnten sich nicht durchsetzten. Inzwischen gibt es viel versprechende neue Ansätze, wie den GI-Mentor von [Sim](http://www.simbionix.com)[bionix](http://www.simbionix.com) und den AccuTouch von [Immersion Medical.](http://www.immersion.com) An diesen Modellen wird jedoch die ungenügende Force–Feedback–Erzeugung kritisiert. Die Durchführung einer Endoskopie gestaltet sich mit diesen Geräten zu einfach.

Die vorliegende Arbeit beschreibt die Entwicklung des Trainingssimulators EndoSim mit aktiven Force–Feedback–Geräten auf fast allen Freiheitsgraden eines Endoskops. Verschiedene Aspekte, wie die Modellierung, der Interfacebau, die Visualisierung und die Software–Architektur, werden anhand des Simulators diskutiert.

#### [Modellierung und Simulation](#page-32-0)

Für die Modellierung eines System gibt es zwei Ansätze: Zum einen die physikalische Modellierung, bei der die Berechnung physikalischer Gesetze eine Vorhersage des Verhaltens ermöglicht und zum anderen die deskriptive Modellierung, bei der man durch Parametrisierung des bekannten Verhaltens das System nachbilden kann.

Nach eingehender Diskussion der Interaktion eines Endoskops mit dem Darm wurde ein neues deskriptives Kurvenmodell vorgestellt, mit dem man das Verhalten durch eine Parametrisierung nachbilden kann. Dadurch können die beobachteten Kräfte direkt erzeugt werden. Der Nachteil eines deskriptiven Modells entsteht bei der Evaluierung, da man sich nicht mehr auf zugrunde liegende physikalische Gesetze berufen kann. Daher benötigt man Gastroenterologen zum Abgleich der erzeugten Kräfte.

Es wurde gezeigt, wie das im EndoSim–Simulator implementierte Kurvenmodell die beobachteten Kräfte und das inverse Verhalten des Endoskops nachbildet. Aufgrund der Vielzahl an bremsenden und aktiv rückwirkenden Kräften gilt in jedem Fall für den Bau eines haptischen Benutzer–Interface für die Endoskopie: Sowohl am Schlauch als auch an den Bedienungsrädern müssen aktive Kräfte generiert werden, da man durch einfaches Bremsen der Bewegung das Verhalten nicht vollständig nachbilden kann.

#### [Haptisches Benutzer–Interface](#page-58-0)

Es wurden zwei Force–Feedback–Geräte für den Endoskopschlauch und die Bedienungsräder entwickelt, die die Erzeugung von aktiven Kräften auf allen Freiheitsgraden des Endoskops ermöglichen.

Durch einen direkten Kraftschluss des Schlauch–Force–Feedback–Gerätes an der Spitze des Endoskops ist die Größe der Kraft nur durch die Leistung des eingesetzten Motors beschränkt. Für die Erzeugung eines Drehmoments am Schlauch kann noch ein zweiter Motor angebracht werden. Auffällig ist die Abhängigkeit der gemessenen Reibung von der Geschwindigkeit. Es handelt sich um eine geschwindigkeitsabhängige Rollreibung, verursacht durch die Rollen am Force–Feedback–Gerät.

Auch das Force–Feedback–Gerät für die Bedienungsräder erlaubt die Erzeugung von aktiven Kräften. Die gemessene Reibung ist sehr groß und unregelmäßig. Daher ist es schwierig, größere aktive Kräfte hiermit zu kontrollieren. Eine passive Kraft, also ein Bremsen der Bedienungsräder, lässt sich gut mit diesem Force–Feedback–Gerät realisieren, da schon kleine Kräfte am Motor die Bedienungsräder blockieren.

#### [Visualisierung](#page-82-0)

Der Endoskopiker nutzt das Videobild des Endoskops sowohl für die Orientierung im Darm als auch fur die Diagnose. Dabei benutzt er typische ¨ Merkmale, wie die Art der Haustrierung, um die Position des Endoskops abzuschätzen. Um die Rechenzeit gering zu halten, verwendet man für eine visuelle Darstellung einer Oberflächenstruktur, wie der Haustrierung, Bump–Mapping–Verfahren. Hierbei wird die Lichtberechnung auf Pixel– Ebene anhand einer so genannten Höhenkarte derart manipuliert, dass man auf eigentlich glatten Oberflächen Strukturen erzeugt.

Dieses Verfahren funktioniert jedoch schlecht, wenn sich der Beobachter, wie bei der Endoskopie, sehr nahe am darzustellenden Objekt befindet. Das bestehende Bump–Mapping–Verfahren wurde durch eine alternative Lichtberechnung derart verbessert, dass man auch bei geringen Distanzen die Oberflächenstrukturen und die Glanzlichter der Lichtquelle gut erkennen kann. Eingesetzt wird dieses Verfahren im EndoSim– System zur Darstellung der Haustrierung des Darms.

#### [Software–Architektur](#page-94-0)

Die VRM–Bibliothek beinhaltet unterschiedliche Funktionen fur den Auf- ¨ bau einer Anwendung der virtuellen Realität. Dabei steht die Datenstruktur für geometrische Gitter im Vordergrund, auf denen die Algorithmen für Simulation, Visualisierung und Haptik arbeiten.

Die Software des EndoSim–Systems besteht aus Modulen fur Kollisi- ¨ onsdetektion, Simulation, Grafik und Haptik. Verwaltet und gesteuert werden diese Module über einen Manager. Allgemein zugängliche Daten werden auf einer Art Blackboard zentral abgelegt.

#### [Das EndoSim–System](#page-112-0)

Der Simulator ermöglicht das Trainieren der Navigation eines Endoskops im Darmlumen. Die befragten Fachärzte halten das System für hilfreich für die praktische Ausbildung. Im Gegensatz zu bisherigen Trainingssimulatoren werden sowohl am Endoskopschlauch als auch an den Bedienungsrädern aktive Kräfte generiert.

Es wurde festgestellt, dass entgegen der ursprunglichen Annahme ein ¨ Bremsen der Rotation des Endoskopschlauchs für das Trainieren der Begradigung von Darmschlingen sinnvoll ist. Die Erzeugung von aktiven Kräften an den Bedienungsrädern ist nicht unbedingt notwendig, da die relevanten Kräfte auch durch einfaches Bremsen erzeugt werden können.

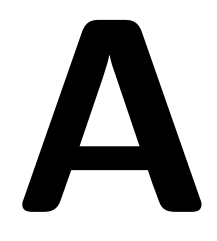

# Lösung des LGS

$$
\begin{pmatrix}\n1 & 0 & 0 & A_1 & A_2 & A_3 \\
0 & 1 & 0 & B_1 & B_2 & B_3 \\
0 & 0 & 1 & C_1 & C_2 & C_3 \\
A_1 & A_2 & A_3 & 0 & 0 & 0 \\
B_1 & B_2 & B_3 & 0 & 0 & 0 \\
C_1 & C_2 & C_3 & 0 & 0 & 0\n\end{pmatrix}\n\begin{pmatrix}\nx_{ihip} \\
y_{hiip} \\
z_{ihip} \\
l_1 \\
l_2 \\
l_3\n\end{pmatrix} = \begin{pmatrix}\nx_{hip} \\
y_{hip} \\
z_{hip} \\
D_1 \\
D_2 \\
D_3\n\end{pmatrix}
$$
\n(A.1)

### Lösung für eine Ebene

$$
\begin{pmatrix}\nx_{ihip} \\
y_{ihip} \\
z_{ihip}\n\end{pmatrix} = \begin{pmatrix}\n\frac{(B^2 + C^2)x_{hip} + A(D - By_{hip} - Cz_{hip})}{A^2 + B^2 + C^2} \\
\frac{(A^2 + C^2)y_{hip} + B(D - Ax_{hip} - Cz_{hip})}{A^2 + B^2 + C^2} \\
\frac{(A^2 + B^2)z_{hip} + C(D - Ax_{hip} - By_{hip})}{A^2 + B^2 + C^2}\n\end{pmatrix}
$$
\n(A.2)

## Lösung für zwei Ebenen

$$
x_{ihip} = \left[ (B_2C_1 - B_1C_2)^2 x_{hip} + A_2(C_1(-C_2D_1 + C_1D_2 - B_2C_1y_{hip}) + B_1(-B_2D_1 + C_1C_2y_{hip} + B_2C_1z_{hip}) + B_1^2(D_2 - C_2z_{hip})) + A_1(C_2(C_2D_1 - C_1D_2 - B_1C_2y_{hip}) + B_2^2(D_1 - C_1z_{hip}) + B_2(-B_1D_2 + C_1C_2y_{hip} + B_1C_2z_{hip})) \right]
$$
  
\n
$$
/ \left[ A_2^2(B_1^2 + C_1^2) + (B_2C_1 - B_1C_2)^2 - 2A_1A_2(B_1B_2 + C_1C_2) + A_1^2(B_2^2 + C_2^2) \right]
$$
\n(A.3)

$$
y_{ihip} = \begin{bmatrix} A_2C_1(-B_2C_1+B_1C_2)x_{hip}+C_2(B_1(C_2D_1-C_1D_2-A_1C_2x_{hip})+A_1^2C_2y_{hip}) \ -A_1A_2(B_2D_1+B_1D_2+2C_1C_2y_{hip}-(B_2C_1+B_1C_2)z_{hip}) \ +A_2^2(C_1^2y_{hip}+B_1(D_1-C_1z_{hip}))+B_2(C_1^2D_2+C_1C_2(-D_1+A_1x_{hip})+A_1^2(D_2-C_2z_{hip})) \end{bmatrix}
$$

$$
/ \begin{bmatrix} A_2^2(B_1^2+C_1^2)+(B_2C_1-B_1C_2)^2-2A_1A_2(B_1B_2+C_1C_2)+A_1^2(B_2^2+C_2^2) \end{bmatrix}
$$

$$
z_{ihip} = \begin{bmatrix} (A_1^2 + B_1^2)C_2D_2 - B_2(B_1C_2D_1 + B_1C_1D_2 - A_1B_1C_2x_{hip} + A_1^2C_2y_{hip}) + B_2^2(C_1D_1 - A_1C_1x_{hip} + A_1^2z_{hip}) + A_2^2(C_1(D_1 - B_1y_{hip}) + B_1^2z_{hip}) + A_2(B_1(B_2C_1 - B_1C_2)x_{hip} + A_1(-C_2D_1 - C_1D_2 + B_2C_1y_{hip} + B_1C_2y_{hip} - 2B_1B_2z_{hip})) \end{bmatrix}
$$
  
/
$$
\begin{bmatrix} A_2^2(B_1^2 + C_1^2) + (B_2C_1 - B_1C_2)^2 - 2A_1A_2(B_1B_2 + C_1C_2) + A_1^2(B_2^2 + C_2^2) \end{bmatrix}
$$

### Lösung für drei Ebenen

$$
\begin{pmatrix}\nx_{ihip} \\
y_{ihip} \\
z_{ihip}\n\end{pmatrix} = \begin{pmatrix}\n\frac{B_3C_2D_1 - B_2C_3D_1 - B_3C_1D_2 + B_1C_3D_2 + B_2C_1D_3 - B_1C_2D_3}{A_3B_2C_1 - A_2B_3C_1 - A_3B_1C_2 + A_1B_3C_2 + A_2B_1C_3 - A_1B_2C_3} \\
-\frac{A_3C_2D_1 - A_2C_3D_1 - A_3C_1D_2 + A_1C_3D_2 + A_2C_1D_3 - A_1C_2D_3}{A_3B_2C_1 - A_2B_3C_1 - A_3B_1C_2 + A_1B_3C_2 + A_2B_1C_3 - A_1B_2C_3} \\
\frac{A_3B_2D_1 - A_2B_3D_1 - A_3B_1D_2 + A_1B_3D_2 + A_2B_1D_3 - A_1B_2D_3}{A_3B_2C_1 - A_2B_3C_1 - A_3B_1C_2 + A_1B_3C_2 + A_2B_1C_3 - A_1B_2C_3}\n\end{pmatrix}
$$
\n(A.4)

# Abkürzungsverzeichnis

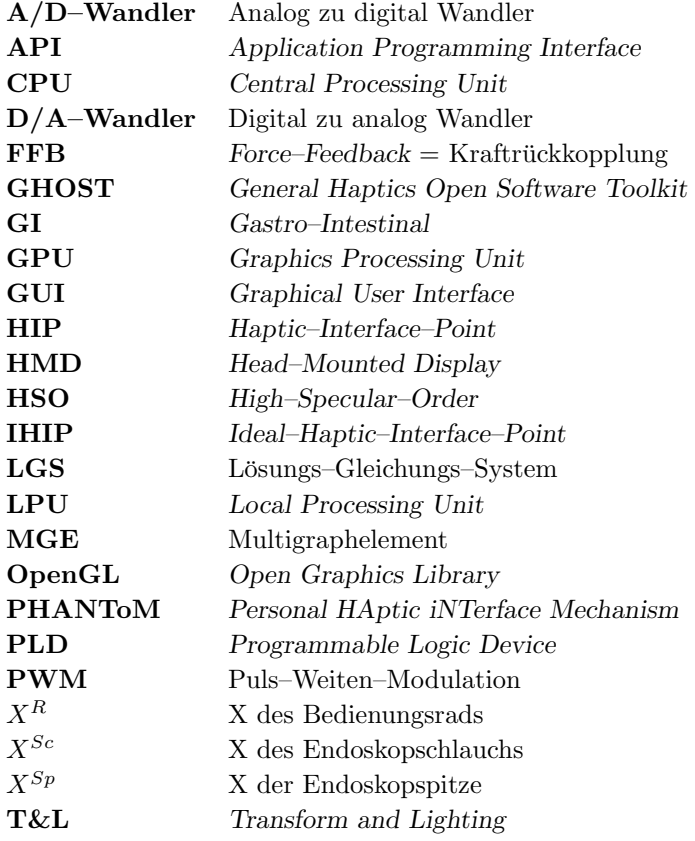

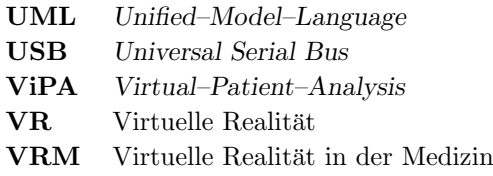

# Abbildungsverzeichnis

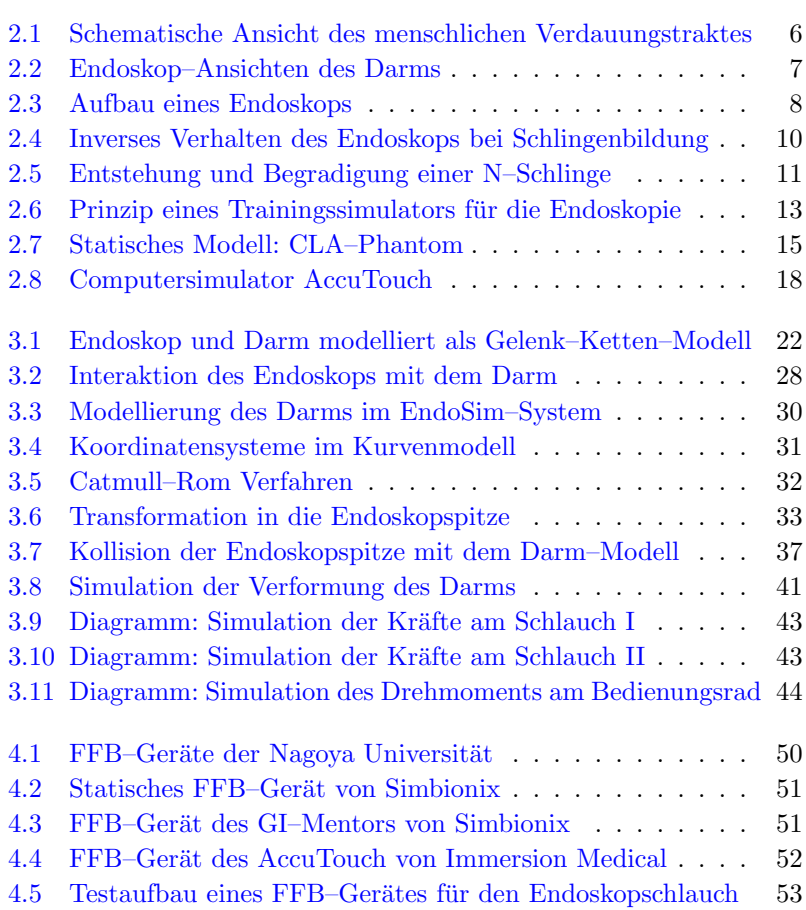

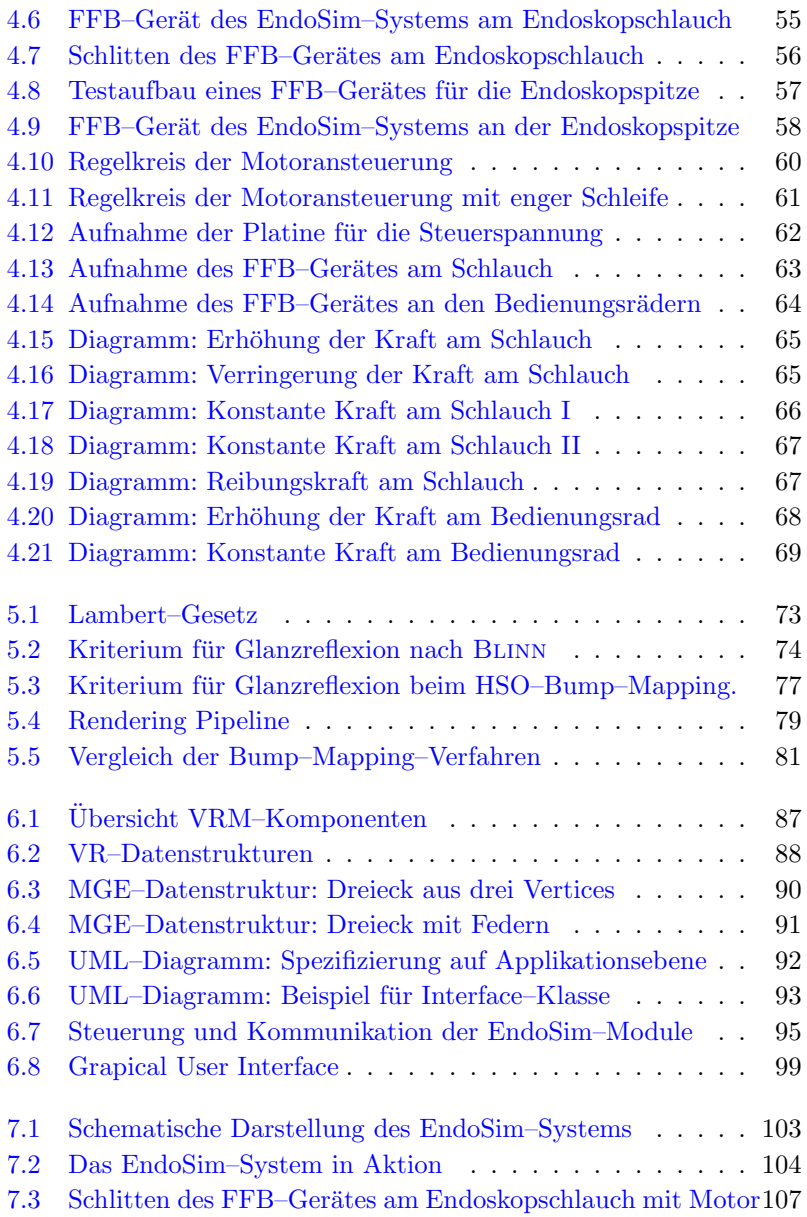

# Literaturverzeichnis

- L Aabakken, S Adamsen, und A Kruse. Performance of a colonoscopy simulator: Experience from a hands–on endoscopy course. *Endoscopy*, 32(11):911–913, 2000. [14,](#page-25-0) [53](#page-64-1)
- MJ Ackerman. [Accessing the Visible Human Project.](http://www.dlib.org/dlib/october95/10ackerman.html) D–Lib Magazine, Oct 1995. [29](#page-40-1)
- MJ Ackerman. The Visible Human Project: A resource for anatomical visualization. Medinfo, 9(2):1030–1032, 1998. [29](#page-40-1)
- S Adamsen. Simulators and gastrointestinal endoscopy training. Endoscopy, 32:895–897, 2000. [14](#page-25-0)
- E Angel. Interactive Computer Graphics  $A$  top-down approach with OpenGL. Addison–Wesley, 1997. ISBN 0-201-85571-2. [74](#page-85-1)
- WW Armstrong und MW Green. The dynamics of articulated rigid bodies for purposes of animation. The Visual Computer, 1:231–240, 1985. [23](#page-34-0)
- ASGE. Methods of granting hospital privileges to perform gastrointestinal endoscopy. Gastrointest Endosc, 38:765–767, 1992. [12](#page-11-0)
- J Baillie, H Evangelou, P Jowell, und PB Cotton. The future of endoscopy simulation: A Duke perspektive. Endoscopy, 24:542–543, 1992. [15](#page-26-1)
- J Baillie, P Jowell, H Evangelou, W Bickel, und PB Cotton. Use of computer graphics simulation for teaching of flexible sigmoidoscopy. Endoscopy, 23:126–129, 1991. [17](#page-28-0)
- S Bar-Meir. A new endoscopic simulator. Endoscopy, 32(11):898–900, 2000. [16](#page-27-0)
- C Basdogan, C Ho, MA Srinivasan, SD Small, und SL Dawson. Force interactions in laparoscopic simulations: Haptic rendering of soft tissues. In Medicine Meets Virtual Reality (MMVR–VI) Conf, Jan 1998. [49](#page-60-0)
- J Baudrillard. Simulacra and Simulation, pages 16–17. The University of Michigan Press, 1994. [21](#page-32-1)
- M Beer-Gabel, S Delmotte, und L Muntlak. Computer assisted training in endoscopy (C.A.T.E.): From a simulator to a learninng station. Endoscopy, 24:534–538, 1992. [12,](#page-11-0) [17](#page-28-0)
- A Bierbaum und C Just. Software tools for virtual reality application development. SIGGRAPH '98 Course 14: Applied Virtual Reality, 1998. [84](#page-95-0)
- TO Binford. Visual perception by computer. In IEEE Conf on Systems and Control, Miami, 1971. [22](#page-33-1)
- MA Bowman und DC Wherry. Training flexible sigmoidoscopy. Gastrointest Endosc, 31:309–312, 1985. [15](#page-26-1)
- IN Bronstein und KA Semendjajew. Teubner–Taschenbuch der Mathematik. Teubner Stuttgart, Leipzig, 1996. ISBN 3-8154-2001-6. [38](#page-49-0)
- FP Brooks Jr, M Ouh-Young, JJ Batter, und PJ Kilpatrick. Project grope — haptic displays for scientific visualization. In Proceedings of the 17th annual conference on Computer graphics and interactive techniques, pages 177–185. ACM Press, 1990. ISBN 0-201-50933-4. [48](#page-59-0)
- J Brown, S Sorkin, J-C Latombe, K Montgomery, und M Stephanides. Algorithmic tools for real–time microsurgery simulation. Lecture Notes in Computer Science, 2208, 2001. [85](#page-96-0)
- OH Cass. Training to competence in gatrointestinal endoscopy. Endoscopy, 9:751–754, 1999. [12](#page-11-0)
- E Catmull und R Rom. A class of local interpolating splines. In RE Barnhill und RF Reisenfeld, editors, Computer Aided Geometric Design, pages 317–326. Academic Press, 1974. [31](#page-42-1)
- H Cakmak, H Maaß, G Strauss, C Trantakis, E Nowatius, und U Kühnapfel. Modellierung chirurgischer simulationsszenarien fur das virtuelle ¨ endoskopie trainingssystem (vest). In Proceedings of CURAC, 1. Jahrestagung der Deutschen Gesellschaft für Computer- und Roboterassistierte Chirurgie e.V., 2002. [85](#page-96-0)
- M Classen und H Ruppin. Practical training using a new gastrointestinal phantom. Endoscopy, 6:127–131, 1974. [15](#page-26-1)
- WD Curtis, J Peifer, und M Sinclair. Simualtion of ERCP with computer generated imagery and a reality engine computer. Gastrointest Endosc, 41(4):319, 1995. [17](#page-28-0)
- S De und MA Srinivasan. Rapid rendering of "tool tissue" interactions in surgical simulations: Thin walled membrane models. In PHANToM Users Group Workshop (PUG98). MIT, Oct 1998. [49](#page-60-0)
- M Doggett. Programmability features of graphics hardware. Technical report, ATI Technologies Inc., 2002. [75](#page-86-0)
- MJG Farthing, RP Walt, und RN Allan. A national training program for gastroenterology and hepatology. Gut, 38:459–470, 1966. [12](#page-11-0)
- A Ferlitsch, P Glauninger, A Gupper, M Schillinger, M Haefner, A Gangl, und R Schoefl. Evaluation of a virtual endoscopy simulator for training in gastrointestinal endoscopy.  $Endoseopy$ ,  $34(9):698-702$ ,  $2002$ .  $53$
- J Foley, A van Dam, S Feiner, und J Hughes. Computer Graphics: Principles and Practice. Addison–Wesley, 2nd edition, 1990. [32](#page-43-1)
- L France, A Angelidis, P Meseure, MP Cani, J Lenoir, F Faure, und C Chaillou. Impilicit representations of the human intestines for surgery simulation. In Modelling and Simulation for Computer–aided Me-dicine and Surgery, Rocquencourt, France, Nov 2002a. [23](#page-34-0)
- L France, J Lenoir, P Meseure, und C Chaillou. Simulation of a minimally invasive surgery of intestines. In Virtual Reality International Conference, Laval, France, May 2002b. [23](#page-34-0)
- SM Freys, J Heimbucher, und KH Fuchs. Teaching upper gastrointestinal endoscopy: the pig stomach. *Endoscopy*, 27:73–76, 1995. [16](#page-27-0)
- E Gamma, R Helm, R Johnson, und J Vlissides. Design Patterns Elements of Reusable Object–Oriented Software. Addison–Wesley, 1995. [92](#page-103-1)
- LB Gerson und J Van Dam. The future of simulators in gi endoscopy: An unlikely possibility or a virtual reality? *Gastrointest Endosc*, 55 (4):608–611, 2002. [12](#page-11-0)
- C Gerthsen und H Vogel. Gerthsen Physik. Springer–Verlag Heidelberg, 19 edition, 1997. [39,](#page-50-0) [69](#page-80-1)
- S Gibson, C Fyock, E Grimson, T Kanade, R Kikinis, H Lauer, N McKenzie, A Mor, S Nakajima, H Ohkami, R Osborne, J Samosky, und A Sawada. Volumetric object modeling for surgical simulation. Medical Image Analysis, 2(2):121–132, 1998. [49](#page-60-0)
- S Gibson, J Samosky, und A Mor. Simulating arthroscopic knee surgery using volumetric object representations, real-time volume rendering and haptic feedback. In Proceedings of CVRMed-MRCAS, pages 369– 378, 1997. [49](#page-60-0)
- C Giess, H Evers, und HP Meinzer. Haptic volume rendering in different scenarios of surgical planning. In PHANToM Users Group Workshop (PUG98). MIT, Oct 1998. [49](#page-60-0)
- DF Gillies, A Haritsis, und CB Williams. Computer simulation for teaching endoscopic procedures. Endoscopy, 24:544–548, 1992. [13,](#page-24-1) [22,](#page-33-1) [72](#page-83-0)
- DF Gillies und CB Williams. An interactive graphic simulator for teaching of fibrendoscopic techniques. In G Marechal, editor, Eurographics, pages 127–138, North Holland, Amsterdam, 1987. [17,](#page-28-0) [22,](#page-33-1) [32](#page-43-1)
- PJ Gorman, JD Lieser, WB Murray, RS Haluck, und TM Krummel. Assessment and validation of a force feedback virtual reality based surgical simulator. In PHANToM Users Group Workshop (PUG98). MIT, Oct 1998. [49](#page-60-0)
- J Grimm. Simulation eines diffus schwellenden Gehirns mit der Methode der finiten Elemente. Diplomarbeit. Universität Mannheim, 2000. [94](#page-105-1)
- KE Grund, D Bräutigam, C Zindel, M Lothert, und G Farin. Interventionsfähiges Tübinger Simulationsmodell INTERPHANT für die flexible Endoskopie. Endoskopie heute, 11:134, 1998. [15](#page-26-1)
- H Heinkel und M Kimming. Phantomtraining zur Ausbildung der endoskopischen Magenuntersuchung. Z Gastroenterol, 10:393–398, 1972. [15](#page-26-1)
- KH Höhne, B Pflesser, A Pommert, K Priesmeyer, M Riemer, T Schiemann, R Schubert, U Tiede, H Frederking, S Gehrmann, S Noster, und U Schumacher. VOXEL–MAN 3D Navigator: Inner Organs. Regional, Systemic and Radiological Anatomy. Springer–Verlag Electronic Media, Heidelberg. [29](#page-40-1)
- J Hochberger, M Neumann, J Maiß, J Bayer, A Nägel, und EG Hahn. Erlanger Ausbildungssimulator für die interventionelle Endoskopie (EA- $SIE$ ) — Eine neue Perspektive für die qualitätsorientierte praktische Ausbildung. Endoskopie heute, 4:23–25, 1998. [16](#page-27-0)
- K Ikuta, K Iritani, und J Fukuyama. Portable virtual endoscope system with force and visual display for insertion training. MICCAI '00, pages 907–920, 2000. [23,](#page-34-0) [49](#page-60-0)
- K Ikuta, M Takeichi, und T Namiki. Virtual endoscope system with force sensation. MICCAI '98, pages 293–304, Oct 1998. [23,](#page-34-0) [49,](#page-60-0) [54](#page-65-1)
- U Kühnapfel, H Krumm, C Kuhn, M Hübner, und B Neisius. Endosurgery simulations with kismet: A flexible tool for surgical instrument design, operation room planning and vr technology based abdominal surgery training. In Proceedings VR'95 World Conference, 1995. [85](#page-96-0)
- MJ Kilgard. [A practical and robust bump–mapping technique for today's](http://developer.nvidia.com/docs/IO/1329/ATT/bumpmap.pdf) [GPU's.](http://developer.nvidia.com/docs/IO/1329/ATT/bumpmap.pdf) Technical report, NVIDIA Corp, Feb 2000. [75,](#page-86-0) [79,](#page-90-1) [80](#page-91-0)
- W Klug und HG Knoch. Experimental phantoms for studying the colon. Z Gesamte Inn Med, 39:197–199, 1984. [16](#page-27-0)
- C Kobryn. [UML 2001: A standardization odyssey.](http://www.omg.org/attachments/pdf/UML_2001_CACM_Oct99_p29-Kobryn.pdf) Communications of the ACM, 42(10):29–37, Oct 1999. [91](#page-102-1)
- O Körner. Einsatz eines Force Feedback Gerätes in Virtuellen Realitäten. Diplomarbeit. Lehrstuhl für Informatik 5. Universität Mannheim, Jun 1999. [70](#page-81-0)
- O Körner und R Männer. [Haptic display for a virtual reality simulator](http://www-li5.ti.uni-mannheim.de/publications/ElectronicPublications/koerner02.pdf) [for flexible endoscopy.](http://www-li5.ti.uni-mannheim.de/publications/ElectronicPublications/koerner02.pdf) In S Müller und W Stürzlinger, editors,  $Pro$ ceedings of the 8th Eurographics Workshop on Virtual Environments, Barcelona, pages 13–18, May 2002. [63](#page-74-1)
- O Körner und R Männer. [Implementation of a haptic interface for a](http://www-li5.ti.uni-mannheim.de/publications/ElectronicPublications/koerner03.pdf) [virtual reality simulator for flexible endoscopy.](http://www-li5.ti.uni-mannheim.de/publications/ElectronicPublications/koerner03.pdf) In B Hannaford und H Tan, editors, 11th Symposium on Haptic Interfaces for Virtual Environment and Teleoperator Systems, IEEE–VR2003, pages 278–284, Los Angeles, March 2003. [63](#page-74-1)
- O Körner, MA Schill, C Wagner, HJ Bender, und R Männer. [Haptic](http://www-li5.ti.uni-mannheim.de/publications/ElectronicPublications/koerner01.pdf) [volume rendering with an intermediate local representation.](http://www-li5.ti.uni-mannheim.de/publications/ElectronicPublications/koerner01.pdf) In Proceedings of the 1st International Workshop on Haptic Devices in Medical Applications, CARS 99, Paris, pages 79–84, Jun 1999. [59](#page-70-0)
- U Kühnapfel, HK Çakmak, und H Maaß. Endoscopic surgery training using virtual reality and deformable tissue simulation. Computers  $\mathcal{C}$ Graphics 24, pages 671–682, 2000. [85](#page-96-0)
- MC Lin und S Gottschalk. Collision detection between geometric models: a survey. In Proceedings of the IMA Conference on Mathematics of Surfaces, 1998. [94](#page-105-1)
- E Lindholm, MJ Kilgard, und H Moreton. A user–programmable vertex engine. In Computer Graphics (Proceedings SIGGRAPH), 2001. [75](#page-86-0)
- RS Lucero, JO Zárate, F Espiniella, J Dávolos, A Apud, B González, und M Grosso. Introducing digestive endoscopy with the SimPrac–EDF and VEE simulator, other organ models, and mannequins. Endoscopy, 27:93–100, 1995. [15](#page-26-1)
- J Maiß, EG Hahn, und J Hochberger. Trainingssimulatoren in der Endoskopie. Endoskopie heute, 16:20–26, 2003. [16](#page-27-0)
- J Maiß, V Hildebrand, J Bayer, und EG Hahn. miniEASIE ein neues, auf die Belange der interventionellen Endoskopie reduziertes Trainingsmodell. Endoskopie heute, 12:53, 1999. [16](#page-27-0)
- WR Mark, SC Randolph, M Finch, JM Van Verth, und RM Taylor II. Adding force feedback to graphics systems: Issues and solutions. Proc of SIGGRAPH 96 Annual Conf Series, pages 447–452, Aug 1996. [49](#page-60-0)
- HD Markman. A new system for teaching proctosigmoidoscopic morphology. Am J Gastroenterol, 52:65, 1969. [15](#page-26-1)
- TH Massie. Initial haptic exploration with the phantom: Virtual touch through point interaction. Master's thesis, Department of Mechanical Engineering, Massachusetts Institute of Technology, Feb 1996. [48](#page-59-0)
- TH Massie und JK Salisbury. The phantom haptic interface: A device for probing virtual objects. Proc of the ASME Winter Annual Meeting, Symp on Haptic Interfaces for Virtual Env and Teleoperator Systems, 1:295–302, Nov 1994. [49](#page-60-0)
- K Montgomery, C Bruyns, J Brown, St Sorkin, F Mazzella, G Thonier, A Tellier, B Lerman, und A Menon. Spring: A general framework for collaborative, real–time surgical simulation. In Medicine Meets Virtual Reality (MMVR02), 2002. [85](#page-96-0)
- DB Nelson, JJ Bosco, WD Curtis, DO Faigel, PB Kelsey, JW Leung, MR Mills, P Smith, PR Tarnasky, J VanDam, KK Wang, und WY Wassef. Asge technology status evaluation report — endoscopy simulators. Gastrointest Endosc, 50(6):935–937, Dec 1999. [15](#page-26-1)
- M Neumann, C Hahn, T Horbach, I Schneider, A Meining, W Heldwein, T Rösch, und W Hohenberger. Score card endoscopy: A multicenter study to evaluate learning curves in 1–week courses using the Erlangen Endo–Trainer. Endoscopy, 35(6):515–520, 2003. [16](#page-27-0)
- M Neumann, G Mayer, C Ell, T Felzmann, B Reingruber, T Horbach, und W Hohenberger. The Erlangen endo–trainer: Life–like simulation for the diagnostic and interventional endoscopic retrograde cholangiography. Endoscopy, 32:906–910, 2000. [16](#page-27-0)
- MD Noar. Endoscopy simulation: A brave new world. Endoscopy, 23: 147–149, 1991. [13,](#page-24-1) [14,](#page-25-0) [72](#page-83-0)
- MD Noar. Robotics interactive endoscopy simulation of ER-CP/Shincterotomy and EGD. Endoscopy, 24:539–541, 1992. [17,](#page-28-0) [72](#page-83-0)
- MD Noar. An established porcine model for animated training in diagnostic and therapeutic ercp. Endoscopy, 27:77–80, 1995. [16](#page-27-0)
- N Nock. Aufbau eines fur den Einsatz auf 'Robocup'–Robotern optimier- ¨ ten 360–Grad–Bildaufnahme- und Verarbeitungssystems. Diplomar-beit. Universität Mannheim, 2000. [94](#page-105-1)
- AM Noll. Man–machine tactile communication. Society for Information Display Journal, Jul 1972. [48](#page-59-0)
- VK Parasher, P Toomey, V Clifton, und K Merryman. Simulated sphincterotomy in a pig model. Gastrointest Endosc, 41(3):240–242, 1995. [16](#page-27-0)
- JW Peifer, WD Curtis, und MJ Sinclair. [Applied virtual reality for simu](http://www.bitc.gatech.edu/bitcprojects/ercp/paper46.html)[lation of endoscopic retrograde cholangio–pancreatography \(ERCP\).](http://www.bitc.gatech.edu/bitcprojects/ercp/paper46.html) Medicine Meets VR 4, 1996. [17](#page-28-0)
- U Pfeiffer und H Neuhaus. Externe Kompression bei der Koloskopie. Endoskopie heute, 15:161–164, 2002. [9](#page-8-0)
- A Poon. Real time simulation of colonoscopy using dynamic models. PhD thesis, Imperial College of Science, Technology and Medicine, Jan 1991. [22,](#page-33-1) [45](#page-56-0)
- L Raghupathi, V Cantin, F Faure, und M-P Cani. Real–time simulation of self–collisions for virtual intestinal surgery. In Nicholas Ayache und Hervé Delingette, editors, Proceedings of the International Symposium on Surgery Simulation and Soft Tissue Modeling, number 2673 in Lecture Notes in Computer Science, pages 15–26. Springer– Verlag, 2003. URL [http://www-imagis.imag.fr/Publications/](http://www-imagis.imag.fr/Publications/2003/RCFC03) [2003/RCFC03](http://www-imagis.imag.fr/Publications/2003/RCFC03). [23,](#page-34-0) [25,](#page-36-1) [45](#page-56-0)
- H Renz-Polster und J Braun, editors. Basislehrbuch Innere Medizin. Urban & Fischer, München, Jena, 2nd edition, 2001. ISBN isbn 3-437-41051-2. [7](#page-6-0)
- JF Rey und T Romanczyk. The development of experimental models in the teaching of endoscopy. Endoscopy, 27:101–105, 1995. [15](#page-26-1)
- CB Rodining, WR Webb, und WJ Zingarelli. Postgraduate surgical flexible endoscopic education. Ann Surg, 203:272–274, 1986. [15](#page-26-1)
- T Ruf. Entwurf, Aufbau und Evaluierung eines FPGA–basierten Farbmarker–Trackings für den Augenoperations–Simulator EyeSi2. Diplomarbeit. Universität Mannheim, 2000. [94](#page-105-1)
- SE Salcudean und TD Vlaar. On the emulation of stiff walls and static friction with a magnetically levitated input/output device. Proc of the ASME Winter Annual Meeting, Symp on Haptic Interfaces for Virtual Environment and Teleoperator Systems, pages 303–309, 1994. [48](#page-59-0)
- MA Schill. Biomechanical Soft Tissue Modeling Techniques, Implementation and Applications. Dissertation. Universität Mannheim, 2001. [24,](#page-35-0) [45,](#page-56-0) [86,](#page-97-0) [94](#page-105-1)
- MA Schill, SFF Gibson, H-J Bender, und R Männer. Biomechanical simulation of the vitreous humor in the eye using an enhanced chain-

mail algorithm. Lecture Notes in Computer Science, Springer, 1496: 679–687, 1998a. [86](#page-97-0)

- MA Schill, J Grimm, R Weigel, P Schmiedek, H-J Bender, und R Männer. Biomechanical brain simulation for support of decompressive craniectomy. 10th ICBME, Dec 2000. [86](#page-97-0)
- MA Schill, M Schinkmann, H-J Bender, und R Männer. Biomechanical modeling techniques and their application to the simulation of brain tissue. In U Spetzger, SH Stiel, und JM Gilsbach, editors, Navigated Brain Surgery — Interdisziplinary Views of Neuronavigation from Neurosurgeons and Computer Scientists, pages 40–43, Aachen, Sep 1998b. Verlag Mainz. [86](#page-97-0)
- MA Schill, M Schinkmann, H-J Bender, und R Männer. Biomechanical simulation of the falx cerebri using the finite element method. *Procee*dings of the 18. Annual International Conference, IEEE Engeneering in Medicine and Biology, Amsterdam, 1996. [86](#page-97-0)
- MA Schill, C Wagner, R Männer, und HJ Bender. Biomechanical modeling techniques and their application to the simulation of brain tissue. In U Spetzger, S Stiehl, und JM Gilsbach, editors, Navigated Brain Surgery, pages 193–202. Wissenschaftsverlag Mainz, 1999. [86](#page-97-0)
- RE Sedlack und JC Kolars. Validation of a computer–based colonoscopy simulator. Gastrointest Endosc, 57(2):214–218, 2003. [54](#page-65-1)
- C Shaw, M Green, J Liang, und Y Sun. Decoupled simulation in virtual reality with the MR toolkit. ACM Transactions on Information Systems, 11(3):287–317, July 1993. [84](#page-95-0)
- S Sichler. Computergrafische Spezialeffekte fur medizinische Trainings- ¨ simulatoren. Diplomarbeit. Universität Mannheim, 2002. [77,](#page-88-1) [80](#page-91-0)
- CE Sievert und SE Silvis. A canine model of gastric and colonic polyps. Gastrointest Endosc, 27:12–16, 1981. [16](#page-27-0)
- Simbionix. Endoscopic Tutorial System Patent: CA0002318746A1. Patentamt Kanada, Jan 1999. [50](#page-61-1)
- N Soehendra und KF Binmoeller. Overview of interactive endoscopy simulators. Endoscopy, 24:549–550, 1992. [17,](#page-28-0) [72](#page-83-0)
- MA Srinivasan und C Basdogan. Haptics in virtual environments: Taxonomy, research status and challenges. Computers Graphics, 21(4), 1997. [49](#page-60-0)
- PS Tassios, SD Ladas, und I Grammenos. Acquisition of competence in colonoscopy: the learning curve of trainees. Endoscopy, 9:702–706, 1999. [12](#page-11-0)
- RH Teague. Can we teach colonoscopic skills? Gastointest Endosc, 51 (1):112–114, 2000. [19](#page-30-0)
- NM Thalmann und D Thalmann. Virtual reality software and technology. Encyclopedia of Computer Science and Technology, Marcel Dekker, 41, 1998. [84](#page-95-0)
- C Wagner. Virtuelle Realitäten für die chirurgische Ausbildung: Strukturen, Algorithmen und ihre Anwendung. Dissertation. Universität Mannheim, 2003. [35,](#page-46-0) [84,](#page-95-0) [86,](#page-97-0) [87,](#page-98-1) [88](#page-99-1)
- C Wagner, MA Schill, und R Männer. Collision detection and tissue modeling in a VR-simulator for eye surgery. In S Müller und W Stürzlinger, editors, Proceedings of the 8th Eurographics Workshop on Virtual Environments, Barcelona, pages 27–36. ACM Press, May 2002a. [94](#page-105-1)
- <span id="page-140-0"></span>C Wagner, MA Schill, und R Männer. Intraocular surgery on a virtual eye. Communications of the ACM, 45(7):45–49, July 2002b. [97](#page-108-0)
- L Wanger. Haptically enhanced molecular modeling: A case study. In PHANToM Users Group Workshop (PUG98). MIT, Oct 1998. [48](#page-59-0)
- CB Williams. [New approaches to colonoscopy dynamic anatomy, ma](http://www.svls.se/sektioner/ga/Gastro/om_cw.htm)[gnetic imaging and computer simulation.](http://www.svls.se/sektioner/ga/Gastro/om_cw.htm) In Svenska Gastrodagarna, Karlskrona, April 1998. [10,](#page-9-0) [19](#page-30-0)
- CB Williams, J Baillie, und DF Gillies. Teaching gastrointestinal endoscopy by computer simulation: a prototype for colonoscopy and ERCP. Gastrointest Endosc, 36:49–54, 1990. [15](#page-26-1)
- CB Williams, BP Saunders, und JS Bladen. Development of colonoscopy teaching simulation. Endoscopy, 32:901–905, 2000. [14](#page-25-0)
- C Zilles. Haptic rendering with the toolhandle haptic interface. Master's thesis, Department of Mechanical Engineering, Massachusetts Institute of Technology, May 1995. [48](#page-59-0)
- C Zilles und JK Salisbury. A constraint–based god–object method for haptic display. Proc of the ASME Winter Annual Meeting, Symp on Haptic Interfaces for Virtual Env and Teleoperator Systems, 1:146– 150, Nov 1994. [35,](#page-46-0) [94](#page-105-1)